*Н. В. Сачанюк-Кавецька, М. Б. Ковальчук* 

#### **ВИЩА МАТЕМАТИКА. ЕЛЕМЕНТИ ТЕОРІЇ ПОЛЯ.**

**Основні поняття, формули та алгоритми для самостійної роботи студентів**

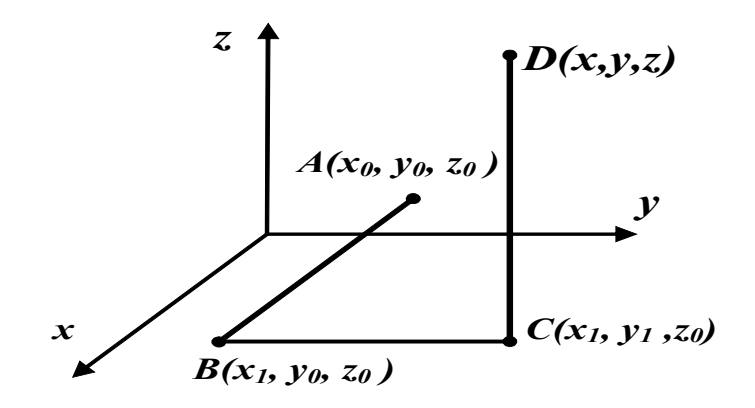

Міністерство освіти і науки України Вінницький національний технічний університет

*Н. В. Сачанюк-Кавецька, М. Б. Ковальчук* 

## **ВИЩА МАТЕМАТИКА. ЕЛЕМЕНТИ ТЕОРІЇ ПОЛЯ.**

# **Основні поняття, формули та алгоритми для самостійної роботи студентів**

Навчальний посібник

Вінниця ВНТУ 2019

### **УДК 612.623 С22**

Рекомендовано до друку Вченою радою Вінницького національного технічного університету Міністерства освіти і науки України (протокол № 13 від 30.05.2019 р.)

Рецензенти:

*Плакса С. А.,* доктор фізико-математичних наук, професор *Іванченко Є. А.,* доктор педагогічних наук, професор *Петрук В. А.,* доктор педагогічних наук, професор

#### **Сачанюк-Кавецька, Н. В.**

С22 Вища математика. Елементи теорії поля. Основні поняття, формули та алгоритми для самостійної роботи студентів : навч. посіб. / Сачанюк-Кавецька Н. В., Ковальчук М. Б. – Вінниця : ВНТУ,  $2019 - 100 \text{ c}$ 

> В посібнику розглянуто поняття скалярного та векторного полів, їх основні характеристики; спеціальні типи полів. Наведена достатня кількість прикладів та задач також і прикладного характеру. Розглянуті приклади вдало доповнюють текстовий матеріал, зрозумілі і легко сприймаються.

> До кожної теми розроблені питання для самоперевірки та розглянуто вправи для самостійної роботи. Перевірити рівень засвоєння знань можна за допомогою розроблених тестів та кросвордів.

Посібник розрахований на студентів технічних спеціальностей, аспірантів.

**УДК 612.623** 

**©** ВНТУ, 2019

## **ЗМІСТ**

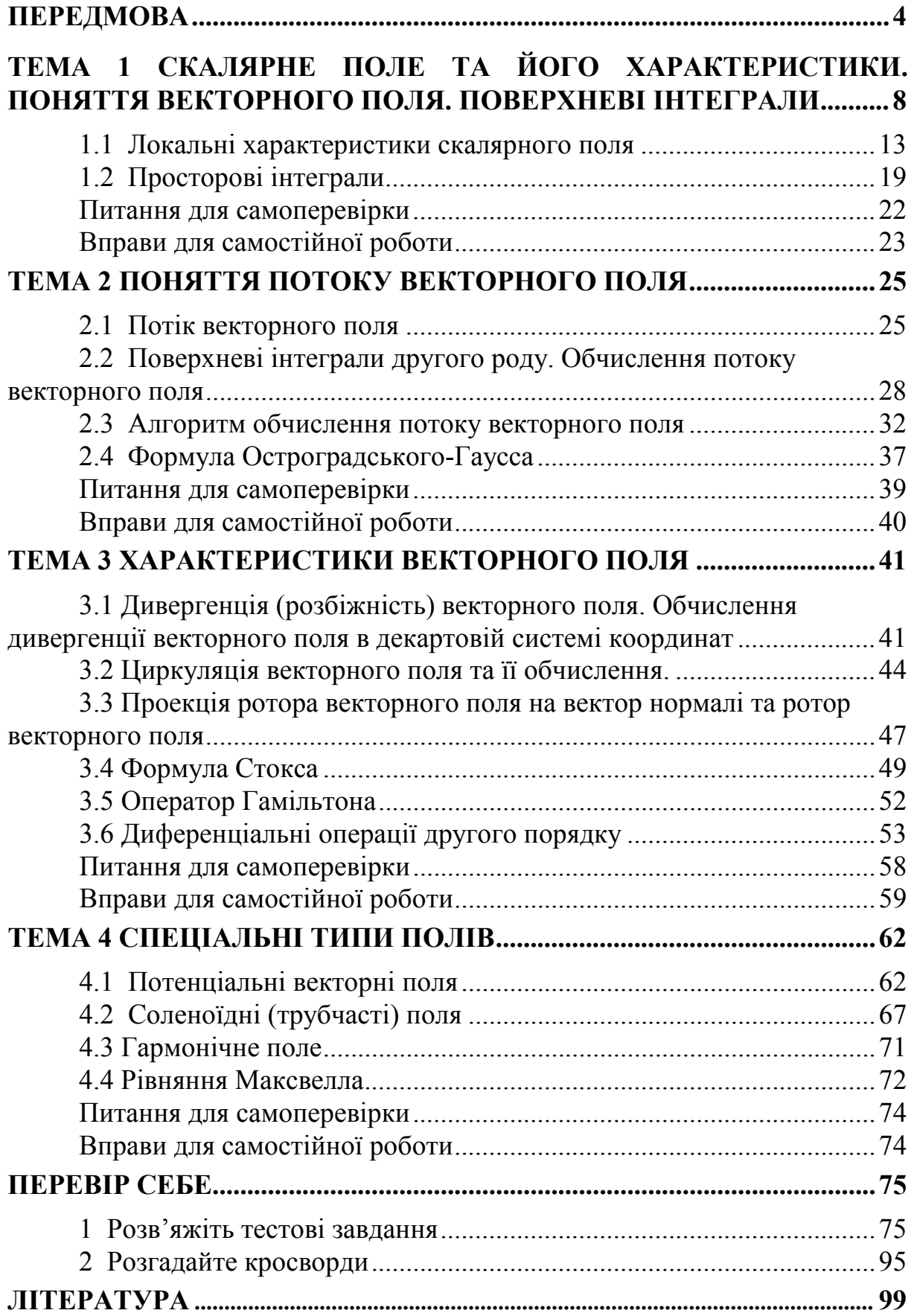

#### **ПЕРЕДМОВА**

<span id="page-4-0"></span>Сучасне суспільство вимагає від вищої школи підготовку фахівця з новим типом мислення, спроможним здобувати знання протягом всього життя, творчо та якісно вирішувати професійні й життєві завдання і проблеми. Процеси глобалізації у розвитку науки висувають відмінні від традиційних вимоги до підготовки інженерів, які мають підвищений рівень фундаментальної математичної підготовки з посиленням її прикладної спрямованості.

Сучасні тенденції організації навчального процесу вищої школи передбачають впровадження кредитно-модульної системи навчання. Традиційно, має місце гонитва за кількістю балів та відсутнє розуміння сутності методологічного принципу такого підходу, який передбачає переорієнтацію організації навчального процесу з суто лекційно-інформаційнопрактичної форми на індивідуально-диференційовану та особистісноорієнтовану. Ідеологія освіти нинішнього етапу спрямована на суспільство знань і вимагає готовності молоді до щоденної організації самоосвіти. Розроблені останнім часом державні стандарти вищої освіти передбачають в основу навчання покласти самостійну, творчу роботу студентів. У самій структурі навчання студента індивідуальна робота розглядається як один із основних чинників здобування знань і має займати близько половини його навчального навантаження. Традиційне методичне забезпечення не в змозі забезпечити мотивацію такого навчання. Тому актуальною є необхідність створення навчальних посібників, що забезпечують підготовку самодостатніх фахівців.

Першим математизував фізичні знання І. Ньютон у «Математичних початках натуральної філософії». Такий підхід не втратив своєї актуальності і нині. Тому фахова підготовка майбутніх інженерів має забезпечити формування у майбутніх фахівців математичних компетенцій.

Формування математичних компетенцій дослідження природних явищ у студентів технічного вишу відбувається при вивченні курсу вищої математики. Зокрема таких розділів, як диференціальні рівняння, теорія поля, рівняння математичної фізики та ін. Теорія поля є теоретичною основою таких фундаментальних курсів, як «Теоретичні основи електротехніки», «Теоретичні основи радіотехніки», «Рівняння математичної фізики» й ін.

Згідно з робочою навчальною програмою з дисципліни «Вища математика» структура розділу «Теорія поля» така:

#### Таблиця 1

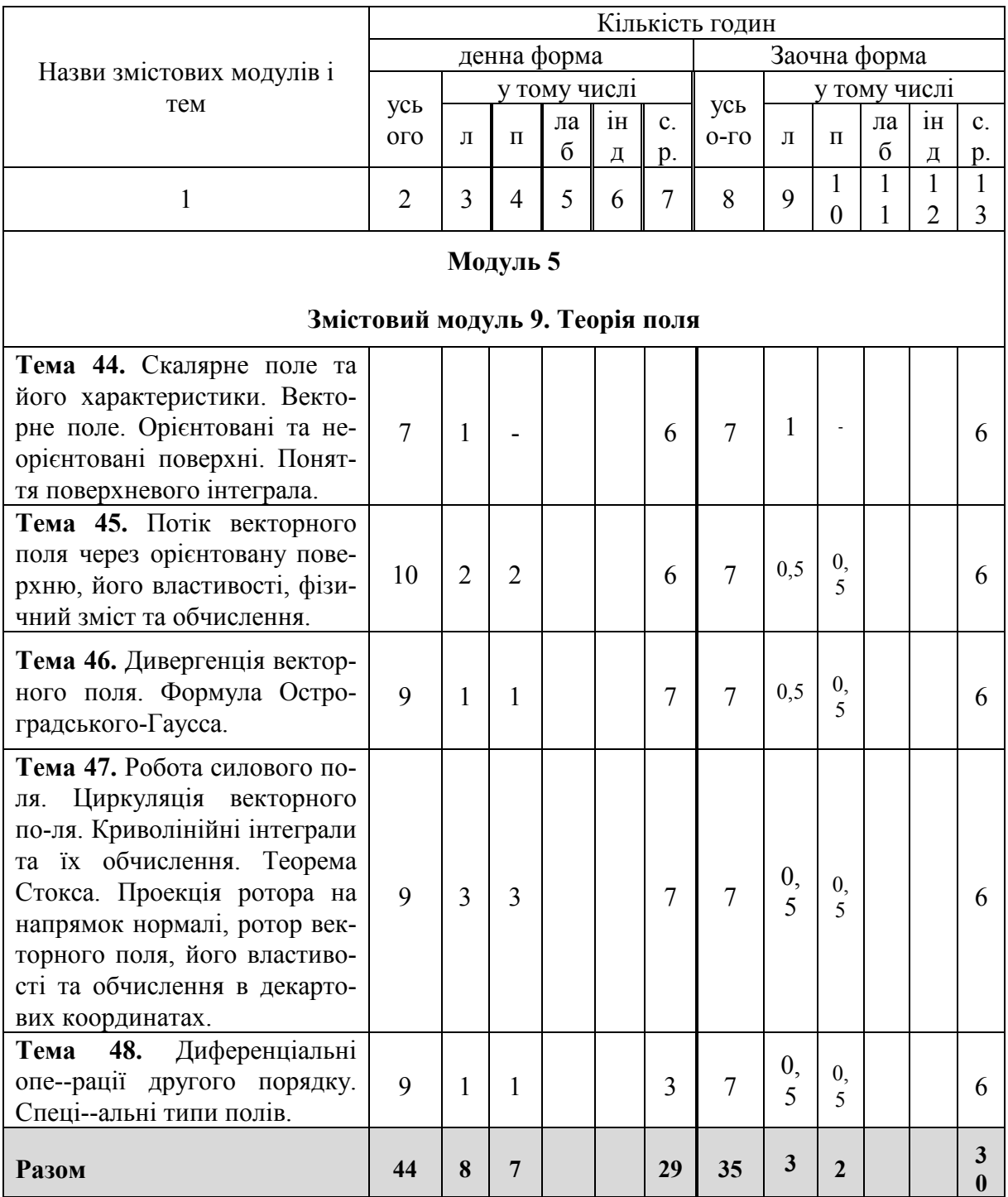

При цьому, співвідношення кількості годин аудиторних занять до самостійної та індивідуальної робіт становить близько 66% для денної та 86% для заочної форм навчання.

Для забезпечення в повному обсязі самостійної роботи студентів з теоретичним матеріалом ми пропонуємо вивчати теорію поля за розробленою нами програмою (табл. 2).

## **Модуль 5 Змістовий модуль 9. Криволінійні та поверхневі інтеграли** (№, *назва теми*, зміст матеріалу)

**Тема 44.** *Скалярне поле і моделі фізичних систем.* Скалярне поле. Лінії рівня. Похідна скалярного поля за напрямком. Градієнт скалярного поля. Векторне поле градієнта. Аналітичне означення вектора. Орієнтовані та неорієнтовані поверхні. Поняття поверхневого інтеграла.

**Тема 45.** *Векторне поле.* Потік векторного поля через орієнтовану поверхню, його властивості, фізичний зміст та обчислення. *Приклади фізичних задач*: знаходження густини середовища, стаціонарне поле швидкостей.

**Тема 46.** *Характеристики векторного поля.* Дивергенція векторного поля. Фізичний зміст дивергенції векторного поля. Оператор набла. Приклади розрахунку дивергенції. Формула Остроградського-Гаусса.

**Тема 47.** *Характеристики векторного поля.* Робота силового поля. Циркуляція векторного поля. Криволінійні інтеграли та їх обчислення Теорема Стокса. Проекція ротора на напрямок нормалі, ротор векторного поля, його властивості та обчислення в декартових координатах.

**Тема 48.** *Диференціальні операції другого порядку.*Оператор Гамільтона, оператор Лапласа. Диференціальні операції другого порядку. *Спеціальні типи полів.* потенціальні, соленоїдні та гармонічні поля.

Практичні вміння та навички студентів формуються під час виконання індивідуальних задань з «Теорії поля», що мають на меті перевірити вміння студента самостійно розв'язувати різноманітні задачі (як математичні, так і фізичні, технічні), аналогічні до тих, що були розглянуті під час практичних занять.

Підготовка до практичних занять буде ефективною, коли студенти самостійно перевірять свої знання за допомогою серії запитань для самоконтролю, або розгляду переліку тестових запитань. За результатами вивчення даного розділу студенти повинні оволодіти цінною математичною базою до вивчення природніх явищ (табл. 3).

Таблиця 3

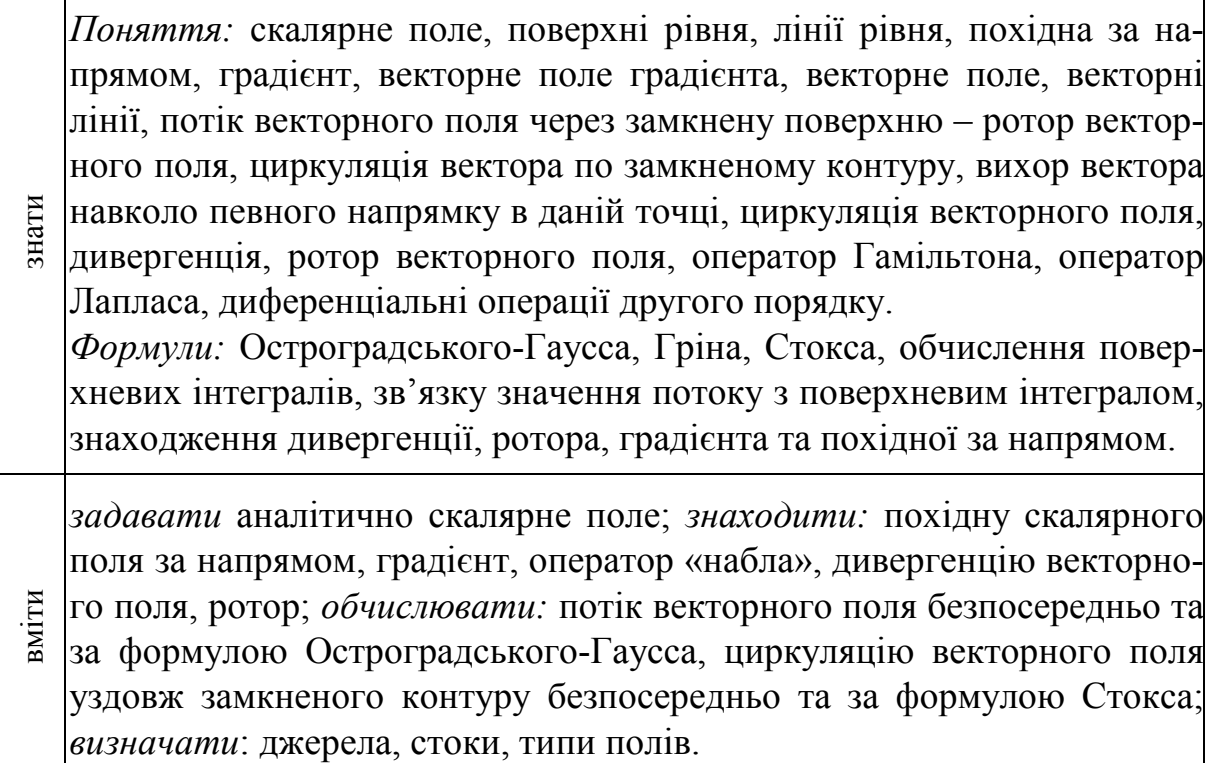

Це не тільки навчальний посібник, який допоможе студентам оволодіти необхідними теоретичними знаннями, але й коротке керівництво до розв'язування задач. Основи теорії, викладені в навчальному посібнику, супроводжуються великою кількістю задач (в тому числі і фізичного змісту), які наводяться з розв'язуванням та вправами для самостійної роботи. Вправи для самостійної роботи та питання для самоперевірки розглядаються в кінці кожної теми.

Істотною особливістю даного посібника є розгляд алгоритмів розв'язування типових задач з «Елементів теорії поля», які покликані активізувати пізнавальну діяльність студентів і розвивати у них вміння самостійно опрацьовувати теоретичний та практичний матеріал. До особливостей посібника слід віднести наведення цікавих прикладів при роз'ясненні основних понять з даного розділу та розділ «Перевір себе», який є органічним доповненням основної частини посібника. Запропоновані тести та кросворди спонукають читача до самоаналізу в аспекті набутих знань і сприяють їх узагальненню та систематизації. Даний посібник може бути використаний студентами як денної, так і заочної форм навчання.

## <span id="page-8-0"></span>**ТЕМА 1 СКАЛЯРНЕ ПОЛЕ ТА ЙОГО ХАРАКТЕРИСТИКИ. ПОНЯТТЯ ВЕКТОРНОГО ПОЛЯ. ПОВЕРХНЕВІ ІНТЕГРАЛИ**

Для розгляду даної теми нагадаємо деякі необхідні поняття. По-перше, *скаляр*. Досить часто цей термін помилково ототожнюють з числом*.* Однак, скаляр – це величина, кожне значення якої може бути виражено лише одним числом. У фізиці прикладів безліч: довжина, ширина, площа, об'єм, густина, температура, маса та ін. Все це скалярні величини. По-друге, *вектор*. З алгебраїчної точки зору векторний простір – набір елементів (векторів), для яких визначені операції додавання і множення на число. Типовий вектор виражається двома або більшою кількістю чисел (своїми координатами). І навіть для одновимірного вектора лише одного числа мало з тієї причини, що у вектора є ще напрямок і точка прикладання, якщо вектор не вільний. Чому вільний? Тому що в ході вирішення завдань ви можете «прилаштувати» той чи інший вектор в будь-яку, потрібну вам, точку площини або простору. Отже, вільний вектор – це безліч однаково напрямлених відрізків. Шкільне визначення вектора: «Вектором називається напрямлений відрізок», має на увазі *конкретний* напрямлений відрізок, взятий з даної множини, який прив'язаний до певної точки площини або простору. Слід зазначити, що з точки зору фізики поняття вільного вектора в загальному випадку некоректне, і точка прикладання вектора має значення. (Дійсно, прямий удар однакової сили по носі або по лобі спричинює різні наслідки). Далі, якщо не обумовлюється інше, мова піде тільки про вільні вектори. Векторами характеризують силові фізичні поля, швидкість і багато інших величин.

Якщо в кожній точці плоскої або просторової області задано функцію координат точки, то цю функцію називають *скалярним полем* і позначають символом

$$
f(M) = f(x, y) \text{ afo } f(M) = f(x, y, z). \tag{1.1}
$$

*Приклад 1.1* Розглянемо перпендикулярний промінь світла, що виходить із землі. Які скалярні поля можна задати на цьому промені?

1) Поле висоти – коли кожній точці променя поставлена у відповідність його висота над рівнем землі.

2) Поле атмосферного тиску – кожній точці променя відповідає числове значення атмосферного тиску в даній точці.

*Приклад 1.2* Підійдемо до озера і подумки проведемо над його поверхнею площину. Які скалярні поля можна задати на цій поверхні? Найпростіша відповідь дає два варіанти.

1) Поле, яке кожній точці «водного» фрагмента площини ставить у відповідність глибину озера.

3) Поле температури поверхні води в кожній точці озера.

Найважливішою властивістю скалярного поля є його *інваріантність* щодо системи координат. Зрозуміло, з якого б боку ми на промінь/озеро не подивилися – скалярне поле (висота, глибина, температура і т. д.) від цього не зміниться. Більше того, скалярне поле, скажімо, глибини, можна задати і на іншій поверхні, наприклад, на півсфері, або безпосередньо на самій водній поверхні.

Важливою характеристикою скалярного поля, що дає загальне уявлення про характер зміни поля, є *поверхні* або *лінії рівня*.

Поверхня, в кожній точці якої поле зберігає одне і те ж значення, називається *поверхнею рівня.* Згідно з означенням рівняння поверхні рівня таке:

$$
f(x, y, z) = const.
$$
 (1.2)

У випадку, якщо поле задано на площині, поверхні рівня вироджуються в *лінії рівня:*

$$
f(x, y) = const.
$$
 (1.3)

Прикладом ліній рівня є лінії постійної висоти гір або постійної глибини морів на географічних картах.

Слід зауважити, що числа і функції задають скалярні поля далеко не завжди! Наприклад, розглянемо геометричний вектор площини в деякій афінній системі координат. Що станеться, якщо перейти до нового базису? У загальному випадку даний вектор змінить координати. Координати вектора – це числа, але скалярними величинами вони не є, оскільки скаляри не залежать від системи координат. Більш того, координати векторів можна задати і функціями – і ці функції не будуть породжувати скалярне поле!

Якщо в кожній точці простору задано вектор

$$
\overline{a}(a_x(M), a_y(M), a_z(M)),
$$

де  $a_x(M)$ ,  $a_y(M)$ ,  $a_z(M)$ ,  $\epsilon$  функції точки  $M$ , то кажуть, що задано *векторне поле a*(*M*).

Зрозуміло, що елементи векторного поля «не вільні», а «прив'язані» до точок. Наприклад, якщо провести відомий зі школи дослід з магнітом на столі: чим ближче до магніта піднести залізячку, тим сильніше вона притягується. І ця сила в тій чи іншій точці поверхні столу якраз характеризується вектором напруженості магнітного поля. Чим сильніше тяжіння, тим

довший вектор, і його вістря вказує напрям дії сили. Але набагато частіше векторні поля розглядають в тривимірному просторі. Наприклад, гравітаційне поле Землі. Чим далі від поверхні, тим менша сила тяжіння і тим коротші відповідні силові вектори, спрямовані до центра нашої планети.

Велику групу векторних полів утворюють так звані *поля швидкостей*. Подивіться на поле (яке з травичкою) і подумки окресліть над ним довільну просторову область. Уявіть, що над полем дме вітер – невеликий такий ураганчик для більшої наочності. Тепер зафіксуємо деякий момент часу і кожній точці побудованої області поставимо у відповідність «зв'язаний» вектор, який характеризує:

а) напрямок руху вітру в даній точці;

б) швидкість його руху в даній точці – чим вища швидкість, тим довший вектор. Якщо в якійсь точці штиль, то їй відповідає нульовий вектор.

Безліч цих векторів і утворює *векторне поле швидкості вітру* в даний момент часу.

Аналогічно влаштовано поле швидкостей течії рідини. Так, наприклад, кожній точці річки в певний момент часу можна поставити у відповідність вектор, який вказує напрямок і швидкість течії в цій точці.

Зрозуміло, що скалярні і векторні поля можна визначити в усьому просторі. Однак з відповідними фізичними прикладами не все однозначно, оскільки таких понять, як *температура*, *гравітація* (або інших) *десь* може і зовсім не існувати. Наприклад, всередині каменів вітер, як правило, не дме.

Потрібно зазначити, що деякі векторні поля *(*ті ж поля швидкостей*)* з плином часу швидко змінюються, і тому в багатьох фізичних моделях розглядають додаткову незалежну змінну *t* . Те ж саме стосується і скалярних полів – температура ж, справді, теж не «застигла» в часі. Однак в рамках математики ми обмежимося трійкою  $x, y, z, i$  будемо мати на увазі деякий фіксований момент часу або час, за який поле не встигло змінитися.

Одними з важливих характеристик векторного поля є *векторні лінії.*

Векторною називається лінія, в кожній точці якої дотична до неї паралельна вектору поля. Позначимо через  $\tau(dx, dy, dz)$  вектор дотичної. Тоді рівняння векторної лінії таке

$$
\frac{dx}{a_x} = \frac{dy}{a_y} = \frac{dz}{a_z}.
$$
\n(1.4)

Напевно, багато хто пам'ятає цей шкільний дослід. Під аркуш паперу кладуть магніт, а на папір висипають металеві ошурки, які розташовуються вздовж ліній поля: кожна точка векторної лінії є початком вектора поля, який лежить на дотичній в даній точці (рис. 1.1)

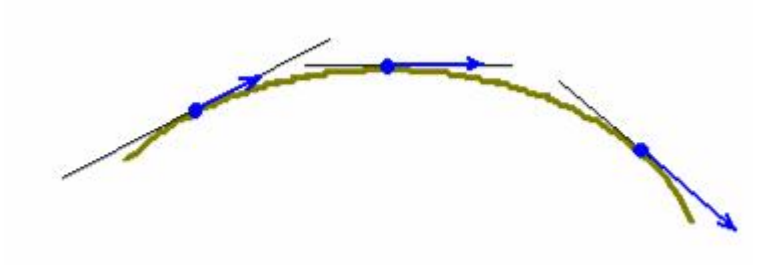

Рисунок 1.1

Зрозуміло, вектори в загальному випадку мають різну довжину. Так, на рис. 1.1 при переміщенні зліва направо їх довжина зростає (тут можна припустити, що ми наближаємося, наприклад, до магніта). У силових фізичних полях векторні лінії так і називають – *силовими лініями*. Інший, більш простий приклад, – це гравітаційне поле Землі: його силові лінії являють собою промені з початком у центрі планети, причому вектори сили тяжіння розташовані на самих променях.

Якщо векторне поле задано ненульовою функцією  $\overline{a} = a_x(x, y)\overline{i} + a_y(x, y)\overline{j}$ , то його силові лінії можна знайти за диференціальним рівнянням  $a_y(x, y)dx = a_x(x, y)dy$ . Розв'язок  $a(x, y) = C$  даного рівняння задає сімейство векторних ліній на площині *XOY* .

Для простового векторного поля  $\overline{a} = a_x(x, y, z)\overline{i} + a_y(x, y, z)\overline{j} + a_z(x, y, z)\overline{k}$  силові лінії визначаються співідношеннями  $\frac{dx}{a_x(x, y, z)} = \frac{dy}{a_y(x, y, z)} = \frac{dz}{a_z(x, y, z)}$ *dz*  $a_y(x, y, z)$ *dy*  $a_x(x, y, z)$ *dx*  $\frac{dx}{f(x, y, z)} = \frac{dy}{a_y(x, y, z)} = \frac{dz}{a_z(x, y, z)}$ . Тут потрібно розв'язати си-

стему двох диференціальних рівнянь і отримати два сімейства  $a_1(x, y, z) = C_1, a_2(x, y, z) = C_2$  просторових поверхонь. Лінії перетину цих сімейств і будуть просторовими векторними лініями. Якщо всі компоненти векторного поля відмінні від нуля, то існує кілька технічних способів розв'язання. Розглянемо випадки, коли одна з компонент векторного поля дорівнює нулю.

1) Якщо  $a_x(x, y, z) = 0$ , то потрібно розв'язати систему

$$
\begin{cases} dx = 0 \\ \frac{dy}{a_y(x, y, z)} = \frac{dz}{a_z(x, y, z)}.\end{cases}
$$

2) **Skulo** 
$$
a_y(x, y, z) = 0
$$
, to **norpibho posb's s concremy** 
$$
\begin{cases} dy = 0 \\ \frac{dx}{a_x(x, y, z)} = \frac{dz}{a_z(x, y, z)} \end{cases}
$$

3) **9 KIUIO** 
$$
a_z(x, y, z) = 0
$$
, **10 10 10 11 10 10 11 11 10 10 11 11 10 11 11 11 12 13 13 14 15 16 17 18 19 10 10 11 11 12 13 15 16 17 18 19 19 19 19 19 19 19 19 19 19 19 19 19 19 19 19 19 19 19 19 19 19 19 19 19 19 19 19 19 19 19 19 19 19 19 19 19 19 19 19 19 19 19 19 19 19 19 19 19 19 19 19 19 19 19 19** 

**Приклад 1.3.** Знайти силові лінії поля  $a = x\overline{i} + 2z\overline{k}$ .

**Розв'язування.** В даній задачі  $a_y(x, y, z) = 0$ , то формуємо і розв'язуємо систему:

$$
\begin{cases}\n dy = 0 \\
\frac{dx}{x} = \frac{dz}{2z}\n\end{cases}
$$

Звідки  $\int dy = C_1$ ,  $(C_1 = const)$ ,  $y = C_1$  – сімейство площин, паралельних координатній площині ХОZ.

З другого рівняння маємо:

 $\int \frac{dx}{x} = \int \frac{dz}{2z} \Rightarrow 2 \int \frac{dx}{x} = \int \frac{dz}{z} \Rightarrow \ln|z| = 2 \ln|x| + \ln|C_2| \Rightarrow \ln|z| = \ln|C_2x^2|$  $\Rightarrow$  z =  $C_2x^2$ ,  $(C_2 = const)$  – сімейство параболічних циліндрів, паралельних  $oci OY$ .

Таким чином, силовими лініями  $\epsilon$   $\begin{cases} y = C_1 \\ z = C_2 x^2 \end{cases}$ .

Увага! Спробуйте самостійно знайти силові лінії поля  $a = 4y\overline{i} - 9x\overline{j}$ . Від*nosidb:*  $\begin{cases} z = C_1 \\ \frac{x^2}{4} + \frac{y^2}{9} = C_2 \end{cases}$ .

### <span id="page-13-0"></span>**1.1 Локальні характеристики скалярного поля** *Похідна за напрямом*

Нехай задано скалярне поле  $f(x, y, z)$ . Візьмемо в ньому точку  $M(x, y, z)$  і проведемо з цієї точки вектор *s*, напрямні косинуси якого  $\cos\alpha$ ,  $\cos\beta$ ,  $\cos\gamma$  (косинуси кутів, які вектор утворює з координатними осями) (рис. 1.2).

На векторі *s* на відстані ∆*s* від його початку візьмемо точку  $M_1(x + \Delta x, y + \Delta y, z + \Delta z)$ .

 $T$ оді  $\Delta s = MM_1 = \sqrt{(\Delta x)^2 + (\Delta y)^2 + (\Delta z)^2}$ .

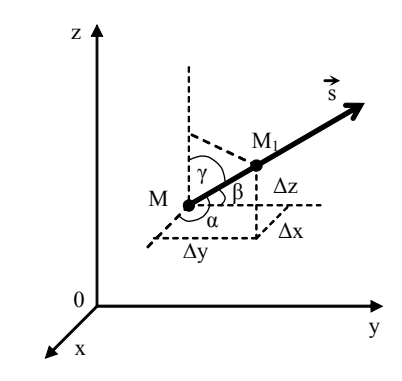

Рисунок 1.2

Обчислимо тепер приріст  $\Delta f$  функції  $f(x, y, z)$  при переході від точки М до точки М<sup>1</sup> в напрямі вектора *s*:

$$
\Delta_{s} f = f(M_{1}) - f(M).
$$

Якщо існує границя відношення *s f s* ∆ ∆ при ∆*s* → 0 , то цю границю називають *похідною функції f* (*x*, *y*,*z*) *в точці M*(*x*, *y*,*z*) *за напрямом вектора s* і позначають *s f*  $\partial$  $\frac{\partial f}{\partial \overline{z}}$ , тобто

$$
\frac{\partial f}{\partial s} = \lim_{\Delta s \to 0} \frac{\Delta_s f}{\Delta s}.
$$
\n(1.5)

Формула для обчислення похідної за напрямом така:

$$
\frac{\partial f}{\partial s} = \frac{\partial f}{\partial x} \cos \alpha + \frac{\partial f}{\partial y} \cos \beta + \frac{\partial f}{\partial z} \cos \gamma.
$$
 (1.6)

З формули (1.6) випливає, що частинні похідні є окремими випадками похідної за напрямом. Дійсно, якщо *s* збігається з одним із ортів *i*, *j*, *k* , то похідна за напрямом *s* збігається з відповідною частинною похідною. Наприклад, якщо  $\bar{s} = \bar{i}$ , то  $\alpha = 0$ ,  $\beta = \gamma = \frac{\pi}{2}$ , тому

$$
\frac{\partial f}{\partial \overline{s}} = \frac{\partial f}{\partial x} \cos 0 + \frac{\partial f}{\partial y} \cos \frac{\pi}{2} + \frac{\partial f}{\partial z} \cos \frac{\pi}{2} = \frac{\partial f}{\partial x}.
$$

Подібно до того, як частинні похідні характеризують швидкість зміни функції в напрямі осей координат, так і похідна *s f* ∂  $\frac{\partial f}{\partial \overline{z}}$  показує швидкість зміни скалярного поля  $f(x, y, z)$  в точці  $M(x, y, z)$  за напрямом вектора  $\overline{s}$ .

Абсолютна величина похідної *s f* ∂  $\frac{\partial f}{\partial s}$  відповідає значенню швидкості, а знак похідної визначає характер зміни функції *f* (*x*, *y*,*z*) в напрямі *s* (зростання чи спадання).

Очевидно, що похідна за напрямом, протилежним напряму *s*, дорівнює похідній за цим напрямом, взятій з протилежним знаком.

Фізичний зміст цього результату такий: зміна напряму на протилежний не впливає на значення швидкості зміни поля, а тільки на характер цієї зміни.

*Приклад 1.4* Знайти похідну скалярного поля  $f(x, y, z) = \sqrt[3]{x^3 + y^3} + 3z$  в точці  $M_1(1, 0, 1)$  в напрямі точки  $M_2(3, 2, 2)$ .

**Розв'язування.** Похідну скалярного поля  $f(x, y, z)$  в точці  $M_1$  обчислимо за формулою (1.6).

Для цього знайдемо частинні похідні скалярного поля за кожною змінною та обчислимо значення цих похідних в точці  $M_1$ :

$$
\frac{\partial f}{\partial x} = \frac{1}{3} (x^3 + y^3)^{-\frac{2}{3}} \cdot 3x^2 = \frac{x^2}{\sqrt[3]{(x^3 + y^3)^2}}, \qquad \frac{\partial f(M_1)}{\partial x} = 1;
$$
  

$$
\frac{\partial f}{\partial y} = \frac{1}{3} (x^3 + y^3)^{-\frac{2}{3}} \cdot 3y^2 = \frac{y^2}{\sqrt[3]{(x^3 + y^3)^2}}, \qquad \frac{\partial f(M_1)}{\partial y} = 0;
$$
  

$$
\frac{\partial f}{\partial z} = 3, \qquad \frac{\partial f(M_1)}{\partial z} = 3.
$$

Обчислимо напрямні косинуси вектора  $\bar{s} = \overline{M_1 M_2}$  (2,2,1). *Нагадаємо, якщо маємо деякий вектор*  $\bar{s} = s_x \bar{i} + s_y \bar{j} + s_z \bar{k}$ , то його напрямні косинуси *обчислюємо за формулами:*

$$
\cos \alpha = \frac{s_x}{|\overline{s}|}, \ \cos \beta = \frac{s_y}{|\overline{s}|}, \ \cos \beta = \frac{s_z}{|\overline{s}|}, \ |\overline{s}| = \sqrt{s_x^2 + s_y^2 + s_z^2} \ . \tag{1.7}
$$

OctxIIbKH

\n
$$
\left| \overline{s} \right| = \sqrt{2^2 + 2^2 + 1^2} = \sqrt{9} = 3, \text{ to } \cos \alpha = \cos \beta = \frac{2}{3}, \quad \cos \gamma = \frac{1}{3}.
$$
\nOTKE,

\n
$$
\frac{\partial f(M_1)}{\partial s} = 1 \cdot \frac{2}{3} + 0 \cdot \frac{2}{3} + 3 \cdot \frac{1}{3} = \frac{2}{3} + 1 = \frac{5}{3}, \text{ to } \overline{6} \text{ to } \frac{\partial f(M_1)}{\partial s} = \frac{5}{3}.
$$

#### *Градієнт*

Нехай задано поле *f* (*x*, *y*,*z*) і точку*.* У якому напрямі похідна *s f* ∂ ∂ має найбільше значення? Відповідь на це запитання має важливе практичне значення і дається на основі поняття *градієнта поля.*

Вектор, координатами якого є значення частинних похідних функції *f* (*x*, *y*,*z*) в точці *M*(*x*, *y*,*z*), називають *градієнтом функції* в цій точці і позначають *grad f* . Отже,

grad 
$$
f = \frac{\partial f}{\partial x}\mathbf{i} + \frac{\partial f}{\partial y}\mathbf{j} + \frac{\partial f}{\partial z}\mathbf{k}
$$
. (1.8)

Зв'язок між градієнтом та похідною в даній точці за довільним напрямом показує така теорема.

*Теорема.* Похідна функції *f* (*x*, *y*,*z*) в точці *M*(*x*, *y*,*z*) за напрямом вектора *s* дорівнює проекції градієнта функції в цій точці на вектор *s*, тобто

$$
\frac{\partial f}{\partial s} = np_{\overline{s}} \, \, \text{grad} \, f \,. \tag{1.9}
$$

### Зазначимо деякі *властивості градієнта.*

*1.* Похідна в даній точці за напрямом вектора має найбільше значення, якщо напрям цього вектора збігається з напрямом градієнта, причому

$$
\left(\frac{\partial f}{\partial s}\right)_{\text{max}} = \left|grad f\right| = \sqrt{\left(\frac{\partial f}{\partial x}\right)^2 + \left(\frac{\partial f}{\partial y}\right)^2 + \left(\frac{\partial f}{\partial z}\right)^2}.
$$
 (1.10)

Таким чином, швидкість зростання скалярного поля в довільній точці є максимальною у напрямі градієнта. Зрозуміло, що у напрямі, протилежному напряму градієнта, поле найшвидше зменшуватиметься.

*2.* Похідна за напрямом вектора, перпендикулярного до градієнта, дорівнює нулю. Іншими словами, скалярне поле залишається сталим у напрямі, перпендикулярному до градієнта.

*3.* Вектор-градієнт у кожній точці поля *f* (*x*, *y*,*z*) перпендикулярний до поверхні рівня, яка проходить через цю точку.

*4.* Справедливі рівності:

grad 
$$
(u+v)
$$
 = grad  $u$  + grad  $v$ ;  
grad  $(cu)$  = c grad  $u$ ;  $c$  = const ;  
grad  $(uv)$  =  $v$  grad  $u$  +  $u$  grad  $v$ ;  
grad  $\frac{u}{v}$  =  $\frac{v$  grad  $u$  -  $u$  grad  $v$ ;  
grad  $f(u)$  =  $\frac{\partial f}{\partial u}$  grad  $u$ .

Знаходження *векторної функції* градієнтів – це популярний і поширений спосіб отримати зі скалярного поля векторне.

Наприклад, якщо функція *f* (*x*, *y*) задає скалярне поле глибини озера, то відповідна векторна функція *grad f* (*x*, *y*) визначає безліч пов'язаних векторів, кожен з яких вказує напрямок найшвидшого підйому дна в тій чи іншій точці і швидкість цього підйому. Якщо *f* (*x*, *y*,*z*) задає скалярне поле температури деякої області простору, то відповідне векторне поле *grad*  $f(x, y, z)$  характеризує напрямок найшвидшого прогрівання в кожній точці цієї області.

*Приклад 1.5* Дано скалярне поле *x z z y y*  $f = \frac{x}{n} + \frac{y}{n} - \frac{z}{n}$  і точка  $M_0(-1,1,1)$  по-

трібно:

а) скласти градієнтну функцію скалярного поля;

б) знайти градієнт поля в точці  $M_0$  і обчислити його довжину;

в) обчислити похідну за напрямом нормального вектора до поверхні  $x^2 - 2y^2 + 2z^2 = 1$  в точці  $M_0$ , що утворює з додатним напрямом осі *OZ* тупий кут.

*Зауваження*:1. Нагадаємо, що нормаль до поверхні в точці – це пряма, що проходить через дану точку перпендикулярно до дотичної площини.

> 2. Дотична площина до поверхні в точці – це площина, яка містить дотичні до всіх кривих, що належать даній поверхні і проходять через дану точку.

#### *Розв'язування.*

а) Знаходимо частинні похідні заданої функції:

$$
\frac{\partial f}{\partial x} = \left(\frac{x}{y} + \frac{y}{z} - \frac{z}{x}\right)_{x} = \frac{1}{y} \frac{\partial}{\partial x} (x) + \frac{\partial}{\partial x} \left(\frac{y}{z}\right) - \frac{\partial}{\partial x} \left(\frac{z}{x}\right) = \frac{1}{y} \cdot 1 + 0 - z \cdot \left(\frac{z}{x}\right) = \frac{1}{y} + \frac{z}{x^{2}},
$$
\n
$$
\frac{\partial f}{\partial y} = \left(\frac{x}{y} + \frac{y}{z} - \frac{z}{x}\right)_{y} = x \frac{\partial}{\partial y} \left(\frac{1}{y}\right) + \frac{\partial}{\partial y} \left(\frac{y}{z}\right) - \frac{\partial}{\partial y} \left(\frac{z}{x}\right) = -\frac{1}{y^{2}} \cdot x + \frac{1}{z} \cdot 1 - 0 = -\frac{x}{y^{2}} + \frac{1}{z},
$$
\n
$$
\frac{\partial f}{\partial z} = \left(\frac{x}{y} + \frac{y}{z} - \frac{z}{x}\right)_{z} = \frac{\partial}{\partial z} \left(\frac{x}{y}\right) + \frac{\partial}{\partial z} \left(\frac{y}{z}\right) - \frac{\partial}{\partial z} \left(\frac{z}{x}\right) = 0 - \frac{1}{z^{2}} \cdot y - \frac{1}{x} \cdot 1 = -\frac{y}{z^{2}} - \frac{1}{x}.
$$

Складемо функцію, яка визначає векторне поле градієнтів:

grad 
$$
f = \frac{\partial f}{\partial x}\overline{i} + \frac{\partial f}{\partial y}\overline{j} + \frac{\partial f}{\partial z}\overline{k} = \left(\frac{1}{y} + \frac{z}{x^2}\right)\overline{i} + \left(-\frac{x}{y^2} + \frac{1}{z}\right)\overline{j} - \left(-\frac{y}{z^2} - \frac{1}{x}\right)\overline{k}
$$
.

Отримана векторна функція кожній точці області визначення скалярного поля ставить у відповідність вектор *grad f* , який вказує напрямок і максимальну швидкість зміни функції *x z z y y*  $f = \frac{x}{1} + \frac{y}{1} - \frac{z}{1}$ в даній точці.

б) Обчислимо значення частинних похідних в точці  $M_0(-1,1,1)$ . Для цього підставимо значення координат даної точки у знайдені в а) похідні:

$$
\frac{\partial f(M_0)}{\partial x} = \frac{1}{1} + \frac{1}{(-1)^2} = 2 ;
$$
  

$$
\frac{\partial f(M_0)}{\partial y} = -\frac{-1}{1^2} + \frac{1}{1} = 2 ;
$$
  

$$
\frac{\partial f(M_0)}{\partial z} = -\frac{1}{1^2} - \frac{1}{-1} = 0.
$$

Таким чином *grad*  $f(M_0) = 2i + 2j$ . Цей вектор виходить з точки  $M_0$ , і переміщувати його нікуди не можна, оскільки він характеризує напрямок найшвидшого зростання скалярного поля саме в цій точці. Мірилом цієї максимальної швидкості є довжина градієнта:  $| grad f(M_0) | = \sqrt{2^2 + 2^2 + 0^2} = 2\sqrt{2}$ .

в) Переконаємося, що точка  $M_0(-1,1,1)$  належить поверхні  $x^2 - 2y^2 + 2z^2 = 1$ :  $(-1)^2 - 2 \cdot 1^2 + 2 \cdot 1^2 = 1 \Rightarrow 1 = 1$ . Нас не цікавить, що це за поверхня, нам важливий її нормальний вектор, який утворює з додатним напрямом осі *OZ* тупий кут.

 $\mathcal{H}$ кщо поверхню задано рівнянням  $\varphi(x, y, z) = 0$ , то її вектор нормалі

$$
\overline{n} = {\varphi'_x, \varphi'_y, \varphi'_z}, \qquad (1.11)
$$

*а одиничний вектор нормалі*

$$
\overline{n^0} = \pm \frac{\varphi_x^{'i} + \varphi_y^{'j} + \varphi_z^{'k}}{\sqrt{(\varphi_x^{'j})^2 + (\varphi_y^{'j})^2 + (\varphi_z^{'j})^2}},
$$
(1.12)

В нашому випадку  $\varphi = x^2 - 2y^2 + 2z^2 - 1$ ,  $\varphi'_x = 2x$ ,  $\varphi'_x(M_0) = 2(-1) = -2$  $\varphi'_{y} = -4y, \ \varphi'_{y}(M_{0}) = -4.1 = -4$  $\varphi'_z = 4z$ ,  $\varphi'_z(M_0) = 4 \cdot 1 = 4$  $n(-2; -4; 4)$ .

Для того, щоб з'ясувати кут, який знайдений вектор утворює з додатним напрямом осі *OZ* , обчислимо скалярний добуток вектора нормалі до заданої поверхні з напрямним вектором додатного напряму даної осі  $\overline{k}(0,0,1)$ :  $\overline{n} \cdot \overline{k} = -2 \cdot 0 - 4 \cdot 0 + 4 \cdot 1 = 4 > 0$ . Отже, кут між цими векторами гострий, що нас не влаштовує. Тому потрібно брати протилежно спрямований нормальний вектор  $-\overline{n}(2;4;-4)$ .

*Зауваження!* Нормальні вектори, на відміну від градієнтів, – вільні, їх завдання лише вказати напрямок.

Обчислимо напрямні косинуси даного напрямку. Оскільки за формулою (1.12) одиничний вектор нормалі  $\overline{n^0} = \frac{2i + 4j - 4k}{\sqrt{2^2 - 4j^2}} = \frac{1}{2}i + \frac{2}{3}j - \frac{2}{3}k$ 3 2 3 2 3 1  $2^2 + 4^2 + (-4)$  $2i+4j-4$  $\frac{1}{2} = \frac{2i + 4j - 4k}{2i + 4i + 4k} = \frac{1}{3}\overline{i} + \frac{2}{3}\overline{j} +4^2+( =\frac{2i+4j-4k}{\sqrt{2i+4k-4k}}=\frac{1}{2}i+\frac{2}{3}j-\frac{2}{3}k,$ тоді  $\cos \alpha = \frac{1}{3}$ 1  $\cos \alpha = \frac{1}{3}$ ,  $\cos \beta = \frac{2}{3}$ 2  $\cos \beta = \frac{2}{3}, \cos \beta = -\frac{2}{3}$ 2  $\cos \beta = -$ 

*Зауваження!* Правильність знаходження напрямних косинусів перевіряють виконанням рівності  $\cos^2 \alpha + \cos^2 \beta + \cos^2 \gamma = 1$ .

Таким чином, шукана похідна за напрямом .2 3  $0 \cdot \left( -\frac{2}{3} \right)$ 3  $2 \cdot \frac{2}{3}$ 3  $\frac{(M_0)}{2} = 2 \cdot \frac{1}{2} + 2 \cdot \frac{2}{3} + 0 \cdot \left(-\frac{2}{3}\right) =$ J  $\left(-\frac{2}{2}\right)$  $\setminus$  $=2.\frac{1}{2}+2.\frac{2}{3}+0.\Big(-$ ∂ ∂ *s*  $\frac{f(M_0)}{g(1.60)}$  = 2  $\cdot \frac{1}{2}$  + 2  $\cdot \frac{2}{3}$  + 0  $\cdot \left(-\frac{2}{3}\right)$  = 2. Вона характеризує швидкість зростання скалярного поля в точці  $M_0(-1,1,1)$  в напрямі вектора  $\overline{n}(-2,-4,4)$ . Це число не може перевищувати  $|grad f(M_0)| = 2\sqrt{2}$  (максимальної швидкості зміни в даній точці).

*Veaza!* Спробуйте самостійно знайти кут між градієнтами скалярних полів 
$$
v = \frac{x^3}{2} + 6y^3 + 3\sqrt{6}z^3
$$
 та  $u = \frac{yz^2}{x^2}$  в точці  $M_0\left(\sqrt{2}; \frac{1}{\sqrt{2}}; \frac{1}{\sqrt{3}}\right)$ . *Biònosiòb:*  $\frac{\pi}{4}$ .

Приклад 1.6. Знайти величину і напрям градієнта скалярного поля  $f(M) = \arctg \frac{3y}{r} + 2z^2$  в точці  $M_0(1,0,1)$ .

#### Розв'язування.

Градієнт скалярного поля обчислимо за формулою (1.9). Для цього знайдемо частинні похідні скалярного поля за кожною змінною

$$
\frac{\partial f}{\partial x} = \frac{1}{1 + \frac{9y^2}{x^2}} \cdot \left( -\frac{3y}{x^2} \right) = \frac{-3y}{x^2 + 9y^2}; \qquad \frac{\partial f}{\partial y} = \frac{1}{1 + \frac{9y^2}{x^2}} \cdot \frac{3}{x} = \frac{3x}{x^2 + 9y^2}; \qquad \frac{\partial f}{\partial z} = 4z.
$$

Обчислимо значення частинних похідних в точці  $M_0(1,0,1)$ , дістанемо:

$$
\frac{\partial f(M_0)}{\partial x} = 0, \qquad \frac{\partial f(M_0)}{\partial y} = 3, \qquad \frac{\partial f(M_0)}{\partial z} = 4
$$

OTHE, grad  $f(M_0) = 0i + 3j + 4k$ , abo grad  $f(M_0) = 3j + 4k$ .

Обчислимо величину градієнта скалярного поля за формулою (1.11), Maemo  $|grad f(M_0)| = \sqrt{0^2 + 3^2 + 4^2} = \sqrt{9 + 16} = \sqrt{25} = 5$ .

Таким чином, найбільша швидкість зростання скалярного поля  $f(M)$ в точці  $M_0$  досягається у напрямі вектора *grad*  $f(M_0) = 3\overline{j} + 4\overline{k}$  і дорівнює  $|grad f(M_0)|=5.$ 

#### <span id="page-19-0"></span>1.2 Просторові інтеграли

Поверхня  $\sigma$ :  $\varphi(x, y, z) = 0$  називається гладкою, якщо в кожній її точці існує дотична площина, положення якої неперервно змінюється разом із точкою дотику. Гладкими є, наприклад, площина, сфера, еліпсоїд, параболоїд. Поверхня називається кусково-гладкою, якщо вона складається зі скінченного числа гладких частин, що примикають одна до одної по кусковогладких або просто гладких лініях. Найпростіший приклад кусковогладкої поверхні - поверхня будь-якого многогранника.

Нехай функція *f* (*x*, *y*,*z*) визначена і неперервна на гладкій обмеженій поверхні  $\sigma$ . Розіб'ємо вказану поверхню на *n* частин  $\sigma_1, \sigma_2, ..., \sigma_n$ , площі яких відповідно позначимо через  $\Delta \sigma_1, \Delta \sigma_2, ..., \Delta \sigma_n$ . На кожній частині  $\sigma_i$ ,  $i = \overline{1, n}$  довільно виберемо по одній точці  $M_i(x_i, y_i, z_i)$  і складемо інтегральну суму

$$
\sigma = \sum_{i=1}^{n} f(x_i, y_i, z_i) \Delta \sigma_i . \qquad (1.13)
$$

*Поверхневим інтегралом І роду* від функції *f* (*x*, *y*,*z*) по поверхні <sup>σ</sup> називається границя інтегральних сум (1.13) за умови, що найбільший з діаметрів  $d(\sigma_i)$  елементарної частини прямує до нуля, тобто

$$
\iint_{\sigma} f(x, y, z) d\sigma = \lim_{\max d(\sigma_i) \to 0} \sum_{i=1}^{n} f(x_i, y_i, z_i) \cdot \Delta \sigma_i . \tag{1.14}
$$

Ця границя не залежить ні від способу розбиття поверхні на частини, ні від вибору точок у кожній з них. В цьому випадку функцію *f* (*x*, *y*,*z*) називають інтегровною по поверхні  $\sigma$ , а саму поверхню – областю інтегрування.

Основні властивості поверхневого інтеграла першого роду, по суті, повторюють властивості подвійного інтеграла. Тому обчислення поверхневого інтеграла першого роду зводиться до обчислення подвійного інтеграла. Нехай поверхня <sup>σ</sup> задана рівнянням *z* = *z*(*x*, *y*) (будь-яка пряма, паралельна осі *OZ* , перетинає поверхню не більше ніж в одній точці) і нехай проекцією поверхні <sup>σ</sup> на площину *XOY* є область *Dxy* . Якщо функція

*z*(*x*, *y*) і її частинні похідні *x z*  $\partial$ ∂ та *y z*  $\frac{\partial z}{\partial y}$  неперервні в області  $D_{xy}$ , то елемент

площі поверхні визначається за формулою

$$
d\sigma = \sqrt{1 + \left(\frac{\partial z}{\partial x}\right)^2 + \left(\frac{\partial z}{\partial y}\right)^2} dxdy
$$
 (1.15)

і поверхневий інтеграл І роду перетворюється на подвійний інтеграл

$$
\iint_{\sigma} f(x, y, z) d\sigma = \iint_{D_{xy}} f(x, y, z(x, y)) \sqrt{1 + \left(\frac{\partial z}{\partial x}\right)^2 + \left(\frac{\partial z}{\partial y}\right)^2} dxdy. \quad (1.16)
$$

Аналогічно записуються формули, що виражають, за відповідних умов, інтеграл по поверхні <sup>σ</sup> через подвійні інтеграли за її проекціями на інші координатні площини.

Якщо поверхня задана рівнянням *y* = *y*(*x*,*z*) і проектується на площину *XOZ* в область  $D_{xz}$ , то

$$
\iint_{\sigma} f(x, y, z) d\sigma = \iint_{D_{xz}} f(x, y(x, z), z) \sqrt{1 + \left(\frac{\partial y}{\partial x}\right)^2 + \left(\frac{\partial y}{\partial z}\right)^2} dxdz.
$$
 (1.17)

Якщо поверхня задана рівнянням *x* = *x*(*y*,*z*) і проектується на площину *YOZ* в область *Dyz* , то

$$
\iint_{\sigma} f(x, y, z) d\sigma = \iint_{D_{yz}} f(x(y, z), y, z) \sqrt{1 + \left(\frac{\partial x}{\partial y}\right)^2 + \left(\frac{\partial x}{\partial z}\right)^2} dy dz.
$$
 (1.18)

*Приклад 1.7.* Обчислити інтеграл ∫∫ *S xyzdS* , де *S* – частина площини *z* = 2 − 2*x* , яка обмежена площинами *x* = 0, *y* = 0, *z* = 0, *y* = 3.

#### *Розв'язування.*

Застосуємо формулу (1.16). Для цього, спочатку, побудуємо поверхню (рис. 1.3, а) та її проекцію на площину *XOY* (рис. 1.3, б).

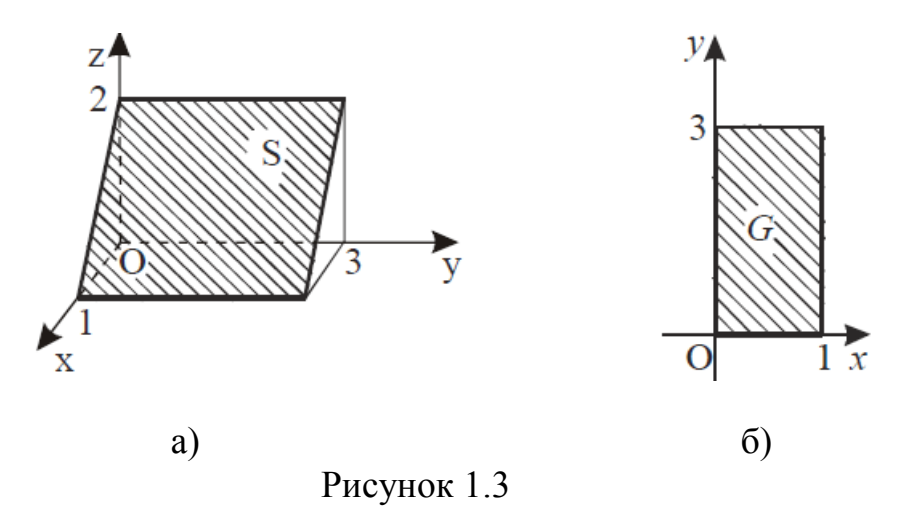

Використовуючи рівняння поверхні *S* , знаходимо потрібні нам частинні похідні

$$
\frac{\partial z}{\partial x} = -2 , \frac{\partial z}{\partial y} = 0 , dS = \sqrt{1 + (-2)^2 + 0^2} dxdy = \sqrt{5} dxdy.
$$

Toqii 
$$
\iint_{S} xyz dS = \iint_{G} xy(2-2x)\sqrt{5}dxdy = 2\sqrt{5}\iint_{G} xy(1-x)dxdy =
$$

$$
=2\sqrt{5}\int_{0}^{1}dx\int_{0}^{3}xy(1-x)dy=2\sqrt{5}\int_{0}^{1}\left(x(1-x)\cdot\frac{y^{2}}{2}\right)_{0}^{3}dx=9\sqrt{5}\int_{0}^{1}(x-x^{2})dx=\frac{3\sqrt{5}}{2}.
$$

**Приклад 1.8.** Обчислити інтеграл  $\iint_{\sigma} z + 2x + \frac{1}{3}y$  $\left(z+2x+\frac{4}{2}y\right)$  $\setminus$  $\int z + 2x + \frac{4}{x}y d\sigma$ σ 3  $2x + \frac{4}{3}y$   $d\sigma$ , де  $\sigma$  – частина площини 6*x* + 4 *y* + 3*z* =12, що лежить в І октанті.

#### *Розв'язування.*

Проекцією даної поверхні на площину *XOY* є прямокутний трикутник з катетами, що дорівнюють 2 та 3.

Перетворимо рівняння поверхні  $\sigma$  до вигляду  $z = 4 - 2x - \frac{1}{2}y$ 3  $= 4 - 2x - \frac{4}{3}y$  і знайдено частинні похідні даної функції:  $\frac{dz}{2} = -2$ ∂ ∂  $\frac{z}{x}$  = -2,  $\frac{\partial z}{\partial y}$  = - $\frac{4}{3}$ *y*  $\frac{z}{z} = -\frac{4}{3}$ .

Тепер обчислимо елемент площі поверхні *d*<sup>σ</sup> за формулою (1.15):

$$
d\sigma = \sqrt{1 + 4 + \frac{16}{9}} dxdy = \frac{\sqrt{61}}{3} dxdy.
$$
  
Toqi 
$$
\iint_{\sigma} \left( \left( 4 - 2x - \frac{4}{3} y \right) + 2x + \frac{4}{3} y \right) \cdot \frac{\sqrt{61}}{3} dxdy = \frac{4\sqrt{61}}{3} \iint_{D_{xy}} dx dy = \frac{4\sqrt{61}}{3} \cdot \frac{1}{2} \cdot 2 \cdot 3 = 4\sqrt{61}.
$$

#### <span id="page-22-0"></span>*Питання для самоперевірки*

- 1. Що називають скалярним полем?
- 2. Наведіть приклади скалярних полів.
- 3. Дайте означення похідної за напрямом.
- 4. Виведіть формулу для похідної за напрямом.
- 5. У чому полягає фізичний зміст похідної за напрямом?
- 6. Дайте означення градієнта скалярного поля.
- 7. Доведіть теорему про зв'язок градієнта і похідної за напрямом.
- 8. Сформулюйте і доведіть властивості градієнта.
- 9. У чому полягає фізичний зміст градієнта?
- 10. Як визначають напрямні косинуси вектора?
- 11. Дайте означення поверхонь та ліній рівня.
- 12. Дайте визначення скалярного добутку векторів та сформулюйте його властивості.
- 13. Яка поверхня називається гладкою?
- 14. Що називають поверхневим інтегралом першого роду?
- 15. Як обчислюють поверхневі інтеграли?
- 16. Що називають векторним полем?
- 17. Наведіть приклади векторних полів.
- 18. Що називають векторними лініями?
- 19. Що таке силові лінії векторного поля?
- 20. Як знайти силові лінії?

# <span id="page-23-0"></span>*Вправи для самостійної роботи*

#### *Вправа 1*

1. Знайти похідну скалярного поля  $U = x^2 + y^2 - 3 \cdot x + 2 \cdot y$  в точці  $M_1(0;0;0)$  в напрямі, що йде від цієї точки до точки  $M_2(3;4;0)$ .

2. Знайти швидкість зміни скалярного поля *U* = *xyz* в точці  $M_1$ (5;1; −8) в напрямі, що йде від цієї точки до точки  $M_2$ (9;4;4).

3. Знайти похідну скалярного поля  $U = x^2 + y^2$ в точці  $M_1 = (3,2)$ в напрямі, що утворює з віссю  $Ox$  кут  $\alpha = 45^\circ$ .

4. Знайти похідну скалярного поля  $U = x^2 - x \cdot y + y^2$  в точці  $M_1(2, -1)$  в напрямі, що утворює з віссю  $Ox$  кут  $\alpha = 120^\circ$ .

5. Знайти похідну скалярного поля  $U = x^2 - 3xy - y^2$  в точці  $M_1(3;1)$  в напрямі від цієї точки до точки  $M_2(6;5)$ .

6. Знайти похідну скалярного поля  $U = \arctgxy$  в точці  $M_1(2,2)$  в напрямі бісектриси першого координатного кута.

7. Знайти похідну скалярного поля  $U = x^2y^2 - xy^3 - 3y$  в точці  $M_1(2,1)$  в напрямі від цієї точки до початку координат.

8. Знайти похідну скалярного поля  $U = x^2 + y^2 + z^2 - x + y + z + 1$  в точці  $M_1(1;-2;3)$  в напрямі від цієї точки до початку координат.

9. Знайти похідну скалярного поля  $U = y^2z - 2xyz + z^2$  в точці  $M_1(3;1;1)$  в напрямі вектора *a*  $\frac{1}{\alpha}$ , який утворює з осями координат кути  $\alpha, \beta, \gamma$ , причому ; 3  $\alpha = \frac{\pi}{3}; \ \beta = \frac{\pi}{4}$ .

10. Знайти похідну скалярного поля  $U = x^2 + y^2 - 3 \cdot x + 2 \cdot y$ в точ-<br>ці  $M_1(0,0,0)$  в напрямі від цієї точки до точки  $M_2(3,4,0)$ .

<span id="page-24-0"></span>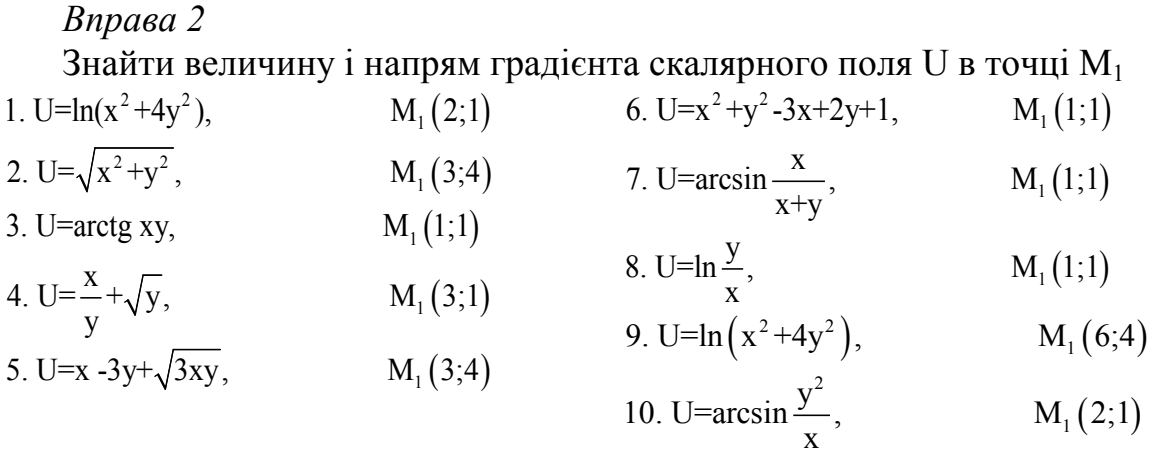

#### **ТЕМА 2 ПОНЯТТЯ ПОТОКУ ВЕКТОРНОГО ПОЛЯ**

Ще однією особливою характеристикою векторного поля є *потік векторного поля.*

#### <span id="page-25-0"></span>**2.1 Потік векторного поля**

Нехай *a*(*M*) – поле швидкостей рухомої рідини, а <sup>σ</sup> – деяка гладка поверхня.

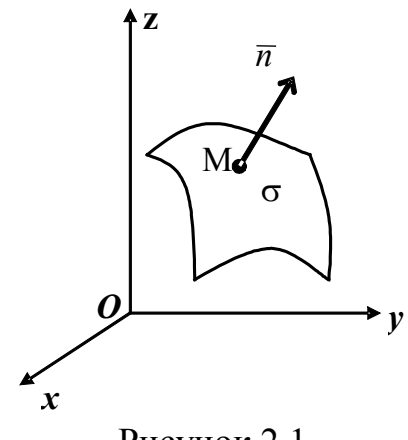

Рисунок 2.1

Введемо поняття сторони поверхні. Візьмемо на гладкій поверхні  $\sigma$ довільну точку *M* , проведемо в цій точці нормаль до поверхні *n* певного напряму і розглянемо на даній поверхні довільний замкнений контур, який виходить з точки *M* і повертається в цю ж точку, не перетинаючи при цьому межі поверхні  $\sigma$ . Переміщатимемо точку по замкненому контуру разом з вектором *n* так, щоб цей вектор весь час залишався нормальним до даної поверхні. При обході заданого контуру ми можемо повернутися в точку з тим самим або протилежним напрямом нормалі. Якщо у довільну точку *M* поверхні <sup>σ</sup> після обходу довільного замкненого контуру, розміщеного на цій поверхні, який не перетинає її межу, ми повертаємось з початковим напрямом нормалі *n*, то таку поверхню називають *двосторонньою.* Прикладами таких поверхонь є площина та сфера. Якщо при обході деякого контуру поверхні  $\sigma$  напрям нормалі змінюється на протилежний, то таку поверхню називають *односторонньою*. Прикладом односторонньої поверхні є так званий *лист Мебіуса.* Модель цієї поверхні можна дістати, якщо прямокутну смужку паперу *ABCD* , перекрутивши один раз склеїти так, щоб точка *A* збігалась з точкою *C*, а точка *B* – з *D* . Двосторонню поверхню називають *орієнтованою*, а вибір певної її сторони *орієнтацією поверхні.* Спрямувавши в кожній точці замкненої поверхні нормаль всередину об'єму, обмеженого поверхнею, дістанемо внутрішню сторону поверхні, а спрямувавши нормаль зовні поверхні – зовнішню її сторону. Надалі розглядатимемо двосторонні поверхні. Односторонні поверхні неорієнтовані.

Поставимо задачу обчислення кількості рідини, що протікає через поверхню  $\sigma$  за одиницю часу. Якщо вектор  $a(a,(M),a,(M),a,(M))$  в кожній точці поверхні  $\sigma$  має однаковий напрям та модуль, то кількість рідини, що протікає через цю поверхню за одиницю часу, визначається за формулою

$$
\Pi = |\overline{a}| \cdot S_{\sigma} \cdot \cos \alpha , \qquad (2.1)
$$

де  $S_{\sigma}$  – площа поверхні  $\sigma$ ,

 $\alpha$  – кут між вектором  $\alpha$  і нормаллю до поверхні  $\sigma$ . Формулу (2.1) можна подати у вигляді:

$$
\Pi = np_{\overline{n}} \overline{a} \cdot S_{\sigma},\tag{2.2}
$$

де  $np = \overline{a}$  – проекція вектора  $\overline{a}$  на напрям нормалі до поверхні  $\sigma$ .

У випадку криволінійної поверхні та змінного вектора *a* обчислити кількість рідини, що протікає через поверхню <sup>σ</sup> за одиницю часу, за формулами (2.1) або (2.2) неможливо.

Для обчислення кількості рідини, що протікає через поверхню  $\sigma$  за одиницю часу, розіб'ємо цю поверхню неперервними кривими на *n* досить малих частин так, щоб зміною вектора *a* та напряму нормалі усередині кожної частини можна було б знехтувати.

Позначимо через ∆*Si* площу *і*-ої частини ∆<sup>σ</sup> *<sup>i</sup>* , яку вважаємо частиною площини з напрямом нормалі *n*(*M*). Виберемо усередині цієї частини *довільну* точку  $M_i$  та будемо вважати, що в усіх точках цієї частини вектор  $\overline{a}$ дорівнює  $\overline{a}(M_i)$ . Тоді кількість рідини, що протікає через *і*-у частину за одиницю часу, можна обчислити за наближеною формулою

$$
\Delta \Pi_i \approx np_{\overline{n}(M_i)} \overline{a}(M_i) \cdot \Delta S_i,
$$

а кількість рідини, що протікає через всю поверхню <sup>σ</sup> за одиницю часу, дорівнює

$$
\Pi \approx \sum_{i=1}^n \Delta \Pi_i.
$$

Тоді одержуємо наближену формулу

$$
\Pi \approx \sum_{i=1}^{n} n p_{\overline{n}(M_i)} \overline{a}(M_i) \cdot \Delta S_i.
$$
 (2.3)

Похибка цієї наближеної формули прямує до нуля при необмеженому зменшенні діаметрів усіх частин, на які розбита поверхня  $\sigma$ . Позначивши через λ максимальний діаметр ∆σ<sub>*i*</sub>, перейдемо в рівності (2.3) до границі при <sup>λ</sup> → 0 . Тоді маємо

$$
\Pi = \lim_{\lambda \to 0} \sum_{i=1}^{n} n p_{\overline{n}(M_i)} \overline{a}(M_i) \cdot \Delta S_i.
$$
 (2.4)

Якщо границя (2.4) існує і не залежить ні від способу розбиття поверхні  $\sigma$  на частини, ні від способу вибору точок  $M_i$ , то її називають *поверхневим інтегралом* і позначають символом ∬*пр<sub>⊤</sub> а*(*M*) $d\sigma$  , тобто,

$$
\iint_{\sigma} \eta p_{\overline{n}} \overline{a}(M) d\sigma = \lim_{\lambda \to 0} \sum_{i=1}^{n} n p_{\overline{n}(M_i)} \overline{a}(M_i) \cdot \Delta S_i.
$$
 (2.5)

σ

Якщо підінтегральна функція у формулі (2.5) є проекцією вектора *a* на напрям нормалі до поверхні <sup>σ</sup> , то такий поверхневий інтеграл *називається потоком векторного поля a через поверхню* <sup>σ</sup> *, причому*

$$
\Pi = \iint\limits_{\sigma} n p_{\overline{n}} \, \overline{a}(M) d\sigma \,. \tag{2.6}
$$

Підінтегральний вираз у формулі (2.5) може бути записаний у векторній формі. Введемо вектор *ds* , напрям якого збігається з напрямом нормалі, а модуль дорівнює елементарній площі поверхні *ds* , тоді

$$
np_{\overline{n}}\overline{a}(M)d\sigma = \overline{a}\cdot \overline{ds}\,,
$$

тому потік

$$
\Pi = \iint_{\sigma} \overline{a} \cdot \overline{ds} \,. \tag{2.7}
$$

Відмітимо основні *властивості потоку* векторного поля.

*1.* Якщо  $np_{\overline{n}} \overline{a} = c = const$ , то

$$
\iint\limits_{\sigma} \overline{a} \cdot \overline{ds} = c \cdot S_{\sigma},
$$

де  $S_{\sigma}$  – площа поверхні  $\sigma$ .

*2.* При зміні напряму нормалі потік змінює лише знак.

3. 
$$
\iint_{\sigma} (\overline{a} + \overline{b}) \overline{ds} = \iint_{\sigma} \overline{a} \, \overline{ds} + \iint_{\sigma} \overline{b} \, \overline{ds}.
$$
  
4. 
$$
\iint_{\sigma} c \, \overline{a} \cdot \overline{ds} = c \cdot \iint_{\sigma} \overline{a} \cdot \overline{ds}, \text{ are } c = const.
$$

5. Якщо поверхня  $\sigma$  розбита деякою кривою на дві частини  $\sigma$ <sub>1</sub> та  $\sigma$ <sub>2</sub>, то

$$
\iint\limits_{\sigma} \overline{a} \cdot \overline{ds} = \iint\limits_{\sigma_1} \overline{a} \cdot \overline{ds} + \iint\limits_{\sigma_2} \overline{a} \cdot \overline{ds} .
$$

## <span id="page-28-0"></span>**2.2 Поверхневі інтеграли другого роду. Обчислення потоку векторного поля**

 $3$ розуміло, що  $\overline{ds} = \cos(n^{\circ}, i) d\sigma$ ,  $\cos(n^{\circ}, j) d\sigma$ ,  $\cos(n^{\circ}, k) d\sigma$ , де  $\overline{n^{\circ}}$  – одиничний вектор нормалі до поверхні $\sigma$ .

Ockiльки 
$$
\cos\left(n^{\circ}, \overline{k}\right) d\sigma = dxdy
$$
,  $\cos\left(n^{\circ}, \overline{i}\right) d\sigma = dydz$ ,  $\cos\left(n^{\circ}, \overline{j}\right) d\sigma = dxdz$ ,  $\text{to}$   

$$
\Pi = \iint_{\sigma} \left(a_x \cos\left(n^{\circ}, \overline{i}\right) + a_y \cos\left(n^{\circ}, \overline{j}\right) + a_z \cos\left(n^{\circ}, \overline{k}\right)\right) d\sigma = \iint_{\sigma} a_x dy dz + a_y dx dz + a_z dx dy
$$

де 
$$
\iint_{\sigma} a_x dy dz + a_y dx dz + a_z dx dy - \text{поверхневий інтерал II роду.}
$$

Поверхневі інтеграли ІІ роду також можна обчислювати за допомогою подвійних інтегралів. Нехай функція  $a_1(x, y, z)$  неперервна в усіх точках поверхні  $\sigma$ , яка задана рівнянням  $z = z(x, y)$ . Точки  $(x, y) \in D_{xy}$ , де область *Dxy* – проекція даної поверхні на координатну площину *Oxy* . Виберемо верхню сторону поверхні <sup>σ</sup> , де нормаль до поверхні утворює з віссю *Oz* гострий кут. Тоді

$$
\iint_{\sigma} a_z dx dy = \iint_{D_{xy}} a_z \big|_{z=z(x,y)} dx dy.
$$
\n(2.8)

При обчисленні ∫∫ *azdxdy* в функції *a* (*x*, *y*,*z*) *<sup>z</sup>* змінну *z* необхідно ви-*Dxy* разити через змінні *y* та *x* , використовуючи рівняння поверхні <sup>σ</sup> . Отже, маємо

$$
\iint_{\sigma} a_z(x, y, z) dx dy = \iint_{D_{xy}} a_z(x, y, z(x, y)) dx dy.
$$
 (2.9)

Формула (2.9) виражає поверхневий інтеграл за змінними *y* та *x* через подвійний. Якщо вибрати нижню сторону поверхні (нормаль до поверхні утворює тупий кут з віссю *Oz*), то одержаний подвійний інтеграл беруть із знаком «мінус», тому

$$
\iint_{\sigma} a_z(x, y, z) dx dy = \pm \iint_{D_{xy}} a_z(x, y, z(x, y)) dx dy.
$$
 (2.10)

Аналогічно

$$
\iint_{\sigma} a_x(x, y, z) dy dz = \pm \iint_{D_{yz}} a_x(x(y, z), y, z) dy dz ;
$$
 (2.11)

$$
\iint_{\sigma} a_y(x, y, z) dx dz = \pm \iint_{D_{yz}} a_x(x, y(x, z), z) dx dz.
$$
 (2.12)

В загальному випадку для обчислення потоку можна скористатися формулою

$$
\iint\limits_{\sigma} \overline{a} \cdot \overline{ds} = \pm \iint\limits_{D_{yz}} a_x \big|_{x = x(y,z)} dydz \pm \iint\limits_{D_{xz}} a_y \big|_{y = y(x,z)} dxdz \pm \iint\limits_{D_{xy}} a_z \big|_{z = z(x,y)} dxdy, \quad (2.13)
$$

де  $D_{xy}, D_{xz}, D_{yz}$  – проекції поверхні  $\sigma$  на відповідні координатні площини.

Правильність вибору знаків перед подвійними інтегралами формули (2.13) можна перевірити за допомогою координат одиничного нормального вектора до поверхні  $\varphi(x, y, z) = 0$ . Знак перед подвійним інтегралом збігається зі знаком відповідного напрямного косинуса нормалі *n*

$$
\cos(\overline{n}, \overline{Ox}) = \overline{n^0} \cdot \overline{i}; \quad \cos(\overline{n}, \overline{Oy}) = \overline{n^0} \cdot \overline{j}; \quad \cos(\overline{n}, \overline{Oz}) = \overline{n^0} \cdot \overline{k} \,. \tag{2.14}
$$

Якщо поверхня <sup>σ</sup> неоднозначно проектується на яку-небудь координатну площину, то цю поверхню розбивають на частини, а інтеграл, який міститься у лівій частині рівності (2.13,) – на суму інтегралів по одержаних частинах поверхні.

Для обчислення потоку векторного поля *a*(*M*) через поверхню <sup>σ</sup> можна використовувати також одну з формул

$$
\Pi = \iint\limits_{D_{xy}} \frac{\overline{a n^0}}{|\cos(n^0, \overline{k})|} dxdy,
$$

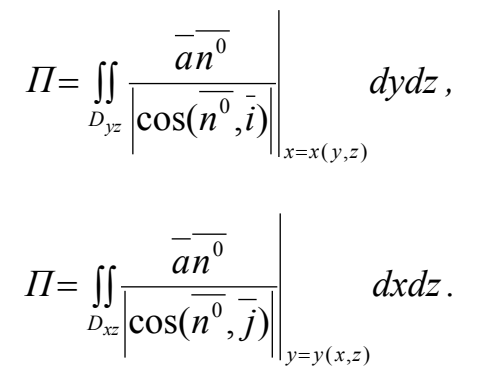

Термін «потік векторного поля» має фізичне походження. Вкажемо приклади фізичних величин, які обчислюються за допомогою формули (2.13).

а) Якщо векторне поле розглядати як поле швидкостей рухомої рідини, то її потік через поверхню  $\sigma$  дорівнює кількості рідини, що протікає через цю поверхню за одиницю часу у напрямку зовнішньої нормалі. Якщо потік через замкнену поверхню додатний, то це означає, що з частини простору, обмеженого цією поверхнею, витікає більше рідини, ніж затікає в неї. Такий результат пояснюється тим, що всередині замкненої поверхні існують джерела, що виділяють рідину. Якщо потік від'ємний, то всередину поверхні затікає більше рідини, ніж витікає з неї. Такий результат означає, що всередині поверхні є стоки, які поглинають рідину.

б) Потік тепла має напрям і є векторною величиною. Довжина вектора потоку тепла вимірює кількість тепла, що протікає через одиницю площі за одиницю часу. Повний тепловий потік назовні через поверхню  $\sigma$  також визначається за формулою (2.13).

**Πρικπαδ 2.1** Обчислити інтерал 
$$
I = \iint_{\sigma} (x - y + \frac{3}{2}z) dy dz + x dx dz - z dx dy
$$
,

якщо σ – зовнішня сторона трикутника, утвореного перетином площини  $2x-2y+z-2=0$  з координатними площинами (рис. 2.2, а)

#### *Розв'язування.*

За формулою (2.13) знайдемо проекції поверхні <sup>σ</sup> на координатні площини

$$
D_{xy} = \{x - 1 \le y \le 0, \quad 0 \le x \le 1\} \text{ (puc. 2.2, 6)};
$$
  

$$
D_{xz} = \{0 \le z \le 2 - 2x, \quad 0 \le x \le 1\} \text{ (puc. 2.2, B)};
$$
  

$$
D_{yz} = \{0 \le z \le 2 - 2y, \quad -1 \le y \le 0\} \text{ (puc. 2.2, r)}.
$$

Визначимо нормальний вектор до поверхні  $\sigma$ 

$$
\varphi(x, y, z) = 2x - 2y + z - 2; \quad \varphi'_x = 2, \quad \varphi'_y = -2, \quad \varphi'_z = 1, \quad \overline{n^0} = \frac{2}{3}\overline{i} - \frac{2}{3}\overline{j} + \frac{1}{3}\overline{k}.
$$
  
Octxilbku sa dopmyлами (2.14) 
$$
\cos(\overline{n}, \overline{Ox}) = \overline{n^0} \cdot \overline{i} = \frac{2}{3} > 0,
$$

 $\cos(\overline{n}, \overline{Oy}) = \overline{n^0} \cdot \overline{j} = -\frac{2}{3} < 0$ ,  $\cos(\overline{n}, \overline{Oz}) = \overline{n^0} \cdot \overline{k} = \frac{1}{3} > 0$ , to перед подвійними інтегралами у формулах (2.10) і (2.11) потрібно брати знак «плюс», а перед подвійним інтегралом у формулі (2.12) - знак «мінус».

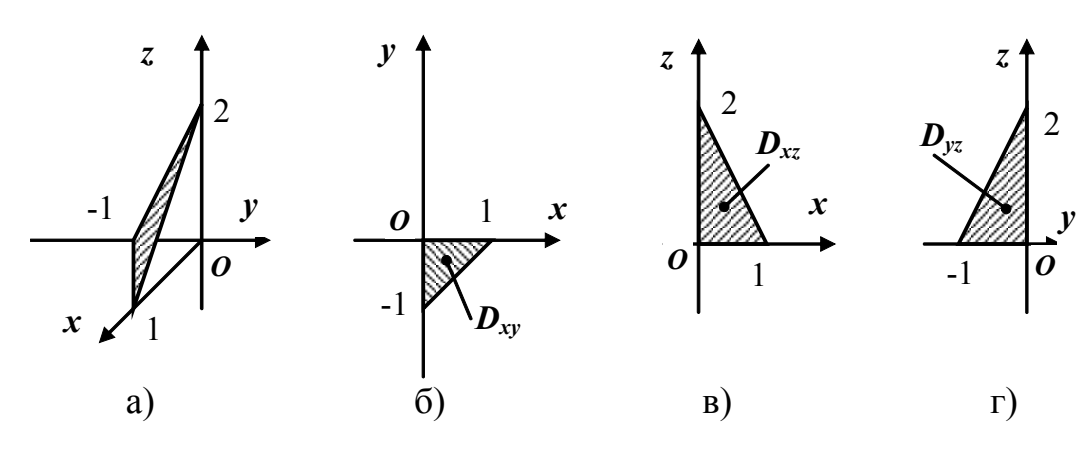

Рисунок 2.2

\n
$$
I = \int_{-1}^{0} \frac{dy}{y} \int_{0}^{2-2y} \left( \frac{1}{2} (2 - z + 2y) - y + \frac{3z}{2} \right) dz - \int_{0}^{1} \frac{z^{-2x}}{x} \, dz + \int_{0}^{1} \frac{dy}{y} \int_{x-1}^{0} (2x - 2y - 2) \, dy = 7.
$$
\n

**Приклад 2.2** Обчислити потік вектора  $a(2x - y + z, 0, 0)$  через поверхню  $z = x^2$ ,  $0 \le x \le 1$ ,  $0 \le y \le 1$ ,  $0 \le z \le 1$ .

### Розв'язування.

В даному випадку  $np_{\overline{n}} \, \overline{a}$  не є постійною на усій поверхні, тому для обчислення потоку застосуємо формулу (2.14). Оскільки  $a_y = a_z = 0$ , то формула (2.14) набуває вигляду

$$
\Pi = \pm \iint_{D_{yz}} a_x |_{x = x(y,z)} dy dz = \pm \iint_{D_{yz}} (2x - y + z) |_{x = \sqrt{z}} dy dz,
$$

де  $D_{yz}$  – проекція поверхні  $z = x^2$  на координатну площину  $Oyz$ .

Побудуємо задану поверхню та її проекцію на площину Оуг  $(pnc. 2.3).$ 

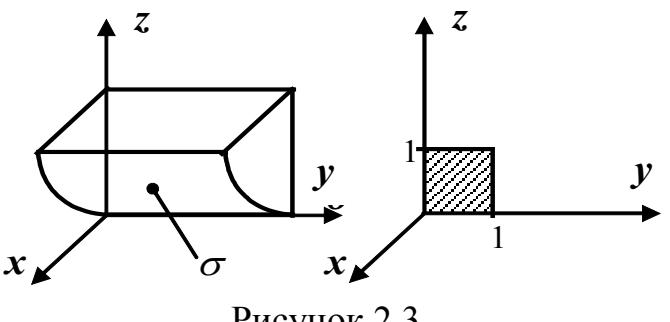

Рисунок 2.3

Визначимо нормальний вектор до поверхні  $\sigma$ :

$$
\varphi(x, y, z) = x^2 - z
$$
;  $\varphi'_x = 2x$ ,  $\varphi'_y = 0$ ,  $\varphi'_z = -1$ ,  $\overline{n^0} = \frac{2x}{\sqrt{4x^2 + 1}} \overline{i} - \frac{1}{\sqrt{4x^2 + 1}} \overline{k}$ .

Оскільки за формулами (2.14)  $\cos(\overline{n}, \overline{Ox}) = \overline{n^0} \cdot \overline{i} = \frac{2x}{\sqrt{4x^2 + 1}} > 0$  для всіх

 $0 \le x \le 1$ , то при обчисленні потоку перед подвійним інтегралом ставимо знак «плюс».

$$
\text{Toq1} = \iint_{D_{yz}} (2x - y + z) dy dz = \iint_{D_{yz}} (2\sqrt{z} - y + z) dy dz = \int_{0}^{1} dy \int_{0}^{1} (2\sqrt{z} - y + z) dz = \frac{4}{3}.
$$

#### <span id="page-32-0"></span>2.3 Алгоритм обчислення потоку векторного поля

Нехай потрібно знайти потік векторного поля  $\overline{a} = a_x \overline{i} + a_y \overline{j} + a_z \overline{k}$  через повну поверхню піраміди, утвореної площиною  $P: Ax + By + Cz + D = 0$  і координатними площинами. Тоді дотримуємося такої послідовності дій.

- 1. Зображуємо піраміду, утворену площиною Р і координатними площинами. Визначаємо координати вершин, які знаходяться на координатних осях,  $A\left(-\frac{D}{A},0,0\right), B\left(0,-\frac{D}{B},0\right), C\left(0,0,-\frac{D}{C}\right), O(0,0,0).$
- 2. Визначаємо зовнішню (внутрішню) сторони піраміди.
- 3. Потік через повну поверхню піраміди обчислюють за формулою

$$
\Pi = \Pi_{ABC} + \Pi_{OBC} + \Pi_{OAC} + \Pi_{OAB},
$$

де  $\Pi_{ABC}$  – потік векторного поля через верхню сторону трикутника ABC,  $\Pi_{ORC}$  – потік векторного поля через зовнішню сторону площини трикутника ОВС,

 $\Pi_{OAC}$  – потік векторного поля через зовнішню сторону площини трикутника ОАС.

*ПOAB* – потік векторного поля через зовнішню сторону площини трикутника *OAB* .

**4.** Для обчислення потоку через верхню сторону трикутника *ABC* потрібно:

4.а. Визначаємо нормаль до площини *P* : *n* = {*A*,*B*,*C*} і шукаємо його довжину  $|\overline{n}| = \sqrt{A^2 + B^2 + C^2}$ .

4.б. Визначаємо координати одиничного вектора нормалі  $\int$  $\overline{ }$  $\left\{ \right\}$  $\mathbf{I}$  $\overline{\mathcal{L}}$  $\vert$ ₹  $\left\lceil$  $=\left\{\frac{n}{\left|n\right|},\frac{b}{\left|n\right|},\frac{c}{\left|n\right|}\right\}$ *C n B n*  $\overline{n^0} = \left\{ \frac{A}{\square}, \frac{B}{\square}, \frac{C}{\square} \right\}.$ 

4.в. Шукаємо скалярний добуток векторного поля на одиничний вектор нормалі *n C a n B a n*  $\overline{a}\cdot\overline{n^0} = a_x \frac{A}{\vert \vert \vert} + a_y \frac{B}{\vert \vert \vert} + a_z \frac{C}{\vert \vert \vert}.$ 

4.г. Обираємо координатну площину, на яку будемо проектувати трикутник *ABC* . Наприклад, для простоти, проектуємо на площину *XOY* . Тоді  $z = -\frac{1}{C}(D + Ax + By)$ ,  $\left|\cos\left(\overline{n^0}, \overline{k}\right)\right|$ *n*  $\cos\left(\overline{n^0}, \overline{k}\right) = \frac{C}{\overline{n}}$ .

 $\mathbf{I}$ 

4.д. Обчислюємо подвійний інтеграл

$$
\Pi = \iint_{D_{xy}} \frac{\overline{a} \cdot \overline{n^0}}{\overline{|n|}} \Bigg|_{z=-\frac{1}{C}(D+Ax+By)} dxdy = \int_{0}^{\frac{D}{A}} dx \int_{0}^{-\frac{1}{B}(D+Ax)} \frac{\overline{a} \cdot \overline{n^0}}{\overline{|n|}} \Bigg|_{z=-\frac{1}{C}(D+Ax+By)} dy,
$$

де *Dxy* – проекція трикутника *ABC* на площину *XOY* .

**5.** Для обчислення потоку через верхню сторону площини трикутника *OBC* потрібно:

**5.а**.  $\overline{n_1} = \overline{i} = \{1,0,0\}$  або  $\overline{n_1} = -\overline{i} = \{-1,0,0\}$ , оскільки рівняння площини *OBC*  $x=0$ ;

$$
5.6. \left| \cos \left( \overline{n^0}, \overline{k} \right) \right| = 1;
$$

**5.в**. Шукаємо скалярний добуток векторного поля на вектор нормалі  $\overline{a} \cdot \overline{n_1} = a_x$  abo  $\overline{a} \cdot \overline{n_1} = -a_x$ ;

**5.г**. Обчислюємо повторний інтеграл:

$$
\Pi = \int_{0}^{-\frac{D}{B}} dx \int_{0}^{-\frac{1}{C}(D+By)} \int_{0}^{\frac{1}{B}} dx \cdot \overline{n_1} \Big|_{x=0} dz.
$$

6-7. Потоки через верхню сторону площин трикутників АОС та АОВ шукаємо аналогічно. Зауважимо, що для площини трикутника АОС:  $y = 0$ , нормаль  $\overline{n_2} = \overline{j} = \{0,1,0\}$  або  $\overline{n_2} = -\overline{j} = \{0,-1,0\}$ ; а для площини трикутника *AOB*:  $z = 0$ , нормаль  $\overline{n_3} = \overline{k} = \{0,0,1\}$  або  $\overline{n_3} = -\overline{k} = \{0,0,-1\}$ .

8. Формуємо відповідь.

**Приклад 2.3.** Знайти потік векторного поля  $a = (2x + y)\overline{i} + (x + 3z)\overline{j}$  через повну поверхню піраміди, утвореної площиною  $P: x+2y+z=2$  і координатними площинами.

#### Розв'язування.

Зробимо схематичний рисунок (рис. 2.4).

Обчислимо потік векторного поля через верхню сторону трикутника ABC, утвореного при перерізі площини  $P: x+2y+z=2$  координатними площинами  $(\sigma)$ .

Оскільки поверхня  $\sigma$  взаємно однозначно проектується на площину  $xOy$  в область  $D_{xy}$ , то обчислення потоку векторного поля  $\overline{a}$  через дану поверхню зводиться до обчислення подвійного інтеграла по області  $D_{\nu}$  за формулою

$$
\Pi_{ABC} = \iint_{\sigma_{ABC}} \overline{a} \overline{d\sigma} = \iint_{\sigma_{ABC}} \overline{a} \overline{n^0} d\sigma = \iint_{D_{xy}} \overline{\frac{a \overline{n^0}}{|\cos(\overline{n^0}, \overline{k})|}} dx dy.
$$
 (2.15)

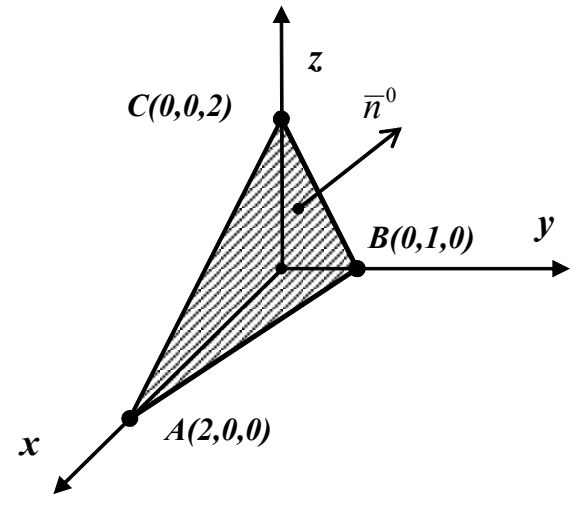

Рисунок 2.4

Знайдемо одиничний вектор нормалі до поверхні<br>  $\varphi(x, y, z) = x + 2y + z - 2 = 0$ :  $\overline{n} = \{1, 2, 1\}$ ,  $|\overline{n}| = \sqrt{1^2 + 2^2 + 1^2} = \sqrt{6}$ , тоді  $\overline{n^0} = \left\{ \frac{1}{\sqrt{6}}, \frac{2}{\sqrt{6}}, \frac{1}{\sqrt{6}} \right\}.$ 

Обчислимо скалярний добуток векторів  $\overline{a}$  та  $\overline{n^0}$ , заданих своїми декартовими координатами:

$$
\overline{a}\overline{n^0} = (2x+y)\frac{1}{\sqrt{6}} + (x+3z)\frac{2}{\sqrt{6}} + 0\frac{1}{\sqrt{6}} = \frac{4x+y+6z}{\sqrt{6}}
$$

Tobro,  $\overline{an^0} = \frac{4x + y + 6z}{\sqrt{6}}$ , при цьому  $\cos(\overline{n^0}, \overline{k}) = \frac{1}{\sqrt{6}}$ . Тоді  $\frac{dxdy}{\left|\cos(\overline{n^0},\overline{k})\right|} = \sqrt{6}dxdy.$ 

Спроектуємо даний трикутник на площину XOY (рис. 2.5). Отже,

$$
\iint_{\sigma_{ABC}} \overline{a n^0} d\sigma = \iint_{D_{xy}} \frac{4x + y + 6z}{\sqrt{6}} \Big|_{z=2-x-2y} \sqrt{6} dx dy = \iint_{D_{xy}} (4x + y + 12 - 6x - 12y) dx dy =
$$
\n
$$
= \iint_{D_{xy}} (12 - 2x - 11y) dx dy = \int_{0}^{1} dy \int_{0}^{2-2y} (12 - 2x - 11y) dx =
$$
\n
$$
= \int_{0}^{1} (12(2 - 2y) - (2 - 2y)^2 - 11y(2 - 2y)) dy = 24 \int_{0}^{1} (1 - y) dy - 4 \int_{0}^{1} (1 - y)^2 dy -
$$
\n
$$
- 22 \int_{0}^{1} (y - y^2) dy = -24 \frac{(1 - y)^2}{2} \Big|_{0}^{1} + 4 \frac{(1 - y)^3}{3} \Big|_{0}^{1} - 22 \frac{y^2}{2} \Big|_{0}^{1} + 22 \frac{y^3}{3} \Big|_{0}^{1} = 7,
$$
\n
$$
\text{Tr}(\sqrt{5}) = \frac{\pi}{2} \int_{0}^{1} (y - y^2) dy = -7
$$

TOOTO,  $II_{ABC} = 7$ .

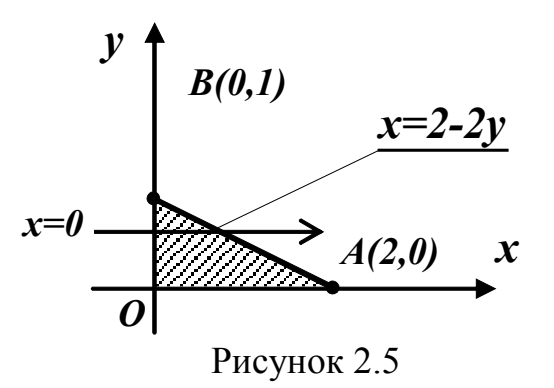

Обчислимо потік векторного поля через зовнішню сторону площини трикутника *OBC*. Рівняння площини *OBC*:  $x = 0$ , одиничний вектор нормалі  $\overline{n_2}$  до цієї площини паралельний осі  $Ox$ , але має напрям, протилеж-
ний напряму вектора *i*. Тому, за умовою колінеарності векторів,  $\overline{n_2} = -\overline{i} = \{-1,0,0\}$ . Тоді  $\Pi_{OBC} = \iint_{\sigma_{OBC}} \overline{a n_2} d\sigma = \iint_{D_{yz}} \overline{\frac{a n_2}{|\cos(n_2,\overline{i})|}} \Big|_{x=x(y,z)} dy dz$ , причо-My  $\cos(\overline{n_2}, i) = -1$ ,  $\overline{an_2} = (2x + y) \cdot (-1) + 0 \cdot (x + 3z) + 0 \cdot 0 = -2x - y$ .

Зобразимо проекцію даного трикутника на площину  $YOZ$  (рис. 2.6).

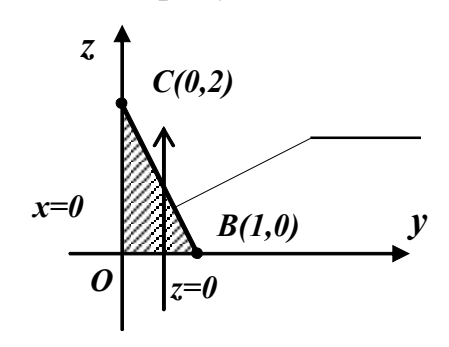

Рисунок 2.6

Маємо

$$
\iint_{\sigma_{ABC}} \overline{a n_2} d\sigma = \iint_{D_{yz}} (-2x - y) \Big|_{x=0} dy dz = -\iint_{D_{yz}} y dy dz = -\int_0^1 y dy \int_0^{2-2y} dz = -\int_0^1 yz \Big|_0^{2-2y} dy =
$$
  
=  $\int_0^1 2y^2 dy - \int_0^1 2y dy = 2 \cdot \frac{y^3}{3} \Big|_0^1 - 2 \cdot \frac{y^2}{2} \Big|_0^1 = -\frac{1}{3}$ . To6To,  $\Pi_{OBC} = -\frac{1}{3}$ .

Обчислимо потік векторного поля через зовнішню сторону площини трикутника ОАС. Рівняння площини ОАС  $y = 0$ , одиничний вектор нормалі  $\overline{n_3}$  до цієї площини паралельний осі  $Oy$ , але має напрям, протилежний напряму вектора  $\overline{j}$ , тому  $\overline{n_3} = \{0, -1, 0\}$ . Тоді

$$
\Pi_{OAC} = \iint\limits_{\sigma_{AOC}} \overline{a n_3} d\sigma = \iint\limits_{D_{xz}} \overline{\frac{a n_3}{\left|\cos(\overline{n_3}, \overline{j})\right|}} \left|_{y=y(x,z)} dx dz,
$$

причому  $\cos(\overline{n_3}, \overline{j}) = -1$ ,  $\overline{a n_3} = (2x + y) \cdot 0 + (-1) \cdot (x + 3z) + 0 \cdot 0 = -x - 3z$ . Маємо (рис. 2.7)

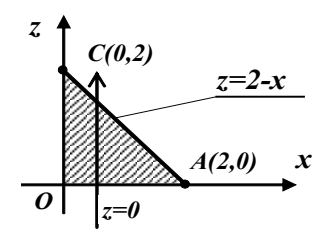

Рисунок 2.7

$$
\iint_{\sigma_{AOC}} \overline{a n_3} d\sigma = \iint_{D_{xz}} (-x - 3z) \Big|_{y=0} dx dz = -\iint_{D_{xz}} (x + 3z) dx dz = -\int_{0}^{2} dx \int_{0}^{2-x} (x + 3z) dz =
$$
\n
$$
= -\int_{0}^{2} \left( xz \Big|_{0}^{2-x} + 3 \cdot \frac{z^2}{2} \Big|_{0}^{2-x} \right) dx = \int_{0}^{2} \left( -2x + x^2 - \frac{3}{2} (2 - x)^2 \right) dx = \frac{x^3}{3} \Big|_{0}^{2} - 2 \cdot \frac{x^2}{2} \Big|_{0}^{2} + \frac{3}{2} \cdot \frac{(2 - x)^3}{3} \Big|_{0}^{2} =
$$
\n
$$
= -\frac{4}{3} - 4 = -\frac{16}{3}, \text{ to for } \Pi_{AOC} = -\frac{16}{3}.
$$

Обчислимо потік векторного поля через зовнішню сторону площини трикутника ОАВ. Рівняння цієї площини: z = 0, одиничний вектор нормалі  $\overline{n_4}$  до цієї площини паралельний осі  $Oz$ , але має напрям, протилежний напряму вектора  $\bar{k}$ , тому  $\bar{n}_4 = \{0, 0, -1\}$ .

\n
$$
\overline{a_1} = (2x + y) \cdot 0 + 0 \cdot (x + 3z) + 0 \cdot (-1) = 0
$$
\n  
\n $\int \overline{a_1} \, d\sigma = 0$ \n

Таким чином, 
$$
\Pi = 7 - \frac{1}{3} - \frac{16}{3} = \frac{4}{3}
$$
.

### 2.4 Формула Остроградського-Гаусса

Формула Остроградського-Гаусса встановлює зв'язок між поверхневим інтегралом по замкненій поверхні і потрійним інтегралом по просторовій області, обмеженій цією поверхнею.

Розглянемо деяке векторне поле  $\overline{a}(a_x(x,y,z),a_y(x,y,z),a_z(x,y,z))$ . Нехай в просторі задано правильну область  $V$ , обмежену замкненою поверхнею  $\sigma$ , проекцією якої на координатну площину  $Oxy$  є правильна область  $D$  (рис. 2.8).

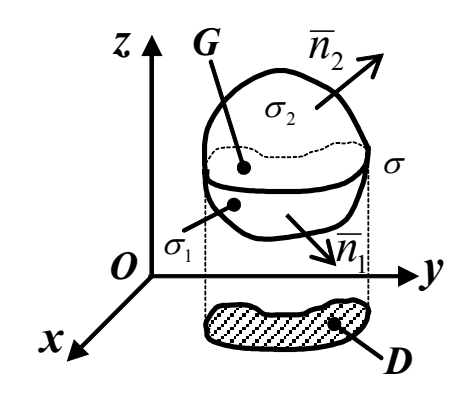

Рисунок 2.8

Поверхня  $\sigma$  може бути розбита на нижню поверхню  $\sigma_1$ , яка задається рівнянням  $z = f_1(x, y)$ , верхню поверхню  $\sigma_2$ , яка задається рівнянням  $z = f<sub>2</sub>(x, y)$ , та бічну циліндричну поверхню  $\sigma<sub>3</sub>$  з твірною, паралельною  $oci$   $Oz$ .

Тоді потрійний інтеграл по області V функції  $\frac{\partial a_x}{\partial x} + \frac{\partial a_y}{\partial y} + \frac{\partial a_z}{\partial z}$  дорівнює поверхневому інтегралу векторного поля  $\overline{a}(a_x, a_y, a_z)$  по поверхні  $\sigma$ . Тобто.

$$
\iiint\limits_V (\frac{\partial a_x}{\partial x} + \frac{\partial a_y}{\partial y} + \frac{\partial a_z}{\partial z})dV = \iint\limits_{\sigma} (a_x \cos(\overline{n^0}, \overline{i}) + a_y \cos(\overline{n^0}, \overline{j}) + a_z \cos(\overline{n^0}, \overline{k}))d\sigma , \quad (2.16)
$$

або

$$
\iiint\limits_V (\frac{\partial a_x}{\partial x} + \frac{\partial a_y}{\partial y} + \frac{\partial a_z}{\partial z}) dx dy dz = \iint\limits_{\sigma} a_x dy dz + a_y dx dz + a_z dx dy.
$$
 (2.17)

Формули (2.16), (2.17) називають формулою Остроградського-Гаусса.

алгоритм обчислення потоку векторного Наведемо поля  $\overline{a} = a_x \overline{i} + a_y \overline{j} + a_z \overline{k}$  через повну поверхню піраміди, утвореної площиною  $P: Ax + By + Cz + D = 0$  і координатними площинами, за формулою Остроградського-Гаусса.

**1.** Зображуємо піраміду, утворену площиною  $P$  і координатними площинами. Визначаємо координати вершин, які знаходяться на координатних осях

$$
A\left(-\frac{D}{A}, 0, 0\right), B\left(0, -\frac{D}{B}, 0\right), C\left(0, 0, -\frac{D}{C}\right), O(0, 0, 0).
$$
  
**2.** Обчислюємо  $\frac{\partial a_x}{\partial x}, \frac{\partial a_y}{\partial y}, \frac{\partial a_z}{\partial z}$ та значення виразу  $\frac{\partial a_x}{\partial x} + \frac{\partial a_y}{\partial y} + \frac{\partial a_z}{\partial z}$ .

3. Обчислюємо інтеграл

$$
\iiint\limits_V (\frac{\partial a_x}{\partial x} + \frac{\partial a_y}{\partial y} + \frac{\partial a_z}{\partial z}) dx dy dz = \int\limits_0^{-\frac{D}{A}} dx \int\limits_0^B dy \int\limits_0^{-1} (\frac{\partial a_x}{\partial x} + \frac{\partial a_y}{\partial y} + \frac{\partial a_z}{\partial z}) dz.
$$

*Зауваження!* Якщо  $\frac{\partial a_x}{\partial x} + \frac{\partial a_y}{\partial y} + \frac{\partial a_z}{\partial z} = const$ , то потік дорівнює об'єму піраміди, в основі якої лежить прямокутний трикутник.

*Приклад 2.4*. Обчислити потік з прикладу 2.3 за формулою Остроградського-Гаусса.

#### *Розв'язування.*

Обчислимо потік векторного поля через повну поверхню піраміди в напрямі її зовнішньої нормалі за формулою Остроградського-Гаусса.

Обчислимо спочатку вираз *z a y a x*  $a_x$   $\partial a_y$   $\partial a_z$ ∂ ∂ + ∂ ∂ + ∂ ∂ , маємо:  $\frac{\partial (2x+y)}{\partial x} = 2$  $\frac{x+y}{\partial x} = 2$ ,  $\frac{\partial (x+3z)}{\partial y} = 0$  $\frac{x+3z}{\partial y} = 0, \qquad \frac{\partial 0}{\partial z} = 0$  $\frac{\partial}{\partial z} = 0$ ,  $\frac{\partial u_x}{\partial x} + \frac{\partial u_y}{\partial y} + \frac{\partial u_z}{\partial z} = 2$ ∂ + ∂ ∂ + ∂ ∂ *z a y a x*  $\frac{a_x}{2} + \frac{\partial a_y}{2} + \frac{\partial a_z}{2} = 2$ . *П=* 3  $1 \cdot 2 = \frac{4}{3}$  $\left(\frac{\partial a_{x}}{\partial x}+\frac{\partial a_{y}}{\partial y}+\frac{\partial a_{z}}{\partial z}\right)dxdydz=2\iint\limits_{V}dxdydz=2V_{\text{inpaulöul}}=2\cdot\frac{1}{3}\cdot1\cdot2=$ + ∂ ∂ +  $\iiint\limits_V(\frac{\partial a_x}{\partial x} + \frac{\partial a_y}{\partial y} + \frac{\partial a_z}{\partial z})dxdydz = 2\iiint\limits_V dxdydz = 2V_{\text{inipaxi\partial}u}$ *V VX VY VZ V*  $\frac{x}{2} + \frac{\partial u_y}{\partial x} + \frac{\partial u_z}{\partial y}$  *dxdydz* = 2[ $\int \int dx dy dz = 2V$ *z a y a x*  $\frac{a_x}{a_x} + \frac{\partial a_y}{\partial x} + \frac{\partial a_z}{\partial x}$  dxdydz = 2 $\iint dx dy dz = 2V_{\text{minaxial}} = 2 \cdot \frac{1}{2} \cdot 1 \cdot 2 = \frac{4}{3}$ .

#### *Питання для самоперевірки*

- 1. Дайте означення односторонньої поверхні.
- 2. Дайте означення двосторонньої поверхні.
- 3. Яка поверхня називається орієнтованою?
- 4. Дайте означення поверхневого інтеграла.
- 5. Що називають потоком векторного поля?
- 6. Як обчислюється поверхневий інтеграл?
- 7. У чому полягає зв'язок між поверхневими та подвійними інтегралами?
- 8. Сформулюйте властивості потоку векторного поля *a* через поверхню  $\sigma$ .
- 9. Запишіть та доведіть формулу Остроградського-Гаусса.
- 10. Як визначити одиничний нормальний вектор до поверхні  $\varphi(x, y, z) = 0$ ?
- 11. Як обчислити потік векторного поля  $\overline{a}$  через поверхню  $\sigma$ , яка неоднозначно проектується на будь-яку координатну площину?
- 12. Дайте означення поверхневого інтеграла ІІ роду.
- 13. Як обчислюють поверхневі інтеграли ІІ роду?
- 14. Що називають векторними лініями?
- 15. Наведіть приклади векторних полів.
- 16. Що називають векторним полем?

# Вправи для самостійної роботи

Обчислити потік векторного поля через повну поверхню піраміди, утвореної площиною Р і координатними площинами:

а) безпосередньо;

б)за формулою Остроградського-Гаусса.

1. 
$$
\vec{a} = (2x + y)\vec{i} + (2z - x)\vec{j} + (2y - z)\vec{k}
$$
,  
\n $P: 2x + y + z = 2$ .

2. 
$$
\vec{a} = (3x - y)\vec{i} + (z + 3y)\vec{j} + (z + x)\vec{k}
$$
,  
\n $P: 3x + 2y - z = 6$ .

3. 
$$
\vec{a} = x^2 \vec{i} - z \vec{j} + y \vec{k}
$$
,  
\n $P: 2x + y + z = 2$ .

4. 
$$
\vec{a} = 2y\vec{z} + (x^2 + 2y)\vec{j} + xy\vec{k}
$$
,  
\n $P: 3x + 2y - z = 6$ .

5. 
$$
\vec{a} = zy^2\vec{i} + (x^2 - 2z)\vec{j},
$$

$$
\vec{P} : 2x - 2y - z = 2.
$$

6. 
$$
\vec{a} = x^2 \vec{j} + (xy - 2y)\vec{k},
$$
  
 
$$
\vec{P} : x + y - z = 2.
$$

7. 
$$
\vec{a} = 3xy\vec{i} + x\vec{k},
$$

$$
P: x - y + z = 1.
$$

8. 
$$
\vec{a} = 3y\vec{z} + (x + y^2)\vec{j} + xy\vec{k}
$$
,  
\n $P: x + y + 3z = 3$ .

9. 
$$
\vec{a} = (x^2 + y)\vec{j} + (3z + xy)\vec{k},
$$

$$
P: x - y + z = 1.
$$

10. 
$$
\vec{a} = 2xy\vec{i} + z\vec{j} + xz\vec{k},
$$

$$
P: x + 2y + z = 2.
$$

11. 
$$
\vec{a} = (y+3z)\vec{i} + (x+z)\vec{j} + (2y+z)\vec{k}
$$
,  
\n $P: x+y+2z = 2$ .

$$
12. \quad \vec{a} = 3xz\vec{j} + 2yz\vec{k},
$$

$$
P: x + y + z = 2.
$$

13. 
$$
\vec{a} = y^2 z \vec{i} + (xy + 3z) \vec{k},
$$

$$
\vec{P} : 2x + y + 2z = 2.
$$

14. 
$$
\vec{a} = x^2 y \vec{j} + (2xy + 3z)\vec{k},
$$

$$
P: 2x + y + 2z = 4.
$$

15. 
$$
\vec{a} = (x+2y)\vec{i} + (x-2z)\vec{j} + (2y+z)\vec{k}
$$
,  
\n $P: x-y+z=3$ .

#### **ТЕМА 3 ХАРАКТЕРИСТИКИ ВЕКТОРНОГО ПОЛЯ**

### **3.1 Дивергенція (розбіжність) векторного поля. Обчислення дивергенції векторного поля в декартовій системі координат**

Нехай дано векторне поле *a*(*M*). Виберемо довільну точку *M* в просторі та обведемо її деякою гладкою (або кусково-гладкою) замкненою поверхнею  $\sigma$ . Тоді потік векторного поля через цю поверхню у напрямі зовнішньої нормалі дорівнює ∯*ads* .

Позначимо через  $\Delta V$  об'єм тіла, обмеженого поверхнею  $\sigma$ . Тоді *ads* ∫∫

 $\Delta V$  $\frac{\sigma}{\sigma}$  характеризує питому продуктивність джерел, що містяться усере-

дині поверхні <sup>σ</sup> (*питома потужність джерел*).

σ

Будемо стягувати поверхню <sup>σ</sup> в точку *M* . Границя, до якої при цьому прямує середня потужність джерел, називається *дивергенцією векторного поля a*(*M*) в точці *M* і позначається символом *div a*(*M*), тобто,

$$
div\overline{a}(M) = \lim_{\Delta V \to 0} \frac{\oint \overline{a}d\overline{s}}{\Delta V}.
$$
 (3.1)

Обчислення дивергенції за означенням пов'язане з необхідністю граничного переходу, що ускладнює викладки. Однак слід відмітити, що за допомогою цієї формули ми можемо визначити *джерела* та *стоки*: ті точки, в яких дивергенція додатна, називаються джерелами, а ті, в яких вона від'ємна, називаються стоками.

Розглянемо векторне поле *a*(*M*)

$$
\overline{a}(M) = a_x(x, y, z)\overline{i} + a_y(x, y, z)\overline{j} + a_z(x, y, z)\overline{k},
$$

де  $a_x(x, y, z)$ ,  $a_y(x, y, z)$ ,  $a_z(x, y, z)$  – проекції вектора на координатні осі, неперервні функції.

Тоді

$$
div\overline{a}(M_0) = \frac{\partial a_x(M_0)}{\partial x} + \frac{\partial a_y(M_0)}{\partial y} + \frac{\partial a_z(M_0)}{\partial z}.
$$
 (3.2)

**Приклад 3.1** Визначити, в яких точках векторне поле  $a = \overline{b} \times \overline{c}$  має джерела, а в яких – стоки, якщо  $\overline{b} = y\overline{i} + x\overline{z} + y\overline{z}$ ,  $\overline{c} = \overline{i} + 2\overline{j} - \overline{k}$ ,  $M_1(1,1,1), M_2(0,1,-1), M_3(-5,1,2).$ 

#### Розв'язування.

Знайлемо векторне поле  $a = \overline{b} \times \overline{c}$ 

$$
\overline{a} = \overline{b} \times \overline{c} = \begin{vmatrix} \overline{i} & \overline{j} & \overline{k} \\ y & xz & -yz \\ 1 & 2 & -1 \end{vmatrix} = (-xz + 2yz)\overline{i} - (-y + yz)\overline{j} + (2y - xz)\overline{k} \, .
$$

Tobro,  $\overline{a} = \overline{b} \times \overline{c} = z(-x+2y)\overline{i} - y(-1+z)\overline{j} + (2y-xz)\overline{k}$ .

Знайдемо дивергенцію даного векторного поля. Оскільки  $a_x = z(2y-x)$ ,  $a_y = -y(z-1)$ ,  $a_z = 2y-xz$ , то

$$
\frac{\partial a_x}{\partial x} = -z, \quad \frac{\partial a_y}{\partial y} = -z, \quad \frac{\partial a_z}{\partial z} = -x.
$$

Таким чином, дивергенція даного векторного поля за формулою (3.2) набуває такого вигляду

$$
div\overline{a}(M) = \frac{\partial a_x(M)}{\partial x} + \frac{\partial a_y(M)}{\partial y} + \frac{\partial a_z(M)}{\partial z} = -2z - x.
$$

Обчислимо дивергенцію векторного поля в заданих точках, маємо

$$
div\overline{a}(M_1) = \frac{\partial a_x(M_1)}{\partial x} + \frac{\partial a_y(M_1)}{\partial y} + \frac{\partial a_z(M_1)}{\partial z} = -2 \cdot 1 - 1 = -3;
$$
  

$$
div\overline{a}(M_2) = \frac{\partial a_x(M_2)}{\partial x} + \frac{\partial a_y(M_2)}{\partial y} + \frac{\partial a_z(M_2)}{\partial z} = -2 \cdot (-1) - 0 = 2;
$$
  

$$
div\overline{a}(M_3) = \frac{\partial a_x(M_3)}{\partial x} + \frac{\partial a_y(M_3)}{\partial y} + \frac{\partial a_z(M_3)}{\partial z} = -2 \cdot 2 - (-5) = 1.
$$

Оскільки  $div \overline{a}(M_1) = -3 < 0$ , а  $div \overline{a}(M_2) = 2 > 0$  i  $div \overline{a}(M_3) = 1 > 0$ , то в точці  $M_1$  векторне поле  $\overline{a} = z(-x+2y)\overline{i} - y(-1+z)\overline{j} + (2y-xz)\overline{k}$  має стік, а в точках  $M_2$  і  $M_3$  - джерела.

**Приклад 3.2** Напруженість  $\overline{E}$  поля точкового електричного заряду е на відстані г від цього заряду

$$
\overline{E}=\frac{e}{r^3}\overline{r}
$$

де  $\overline{r}$  – радіус-вектор, проведений з заряду у довільну точку А. Визначити потік вектора  $\overline{E}$  через довільну замкнену поверхню, яка не охоплює заряде.

#### Розв'язування.

Для обчислення потоку вектора  $\overline{E}$  через довільну замкнену поверхню. яка не охоплює заряд е, скористаємось формулою Остроградського-Гаусса, записаною з використанням поняття дивергенції векторного поля. Маємо:

$$
\iiint\limits_V \, dv \, \overline{a} \, dV = \iint\limits_{\sigma} \, (a_x \cos(\overline{n^0}, \overline{i}) + a_y \cos(\overline{n^0}, \overline{j}) + a_z \cos(\overline{n^0}, \overline{k})) \, d\sigma
$$

Вважатимемо, що заряд е розмішений у початку координат, а точка А має координати x, y та z. Тоді радіус-вектор  $\overline{r} = x\overline{i} + y\overline{j} + z\overline{k}$ , а його мо-ДУЛЬ  $r = \sqrt{x^2 + y^2 + z^2}$ .

Tomy pishictr<sub>b</sub> 
$$
\overline{E} = \frac{e}{r^3} \overline{r}
$$
 набуває вигляду  $\overline{E} = \frac{e}{r^3} (x\overline{i} + y\overline{j} + z\overline{k})$ , a

\n
$$
E_x = \frac{e}{r^3} x, \quad E_y = \frac{e}{r^3} y, \quad E_z = \frac{e}{r^3} z.
$$
\nЗнайдемо тепер

\n
$$
\frac{\partial E_x}{\partial x}, \quad \frac{\partial E_y}{\partial y} \quad \text{ra} \quad \frac{\partial E_z}{\partial z}. \quad \frac{\partial E_x}{\partial x} = e \frac{r^3 - 3r^2 x \cdot \frac{\partial r}{\partial x}}{r^6}, \text{ an}
$$
\n
$$
r = \sqrt{x^2 + y^2 + z^2}, \quad \frac{\partial r}{\partial x} = \frac{x}{\sqrt{x^2 + y^2 + z^2}} = \frac{x}{r}.
$$
\nTomy

\n
$$
\frac{\partial E_x}{\partial x} = e \frac{r^3 - 3r^2 x \cdot \frac{x}{r}}{r^6} = e \frac{r^3 - 3rx^2}{r^6} = e \frac{r^2 - 3x^2}{r^5}.
$$
\nАналогічно

\n
$$
\frac{\partial E_y}{\partial y} = e \frac{r^2 - 3y^2}{r^5}, \quad \frac{\partial E_z}{\partial z} = e \frac{r^2 - 3z^2}{r^5}.
$$

Таким чином, дивергенція векторного поля  $\overline{E}$  така

$$
div\overline{E} = e^{\frac{(r^2 - 3x^2) + (r^2 - 3y^2) + (r^2 - 3z^2)}{r^5}} = e^{\frac{3r^2 - 3(x^2 + y^2 + z^2)}{r^5}} = e^{\frac{3r^2 - 3r^2}{r^5}} = 0.
$$
  

$$
\Pi = \iiint_V \overline{div} \ \overline{E} \ dV = \iiint_V 0 dV = 0.
$$

#### **3.2 Циркуляція векторного поля та її обчислення**

Нехай маємо векторне поле  $\overline{a}(M) = \{a_x(x, y, z), a_y(x, y, z), a_z(x, y, z)\}$  і  $\sigma$ деяка гладка поверхня. Виберемо в просторі деякий плоский замкнений контур *L* і позначимо через *n* – вектор нормалі до площини, в якій лежить цей контур. Криволінійний інтеграл

$$
\oint\limits_L \overline{a} \, d\overline{l} \tag{3.3}
$$

називається *циркуляцією векторного поля a*(*M*) *уздовж контуру L* і позначають його *Ц*(*a*). Для розуміння фізичної суті поняття циркуляції розглянемо поняття *криволінійного інтеграла* та методи його обчислення.

Нехай точка рухається уздовж деякої лінії *L* від точки *M* до точки *N* . Тоді робота, що її виконує сила *F* = *X* (*x*, *y*,*z*)*i* +*Y* (*x*, *y*,*z*) *j* + *Z*(*x*, *y*,*z*)*k* при переміщенні точки *P*(*x*, *y*,*z*) уздовж лінії *L*, називається криволінійним інтегралом і обчислюється за формулою

$$
A = \int_{L} \overline{F} \overline{dl} = \int_{L} X(x, y, z) dx + Y(x, y, z) dy + Z(x, y, z) dz =
$$
  
= 
$$
\int_{(M)}^{(N)} X(x, y, z) dx + Y(x, y, z) dy + Z(x, y, z) dz.
$$
 (3.4)

При цьому напрям від точки *M* до точки *N* називається напрямом інтегрування.

*Зауваження.* Для позначення криволінійного інтеграла вздовж замкненого контуру (точка початку збігається з точкою кінця) використовують символ  $\oint$  , тобто,  $\int$ F *dl* = $\oint$ X(*x*, *y*, *z*)*dx* + Y(*x*, *y*, *z*)*dy* + Z(*x*, *y*, *z*)*dz*. *L L L*

Слід відмітити, що замкнений контур вважається додатно орієнтованим, якщо при його обході область, обмежена цим контуром, залишається зліва.

Обчислити криволінійні інтеграли можна шляхом зведення їх до визначених інтегралів, і вони мають аналогічні властивості.

Нехай крива *L* (від точки *M* до точки *N* ) задана параметричним рівнянням *x* = *x*(*t*), *y* = *y*(*t*), *z* = *z*(*t*) , <sup>α</sup> ≤ *t* ≤ β , де функції *x*(*t*), *y*(*t*) та *z*(*t*)на відрізку [α,β ] неперервні разом із своїми похідними *x*′(*t*), *y*′(*t*) і *z*′(*t*). Точці *M* відповідає значення параметра <sup>α</sup> , а точці *N* – β . Тоді

$$
\int_{(M)}^{(N)} X(x, y, z) dx + Y(x, y, z) dy + Z(x, y, z) dz =
$$
\n
$$
= \int_{\alpha}^{\beta} \left( X(x(t), y(t), z(t)) x'(t) + Y(x(t), y(t), z(t)) y'(t) + Z(x(t), y(t), z(t)) z'(t) \right) dt.
$$
\n(3.5)

 $\boldsymbol{\Pi}$ риклад 3.3. Обчислити інтеграл  $I = \int y dx + x dy$ , де  $L$  – частина кола *L*  $x = r \cos t$ ,  $y = r \sin t$ , що знаходиться у першому квадранті.

### *Розв'язування.*

Для обчислення даного інтеграла використаємо формулу (3.5). Знайдемо відповідні похідні *x*′(*t*) = −*r*sin*t* , *y*′(*t*) = *r* cos*t* . Тоді

$$
I = \int_{L} ydx + xdy = \int_{0}^{\frac{\pi}{2}} (r\sin t \cdot (-r\sin t) + r\cos t \cdot r\cos t)dt = r^{2}\int_{0}^{\frac{\pi}{2}} \cos 2t \, dt = \frac{r^{2}}{2}\sin 2t\Big|_{0}^{\frac{\pi}{2}} = 0.
$$

Зокрема, якщо крива *L* (від точки *M* до точки *N* ) задана рівнянням  $y = f(x)$ ,  $a \le x \le b$ , де функція  $f(x)$  та її похідна  $f'(x)$  неперервні на відрізку [*a*, *b*], то з формули (3.5) отримаємо

$$
\int_{(M)}^{(N)} X(x, y) dx + Y(x, y) dy = \int_{a}^{b} (X(x, f(x)) + Y(x, f(x)) f'(x)) dx.
$$
 (3.6)

 $\boldsymbol{\Pi}$ риклад 3.4 Обчислити інтеграл  $I = \int (x + y) dx -$ *L*  $I = \int (x+y)dx - y^2dy$ , де  $L$  – дуга параболи  $y = x^2$  від точки  $M(0,0)$  до точки  $N(1,1)$ .

#### *Розв'язування.*

Оскільки *y*′ = 2*x* , то за формулою (3.6) маємо

$$
I = \int_{L} (x+y) dx - y^2 dy = \int_{0}^{1} (x+x^2 - x^4 \cdot 2x) dx = \left( \frac{x^2}{2} + \frac{x^3}{3} - 2 \frac{x^6}{6} \right) \Big|_{0}^{1} = \frac{1}{2}.
$$

*Зауваження.* Якщо  $L = L_1 + L_2 + ... + L_n$ , то

$$
\int_{L} \overline{F} \, \overline{dl} = \int_{L_1} \overline{F} \, \overline{dl} + \int_{L_2} \overline{F} \, \overline{dl} + \dots + \int_{L_n} \overline{F} \, \overline{dl} \,.
$$
 (3.7)

Зв'язок між подвійними та криволінійними інтегралами встановлює *формула Гріна* (виведення формули та її застосування див [8]).

Нехай є векторне поле  $\overline{a} = a_x \overline{i} + a_y \overline{j} + a_z \overline{k}$ . Необхідно знайти циркуляцію даного поля вздовж контура *L*, що обмежує трикутник *ABC* , утворений при перерізі площини *P* : *Ax* + *By* + *Cz* + *D* = 0 координатними площинами. Наведемо *алгоритм обчислення циркуляції.*

1. Будуємо трикутник 
$$
ABC: A\left(-\frac{D}{A}, 0, 0\right), B\left(0, -\frac{D}{B}, 0\right), C\left(0, 0, -\frac{D}{C}\right)
$$
 i за-

даємо додатний напрям обходу. Тоді циркуляцію будемо обчислювати за формулою

$$
H(\overline{a}) = \oint_{AB} \overline{a} \overline{dl} + \oint_{BC} \overline{a} \overline{dl} + \oint_{CA} \overline{a} \overline{dl}.
$$

скалярний добуток  $\overline{a} \cdot \overline{dl}$ , де  $\overline{dl} = \{dx, dy, dz\}$ : 2. Шукаємо  $\overline{a} \cdot \overline{dl} = a_x dx + a_y dy + a_z dz$ .

3. Обчислюємо криволінійні інтеграли по кожній прямій. Наприклад, по прямій  $AB: z=0, dz=0, 3$  рівняння площини Р знаходимо  $y = -\frac{1}{R}(D + Ax),$  Togi  $dy = -\frac{A}{B}dx,$   $x \in \left[-\frac{D}{A}, 0\right].$ Отже,  $H_{AB} = \int_{-A}^{0} \left( a_x + a_y \left( -\frac{A}{B} \right) \right) \Big|_{z=0} dx$ .<br>
The прямій  $BC: x = 0, dx = 0, 3$  рівняння площини  $P$  знаходимо

 $z = -\frac{1}{C}(D + By)$ ,  $\text{roqi}$   $dz = -\frac{B}{C}dy$ ,  $y \in \left(-\frac{D}{B}, 0\right)$ . Отже,  $H_{BC} = \int_{-D}^{0} \left( a_y + a_z \left( -\frac{B}{C} \right) \right) \Big|_{x=0} dy$ .<br> $= -\frac{1}{C} (D+By)$ 

Щодо прямої СА, то міркування аналогічні.

4. Формуємо відповідь.

Приклад 3.5. Знайти циркуляцію векторного поля  $\overline{a} = (2x + y)\overline{i} + (x + 3z)\overline{j}$  вздовж контура L, що обмежує трикутник ABC, утворений при перерізі площини  $P: x+2y+z=2$  координатними площинами.

#### Розв'язування.

Обчислимо циркуляцію векторного поля безпосередньо (рис. 3.1)

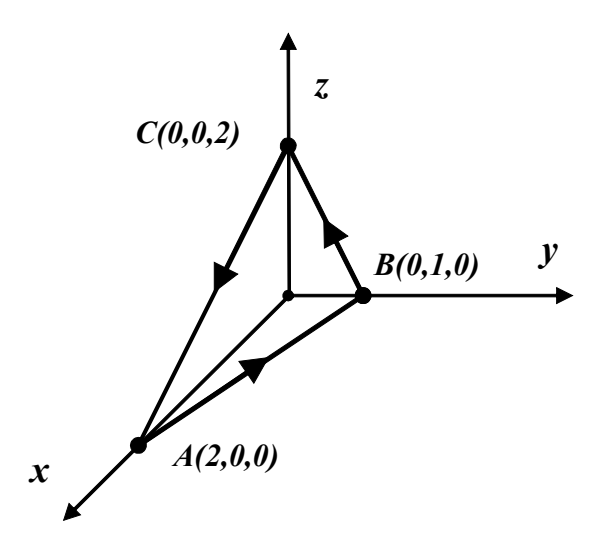

Рисунок 3.1

$$
L(\overline{a}) = \oint_{AB} \overline{a} \overline{dl} + \oint_{BC} \overline{a} \overline{dl} + \oint_{CA} \overline{a} \overline{dl},
$$

де *adl* = (2*x* + *y*)*dx* + (*x* + 3*z*)*dy* .

На прямій *AB*  $z = 0$ ,  $dz = 0$ ,  $y = 1 - \frac{x}{2}$ ,  $dy = -\frac{1}{2}dx$ ,  $x \in [0,2]$ . Інтегрування здійснюється від 2 до 0. Тоді

$$
\oint_{AB} \overline{a} \overline{dl} = \int_{2}^{0} \left( 2x + 1 - \frac{x}{2} + (x + 3 \cdot 0) \left( -\frac{1}{2} \right) \right) dx = \int_{2}^{0} (x + 1) dx = \left( \frac{x^2}{2} + x \right) \Big|_{2}^{0} = -2 - 2 = -4.
$$

На прямій *BC x* = 0, *dx* = 0, *z* = 2 − 2*y*, *dz* = −2*dy* , *y* ∈[0,1]. Інтегрування здійснюється від 1 до 0. Тоді

$$
\oint_{BC} \overline{a} \overline{dl} = \int_{1}^{0} 3(2-2y) dy = (6y-3y^2)\Big|_{1}^{0} = 3(0-2-0+1) = -3.
$$

На прямій *CA y* = 0, *dy* = 0, *z* = 2 − *x*, *dz* = −*dx* , *x*∈[0,2]. Тоді

$$
\oint_{CA} \overline{a} \overline{dl} = \int_{0}^{2} 2x dx = x^{2} \Big|_{0}^{2} = 4.
$$
\nTakum 4000, 
$$
L(\overline{a}) = \oint_{AB} \overline{a} \overline{dl} + \oint_{BC} \overline{a} \overline{dl} = -4 - 3 + 4 = -3.
$$

### **3.3 Проекція ротора векторного поля на вектор нормалі та ротор векторного поля**

Візьмемо в руки пір'їнку і акуратно відправимо її в плавання по річці. Для чистоти експерименту будемо вважати, що вона є однорідною і симетричною щодо свого центра. Вісь *OZ* спрямована вгору. Розглянемо векторне поле швидкості течії, і деяку точку водної поверхні, над якою знаходиться центр пір'їнки.

Якщо в *даній точці* пір'їнка обертається проти годинникової стрілки, то поставимо їй у відповідність вихідний вектор, спрямований вгору. При цьому, чим швидше обертається пір'їнка, тим довший цей вектор. Якщо обертання відбувається за годинниковою стрілкою, то вектор «дивиться» вниз. Якщо ж пір'їнка не обертається зовсім, то вектор нульовий. Цей вектор називають *вектором ротора* векторного поля швидкості, він характеризує напрям «завихрення» рідини в даній точці і кутову швидкість обертання пір'їнки *(але не напрямок і не швидкість пересування!)*.

Цілком зрозуміло, що роторний вектор є в усіх точках річки (також і в тих, які «під водою»), таким чином, для векторного поля швидкості течії ми визначили нове векторне поле!

Позначимо ∆*S* площу поверхні, обмеженої контуром *L.* Виберемо усередині отриманої плоскої фігури довільну точку і шляхом неперервної деформації будемо стягувати контур *L* в цю точку, не змінюючи напрям нормалі *n* . Тоді

$$
\oint_{\Delta S \to 0} \frac{\sqrt{\alpha} \, d\bar{l}}{\Delta S} \tag{3.8}
$$

називається проекцією ротора векторного поля в точці *M* у напрямі нормалі *n* і позначається *np<sub>r</sub> rot*  $\overline{a}(M)$ , тобто,

$$
np_{\overline{n}} \, rot \, \overline{a}(M) = \lim_{\Delta S \to 0} \frac{\oint \overline{a} \, \overline{d} \overline{l}}{\Delta S} \,. \tag{3.9}
$$

Загалом,  $np_{\overline{n}}$  *rot*  $\overline{a}(M)$  характеризує густину циркуляції векторного поля. У випадку поля швидкостей рухомої рідини проекція ротора векторного поля в точці *M* у напрямі нормалі характеризує інтенсивність обертального руху. Зокрема, якщо рух ламінарний, то  $np_{\overline{n}}$  rot  $\overline{a}(M)$  у кожній точці дорівнює нулю. Вектор, у напрямі якого  $np_{\overline{n}}$  *rot*  $\overline{a}(M)$  досягає максимального значення і модуль якого дорівнює цьому максимальному значенню, називають *ротором (вихором)* векторного поля і позначають *rot a*(*M*).

Модуль та напрям ротора в загальному випадку змінюються при переході від однієї точки простору до іншої. Формула для обчислення ротора в декартових координатах має вигляд

$$
rot\overline{a}(M) = \begin{vmatrix} \overline{i} & \overline{j} & \overline{k} \\ \frac{\partial}{\partial x} & \frac{\partial}{\partial y} & \frac{\partial}{\partial z} \\ a_x & a_y & a_z \end{vmatrix} = \left(\frac{\partial a_z}{\partial y} - \frac{\partial a_y}{\partial z}\right)\overline{i} - \left(\frac{\partial a_z}{\partial x} - \frac{\partial a_x}{\partial z}\right)\overline{j} + \left(\frac{\partial a_y}{\partial x} - \frac{\partial a_x}{\partial y}\right)\overline{k}.
$$
 (3.10)

*Приклад* 3.6. Обчислити ротор векторного поля  $a = 3xi + yzj + yz^2k$ .

*Розв'язування.*

$$
rot\overline{a}(M) = \begin{vmatrix} \overline{i} & \overline{j} & \overline{k} \\ \frac{\partial}{\partial x} & \frac{\partial}{\partial y} & \frac{\partial}{\partial z} \\ 3x & yz & y^2 \end{vmatrix} = \left(\frac{\partial(y^2)}{\partial y} - \frac{\partial(yz)}{\partial z}\right)\overline{i} - \left(\frac{\partial(y^2)}{\partial x} - \frac{\partial(3x)}{\partial z}\right)\overline{j} + \left(\frac{\partial(yz)}{\partial x} - \frac{\partial(3x)}{\partial y}\right)\overline{k} =
$$
  
=  $(2y - y)\overline{i} - (0 - 0)\overline{j} + (0 - 0)\overline{k} = y\overline{i}$ . To6To *rot*  $\overline{a}(M) = \{y, 0, 0\}$ .

*Приклад 3.7*. Обчислити найбільшу густину циркуляції векторного поля  $\overline{a} = x^2 y^3 \overline{i} - yz^2 \overline{j} - x^2 z \overline{k}$  в точці  $M_0(2, 1, 3)$ .

*Розв'язування.* Знайдемо ротор векторного поля

$$
rot\overline{a}(M) = \begin{vmatrix} \overline{i} & \overline{j} & \overline{k} \\ \frac{\partial}{\partial x} & \frac{\partial}{\partial y} & \frac{\partial}{\partial z} \\ x^2y^3 & -yz^2 & -x^2z \end{vmatrix} = \left(\frac{\partial(-zx^2)}{\partial y} - \frac{\partial(-yz^2)}{\partial z}\right)\overline{i} - \left(\frac{\partial(-x^2z)}{\partial x} - \frac{\partial(x^2y^3)}{\partial z}\right)\overline{j} + \left(\frac{\partial(-yz^2)}{\partial x} - \frac{\partial(x^2y^3)}{\partial y}\right)\overline{k} = (0+2yz)\overline{i} - (-2xz-0)\overline{j} + (0-3x^2y^2)\overline{k},
$$

тобто,  ${\rm rot} \, a(M) = \{2yz, 2xz, −3x^2y^2\}$  і обчислимо його значення в точці  $M_0(2,1,3)$ . Маємо *rot*  $\overline{a}(M_0) = \{6,12,-12\}.$ 

Найбільша густина циркуляції векторного поля  $\overline{a} = x^2 y^3 \overline{i} - yz^2 \overline{j} - x^2 z \overline{k}$ в точці  $M_0(2,1,3)$  досягається в напрямі *rot*  $\overline{a}(M_0)$  і дорівнює  $\left| rot \overline{a}(M_0) \right|$ , тобто,  $|rot\overline{a}(M_0)| = \sqrt{6^2 + 12^2 + (-12)^2} = \sqrt{324} = 18$ .

Наведемо *властивості ротора* векторного поля

**1.** Якщо  $\bar{c}$  – сталий вектор, то *rot*  $\bar{c}(M) = 0$ .

**2.** (Властивість лінійності). Якщо  $\overline{a_1}$  і  $\overline{a_2}$  – векторні поля,  $C_1$  і  $C_2$  – числа,  $\tau$ **o**  $rot(C_1 \overline{a_1} + C_2 \overline{a_2}) = C_1 rot\overline{a_1} + C_2 rot\overline{a_2}$ .

**3.** Для будь-якого векторного поля  $\overline{a}(M)$   $div(rot\overline{a}) = 0$ .

**4.** Нехай *U* – скалярне поле, *a*(*M*) – векторне поле. Побудуємо векторне поле  $U \cdot \overline{a}(M)$ , тоді  $rot(U \cdot \overline{a}(M)) = Urot\overline{a}(M) + grad(U \times \overline{a}(M))$ .

*Зауваження.* Якщо вектор *a*(*M*) – постійний, то  $rot(U \cdot \overline{a}(M)) = gradU \times \overline{a}(M)$ .

5. Hexa ${\bf \check{m}}$   $a_1 = \{a_{x_1}(x, y, z), a_{y_1}(x, y, z), a_{z_1}(x, y, z)\}$  i  $\overline{a_2} = \{a_{x_2}(x, y, z), a_{y_2}(x, y, z), a_{z_2}(x, y, z)\}, \text{rogi } \frac{div}{\{a_1 \times a_2\}} = \overline{a_2} \cdot \overline{a_1} - \overline{a_1} \cdot \overline{a_2}$ .

#### **3.4 Формула Стокса**

Нехай координати вектора *a*(*M*) мають неперервні частинні похідні першого порядку, а *L* – замкнений, гладкий (або кусково-гладкий) контур. Натягнемо на контур гладку (або кусково-гладку) поверхню  $\sigma$ , яка задається рівнянням *z* = *z*(*x*, *y*). Виберемо верхню сторону даної поверхні (рис. 3.2).

Тоді буде мати місце таке співвідношення:

$$
H(\overline{a}) = \oint_{L} \overline{a} \overline{dl} = \iint_{\sigma} \overline{rot} \, \overline{a} \, \overline{ds} \,, \tag{3.11}
$$

яке називають формулою Стокса. Виведення формули можна розглянути у [6, 8].

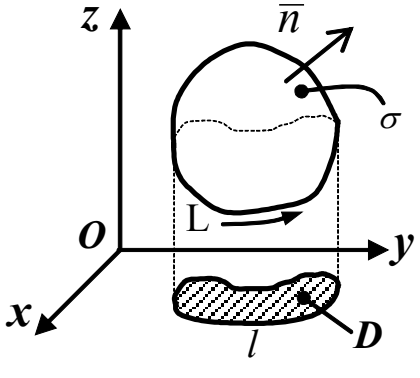

Рисунок 3.2

Нехай є векторне поле  $\overline{a} = a_x \overline{i} + a_y \overline{j} + a_z \overline{k}$ . Необхідно знайти циркуляцію даного поля вздовж контуру  $L$ , що обмежує трикутник  $ABC$ , утворений при перерізі площини  $P: Ax + By + Cz + D = 0$  координатними площинами, за формулою Стокса.

Наведемо відповідний алгоритм обчислення циркуляції.

- **1.** Будуємо трикутник *ABC*:  $A\left(-\frac{D}{A}, 0, 0\right)$ ,  $B\left(0, -\frac{D}{B}, 0\right)$ ,  $C\left(0, 0, -\frac{D}{C}\right)$  та знаходимо проекцію цього трикутника  $D_{xy}$ на площину XOY.
- 2. Обчислюємо ротор векторного поля за формулою (3.10).
- 3. Визначаємо координати одиничного вектора нормалі до площини Р

$$
\overline{n^0} = \left\{ \frac{A}{\left|n\right|}, \frac{B}{\left|n\right|}, \frac{C}{\left|n\right|} \right\}, \text{ ae } \left|\overline{n}\right| = \sqrt{A^2 + B^2 + C^2}.
$$

- 4. Знаходимо скалярний добуток  $rot\vec{a} \cdot \vec{n^0}$ .
- 5. Визначаємо  $\left|\cos(\overline{n^0}, \overline{k})\right| = \frac{C}{|\overline{n}|}.$

**6.** Обчислюємо циркуляцію:

$$
L\left(\overline{a}\right) = \int_{0}^{-\frac{D}{A}} dx \int_{0}^{-\frac{1}{B}(D+Ax)} \frac{rot\overline{a} \cdot \overline{n^{0}}}{\frac{C}{\left|\overline{n}\right|}} \int_{z=-\frac{1}{C}(D+Ax+By)}^{z} dy
$$

.

*Зауваження!* Якщо *k const n*  $rac{rot a \cdot \overline{n^0}}{C}$  =  $k = const$ ,  $\overline{D}$   $H(\overline{a}) = k \iint_{D_{xy}} dxdy = kS_{D_{xy}} = k \frac{1}{2} \left( -\frac{D}{A} \right) \left( -\frac{D}{B} \right) = \frac{kD^2}{A \cdot B}$ *B D*  $\Delta H(\vec{a}) = k \iint_{D} dx dy = kS_{D_{xy}} = k \frac{1}{2} \left( -\frac{D}{A} \right)$ *xy*  $\iint_{D_{xy}} dx dy = kS_{D_{xy}} = k\frac{1}{2}\left(-\frac{D}{A}\right)\left(-\frac{D}{B}\right) = \frac{kD}{A}.$  $\left(-\frac{D}{D}\right)$  $\setminus$  $\left(-\frac{D}{A}\right)\left(-\right)$  $= k \iint_{D_{xy}} dx dy = kS_{D_{xy}} = k \frac{1}{2} \left( -\frac{D}{A} \right) \left( -\frac{D}{B} \right) = \frac{kD^2}{A \cdot B}$ 2  $\frac{1}{-}\left(-\frac{D}{-}\right)^{2} - \frac{D}{-}\left(-\frac{kD^{2}}{2}\right)^{2}$ 

*Приклад 3.8*. Обчислити циркуляцію векторного поля з прикладу 3.5. за формулою Стокса.

*Розв'язування.* 

Obчислимо 
$$
rot\vec{a}
$$

\n
$$
\begin{vmatrix}\n\vec{i} & \vec{j} & \vec{k} \\
\frac{\partial}{\partial x} & \frac{\partial}{\partial y} & \frac{\partial}{\partial z} \\
2x + y & x + 3z & 0\n\end{vmatrix} =
$$

$$
= \left(\frac{\partial 0}{\partial y} - \frac{\partial (x+3z)}{\partial z}\right)\bar{i} - \left(\frac{\partial 0}{\partial x} - \frac{\partial (2x+y)}{\partial z}\right)\bar{j} + \left(\frac{\partial (x+3z)}{\partial x} - \frac{\partial (2x+y)}{\partial y}\right)\bar{k} = -3\bar{i}.
$$

Контур трикутника *ABC* має додатну орієнтацію і лежить у площині *P* :  $x + 2y + z = 2$ ,  $n^0 \left| \frac{1}{\sqrt{5}}, \frac{2}{\sqrt{5}}, \frac{1}{\sqrt{5}} \right|$  $\int$  $\left(\frac{1}{\sqrt{\epsilon}}, \frac{2}{\sqrt{\epsilon}}, \frac{1}{\sqrt{\epsilon}}\right)$  $\setminus$  $\bigg($ 6  $\frac{1}{\sqrt{2}}$ 6  $\frac{2}{\sqrt{2}}$ 6  $\overline{n^0}$  $\left( \frac{1}{\sqrt{2}}, \frac{2}{\sqrt{2}}, \frac{1}{\sqrt{2}} \right)$  – вектор нормалі до даної поверхні. Togi  $U(a) = \iint_{\sigma} \text{rot} a \, ds = \iint_{D_{xy}} \frac{\partial u}{\partial \cos(n^0, \overline{k})} dxdy$  $\mu(\overline{a}) = \iint rot \overline{a} \, d\overline{s} = \iint \frac{rot \overline{a} \cdot \overline{n}}{1 - \overline{a} \cdot \overline{s}}$ *z z x y Dxy*  $(x, y)$  $\boldsymbol{0}$  $\boldsymbol{0}$  $\alpha(a) = \iint_{\sigma} \text{rota} \, ds = \iint_{D_{xy}} \frac{\text{rota}}{\cos(n^{\circ})}$ =  $=\iint_{\sigma} rot\overline{a}\overline{ds} = \iint_{D_{\infty}} \frac{rot\overline{a}}{\cos\overline{h}}$ .

Оскільки 6  $rot\overline{a}\cdot\overline{n^0} = -\frac{3}{\sqrt{6}}, \left| cos(\overline{n^0}, \overline{k})\right| = \frac{1}{\sqrt{6}}$  $\cos\left(n^{\circ}, \overline{k}\right) = \frac{1}{\sqrt{2}}$ , To

$$
L(\overline{a}) = \iint\limits_{D_{xy}} \frac{rot\overline{a} \cdot \overline{n^0}}{|\cos(\overline{n^0}, \overline{k})|} dxdy = -3 \iint\limits_{D_{xy}} dx dy = -3S_{\Delta OAB} = -3 \cdot \frac{1}{2} \cdot 2 \cdot 1 = -3.
$$

## **3.5 Оператор Гамільтона**

Векторно-диференціальний оператор  $\frac{\epsilon}{\epsilon}$ *i* +  $\frac{\epsilon}{\epsilon}$ *j* +  $\frac{\epsilon}{\epsilon}$ *k z j y i x* ∂y ∂ ∂ + ∂  $\partial$ + ∂ ∂ називають *оператором Гамільтона* і позначають символом ∇ (набла), тобто,

$$
\overline{\nabla} = \frac{\partial}{\partial x}\overline{i} + \frac{\partial}{\partial y}\overline{j} + \frac{\partial}{\partial z}\overline{k} .
$$
 (3.12)

Оператор  $\overline{\nabla}$  має властивості як вектора, так і оператора диференціювання. Дія оператора на скалярне поле *U* та довільний вектор *a* здійснюється так:

$$
\overline{\nabla}U = \left(\frac{\partial}{\partial x}\overline{i} + \frac{\partial}{\partial y}\overline{j} + \frac{\partial}{\partial z}\overline{k}\right)U = \frac{\partial U}{\partial x}\overline{i} + \frac{\partial U}{\partial y}\overline{j} + \frac{\partial U}{\partial z}\overline{k} = \text{grad}U, \quad (3.13)
$$

$$
\overline{\nabla a} = \left(\frac{\partial}{\partial x}\overline{i} + \frac{\partial}{\partial y}\overline{j} + \frac{\partial}{\partial z}\overline{k}\right)(a_x\overline{i} + a_y\overline{j} + a_k\overline{k}) = \frac{\partial a_x}{\partial x} + \frac{\partial a_y}{\partial y} + \frac{\partial a_z}{\partial z} = div\overline{a}, (3.14)
$$

$$
\overline{\nabla}\times\overline{a} = \begin{vmatrix}\n\overline{i} & \overline{j} & \overline{k} \\
\frac{\partial}{\partial x} & \frac{\partial}{\partial y} & \frac{\partial}{\partial z} \\
a_x & a_y & a_z\n\end{vmatrix} = rot\overline{a}.
$$
(3.15)

При застосуванні оператора  $\overline{\nabla}$  потрібно користуватись правилами векторної алгебри та правилами диференціювання. Наприклад,

$$
rot(\overline{a} + \overline{b}) = \overline{\nabla} \times (\overline{a} + \overline{b}) = \overline{\nabla} \times \overline{a} + \overline{\nabla} \times \overline{b} = rot\overline{a} + rot\overline{b},
$$
  
grad( $\lambda U$ ) =  $\overline{\nabla}(\lambda U) = \lambda \overline{\nabla}U = \lambda gradU, \quad (\lambda = const),$  (3.16)

оскільки множення на скаляр та диференціювання мають властивість лінійності. В той же час у формулі (3.18) не можна вважати, що  $\lambda \in \text{скаляр-}$ ним полем, оскільки тоді ми б винесли змінну величину за знак похідної. В загальному випадку маємо

$$
grad(UV) = U\overline{\nabla}V + V\overline{\nabla}U = UgradV + VgradU.
$$

*Приклад* 3.9. Задано скалярне поле  $U = \ln \sqrt{x^2 + y^2}$ . Визначити ротор і дивергенцію векторного поля *a* = *gradU* .

### *Розв'язування.*

Знайдемо координати вектора *a* = *gradU*

$$
\overline{a} = gradU = \frac{\partial (\ln \sqrt{x^2 + y^2})}{\partial x} \overline{i} + \frac{\partial (\ln \sqrt{x^2 + y^2})}{\partial y} \overline{j} + \frac{\partial (\ln \sqrt{x^2 + y^2})}{\partial z} \overline{k} = \frac{x}{x^2 + y^2} \overline{i} + \frac{y}{x^2 + y^2} \overline{j} + 0 \overline{k}.
$$

Обчислимо ротор векторного поля

$$
rot\overline{a} = \begin{vmatrix} \overline{i} & \overline{j} & \overline{k} \\ \frac{\partial}{\partial x} & \frac{\partial}{\partial y} & \frac{\partial}{\partial z} \\ \frac{x}{x^2 + y^2} & \frac{y}{x^2 + y^2} & 0 \end{vmatrix} = (0 - 0)\overline{i} - (0 - 0)\overline{j} + \left(\frac{\partial}{\partial x} \left(\frac{y}{x^2 + y^2}\right) - \frac{\partial}{\partial y} \left(\frac{x}{x^2 + y^2}\right)\right) \overline{k} =
$$

$$
= \left(\frac{-y \cdot 2x}{(x^2 + y^2)^2} - \frac{-x \cdot 2y}{(x^2 + y^2)^2}\right) \overline{k} = 0, \text{ to for } \cot\overline{a} = 0.
$$

Обчислимо дивергенцію векторного поля:

$$
div\overline{a} = \frac{\partial}{\partial x} \left( \frac{x}{x^2 + y^2} \right) + \frac{\partial}{\partial y} \left( \frac{y}{x^2 + y^2} \right) + 0 =
$$
  
= 
$$
\frac{x^2 + y^2 - 2x \cdot x}{(x^2 + y^2)^2} + \frac{x^2 + y^2 - 2y \cdot y}{(x^2 + y^2)^2} = \frac{y^2 - x^2}{(x^2 + y^2)^2} + \frac{x^2 - y^2}{(x^2 + y^2)^2} = 0.
$$

# **3.6 Диференціальні операції другого порядку**

Після застосування диференціальних операцій до поля одержуємо нове поле, до якого можна знову застосовувати ці операції. Звичайно, не всі комбінації диференціальних операцій мають сенс. Наприклад, не має сенсу комбінація *div div a* , оскільки *div a* утворює скалярне поле, від якого вже не можна взяти дивергенцію. За допомогою комбінації операцій *grad*, *div*, *rot* можна одержати п'ять диференціальних операцій другого порядку:

$$
div\,gradU, \, rot\,gradU, \, grad\,diva, \, div\,rot\overline{a}, \, rot\,rot\overline{a}.
$$
 (3.17)

Почнемо з другої комбінації. Її можна записати у вигляді ∇×(∇*U*). Але для вектора та скаляра *a* ×(*a U*) = 0 . Це означає, якщо замість *a* в ліву частину останньої рівності підставити його розвинення за декартовими осями координат і здійснити обчислення за формальними правилами векторної алгебри, то ми одержимо нуль. Але обчислення комбінації  $\overline{\nabla} \times (\overline{\nabla} U)$ відбувається за тими ж формальними правилами, тільки замість  $a_x, a_y, a_z$ 

потрібно взяти *x` ∂y` ∂z* ∂ ∂  $\partial$ ∂  $\frac{\partial}{\partial \theta}$ ,  $\frac{\partial}{\partial \theta}$ ,  $\frac{\partial}{\partial \theta}$ . Це означає, що у будь-яких випадках

$$
rot\,grad U = 0. \tag{3.18}
$$

Аналогічно перевіряємо, що завжди

$$
div \, \text{rot} \, a = 0. \tag{3.19}
$$

Ця проста властивість має важливий наслідок: для довільного поля *a* поряд із векторними лініями можна розглядати *вихрові лінії*, тобто векторні лінії поля *rota* . Однак дивергенція будь-якого векторного поля дорівнює густині джерел векторних ліній цього поля. Тому формула (3.19) показує, що вихрові лінії не можуть мати ні джерел, ні стоків, тобто вони не можуть ні починатися, ні закінчуватися.

Першу комбінацію (3.17) можна записати у вигляді  $\overline{\nabla}\cdot\overline{\nabla}U=(\overline{\nabla}\cdot\overline{\nabla})U=\overline{\nabla}^2U$ , де  $\overline{\nabla}^2$  – скалярний диференціальний оператор другого порядку

$$
\overline{\nabla}^2 = \left(\frac{\partial}{\partial x}\overline{i} + \frac{\partial}{\partial y}\overline{j} + \frac{\partial}{\partial z}\overline{k}\right) \cdot \left(\frac{\partial}{\partial x}\overline{i} + \frac{\partial}{\partial y}\overline{j} + \frac{\partial}{\partial z}\overline{k}\right) = \frac{\partial^2}{\partial x^2} + \frac{\partial^2}{\partial y^2} + \frac{\partial^2}{\partial z^2},
$$

який називається *оператором Лапласа (лапласіаном)* і іноді позначається символом ∆ . Тобто,

$$
div\,grad U = \Delta U = \frac{\partial^2 U}{\partial x^2} + \frac{\partial^2 U}{\partial y^2} + \frac{\partial^2 U}{\partial z^2}.
$$
 (3.20)

Нарешті, розглянемо останню комбінацію (3.12). Використовуючи формулу для векторно-векторного добутку та розташувавши множники так, щоб набли діяли на поле, одержимо

$$
rot\, \overline{cd} = \overline{\nabla} \times (\overline{\nabla} \times \overline{a}) = \overline{\nabla} (\overline{\nabla} \overline{a}) - (\overline{\nabla} \cdot \overline{\nabla})\overline{a} = \text{grad div}\, \overline{a} - \overline{\nabla}^2 \overline{a} \,. \tag{3.21}
$$

**Приклад 3.10.** Обчислити *rot rota*, якщо  $a = 3x^2y\overline{i} - 6y^2z\overline{j} - 2xz^2\overline{k}$ .

### Розв'язування.

1-ий спосіб. Обчислимо ротор векторного поля:

$$
rot\overline{a} = \begin{vmatrix} \overline{i} & \overline{j} & \overline{k} \\ \frac{\partial}{\partial x} & \frac{\partial}{\partial y} & \frac{\partial}{\partial z} \\ 3x^2y & -6y^2z & -2xz^2 \end{vmatrix} =
$$

$$
= \left(\frac{\partial(-2xz^2)}{\partial y} - \frac{\partial(-6y^2z)}{\partial z}\right)\overline{i} - \left(\frac{\partial(-2xz^2)}{\partial x} - \frac{\partial(3x^2y)}{\partial z}\right)\overline{j} + \left(\frac{\partial(-6y^2z)}{\partial x} - \frac{\partial(3x^2y)}{\partial y}\right)\overline{k} =
$$
  
=  $(0+6y^2)\overline{i} - (-2z^2-0)\overline{j} + (0-3x^2)\overline{k} = 6y^2\overline{i} + 2z^2\overline{j} - 3x^2\overline{k}.$ 

Обчислимо *rotrota* за формулою

$$
rotrot\vec{a} = \begin{vmatrix} \vec{i} & \vec{j} & \vec{k} \\ \frac{\partial}{\partial x} & \frac{\partial}{\partial y} & \frac{\partial}{\partial z} \\ 6y^2 & 2z^2 & -3x^2 \end{vmatrix} =
$$

$$
= \left(\frac{\partial(-3x^2)}{\partial y} - \frac{\partial(2z^2)}{\partial z}\right)\overline{i} - \left(\frac{\partial(-3x^2)}{\partial x} - \frac{\partial(6y^2)}{\partial z}\right)\overline{j} + \left(\frac{\partial(2z^2)}{\partial x} - \frac{\partial(6y^2)}{\partial y}\right)\overline{k} =
$$
  
=  $(0 - 4z)\overline{i} - (-6x - 0)\overline{j} + (0 - 12y)\overline{k} = -4z\overline{i} + 6x\overline{j} - 12y\overline{k}.$ 

2-ий спосіб. Використаємо формулу (3.16). Для цього знайдемо спочатку  $div\overline{a}$ , маємо

$$
div\overline{a} = \frac{\partial}{\partial x}(3x^2y) + \frac{\partial}{\partial y}(-6y^2z) + \frac{\partial}{\partial z}(-2xz^2) = 6xy - 12yz - 4xz
$$
. Togi  
\ngrad div $\overline{a} = \frac{\partial}{\partial x}(6xy - 12yz - 4xz)\overline{i} + \frac{\partial}{\partial y}(6xy - 12yz - 4xz)\overline{j} + \frac{\partial}{\partial z}(6xy - 12yz - 4xz)\overline{k} =$   
\n
$$
= (6y - 4z)\overline{i} + (6x - 12z)\overline{j} + (-12y - 4x)\overline{k}.
$$

Octix't be

\n
$$
\nabla^2 \overline{a} = 6y\overline{i} - 12z\overline{j} - 4x\overline{k}, \text{ macmo}
$$
\n
$$
\text{rot } \text{rot } \overline{a} = \text{grad } \text{div } \overline{a} - \overline{\nabla}^2 \overline{a} = (6y - 4z)\overline{i} + (6x - 12z)\overline{j} + (-12y - 4x)\overline{k} - (-6y\overline{i} + 12z\overline{j} + 4x\overline{k} = -4z\overline{i} + 6x\overline{j} - 12y\overline{k}.
$$

Приклад 3.11. Обчислити циркуляцію векторного поля  $\overline{a} = 2zy\overline{i} + 6(x^2 + 1)\overline{j} + 3xy\overline{k}$  вздовж замкненого контуру L, що є перерізом сфери  $x^2 + y^2 + z^2 = 25$  площиною  $z = 3$  і координатними площинами у першому октанті (обхід контуру додатний) (рис. 3.3): а) безпосередньо; б) за формулою Стокса.

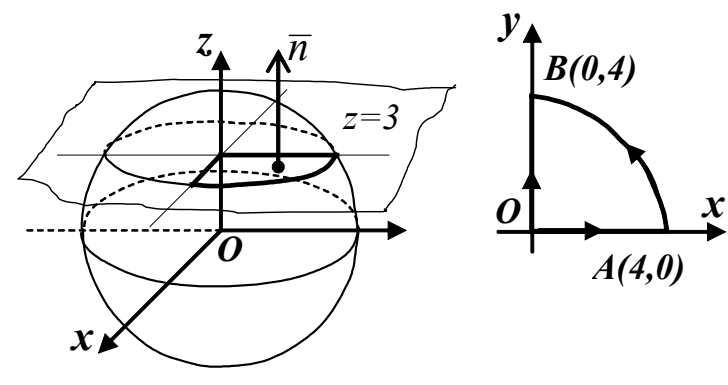

Рисунок 3.3

#### Розв'язування.

а) Обчислимо циркуляцію векторного поля  $\overline{a} = 2zy\overline{i} + 6(x^2 + 1)\overline{j} + 3xy\overline{k}$  безпосередньо

$$
L(\overline{a}) = \int_{OA} \overline{a} \, d\overline{l} + \int_{AB} \overline{a} \, d\overline{l} + \int_{BO} \overline{a} \, d\overline{l},
$$
  $\underline{a} \, \overline{a} \, \overline{d\overline{l}} = 2yz dx + 6(x^2 + 1) dy + 3xyz dz$ 

На прямій *OA*:  $y = 0$ ,  $dy = 0$ ,  $z = 3$ ,  $dz = 0$ ,  $x \in [0, 4]$ . Тоді

 $\int \overline{a} \, d\overline{l} = \int_{0}^{4} 0 \, dx = 0$ .

На дузі  $AB$   $x^2 + y^2 = 16$ . Задамо коло параметрично  $x = 4\cos t$ , y = 4sint,  $t \in \left[0, \frac{\pi}{2}\right]$ . Togi  $dx = -4$ sint $dt$ ,  $dy = 4 \cos t dt$ ,  $z = 3$ ,  $dz = 0$ . Taким чином, маємо

$$
\int_{AB} \overline{d} \overline{d} = \int_{0}^{\frac{\pi}{2}} (2 \cdot 3 \cdot 4 \sin t \cdot (-4 \sin t) + 6 \cdot (16 \cos^2 t + 1) \cdot 4 \cos t) dt =
$$
\n
$$
= -96 \int_{0}^{\frac{\pi}{2}} \sin^2 t dt + 24 \int_{0}^{\frac{\pi}{2}} (16 \cos^3 t + \cos t) dt = -48 \int_{0}^{\frac{\pi}{2}} (1 - \cos 2t) dt + 384 \int_{0}^{\frac{\pi}{2}} \cos t \cdot \cos^2 t dt + C
$$

$$
+24\overline{\int_{0}^{\frac{\pi}{2}}\cos t dt} = -48\left(t - \frac{1}{2}\sin 2t\right)\Big|_{0}^{\frac{\pi}{2}} + 384\left(\sin t - \frac{\sin^3 t}{3}\right)\Big|_{0}^{\frac{\pi}{2}} + 24\sin t\Big|_{0}^{\frac{\pi}{2}} =
$$
  
= -48\left(\frac{\pi}{2} - 0\right) + 384\left(1 - \frac{1}{3}\right) + 24 = -24\pi + 280. To6To,  $\int_{AB} \overline{a} \, d\overline{l} = 280 - 24\pi$ 

На прямій *BO*:  $x = 0$ ,  $dx = 0$ ,  $z = 3$ ,  $dz = 0$ ,  $y \in [0,4]$ . Інтегрування здійснюється за змінною у від 4 до 0. Тоді

$$
\int_{BO} \overline{a} \, d\overline{l} = \int_{4}^{0} 6 \, dy = 6 \, y \Big|_{4}^{0} = -24 \, .
$$

Таким чином,  $\overline{L(a)} = \int_{OA} \overline{a} \overline{dl} + \int_{AB} \overline{a} \overline{dl} + \int_{BO} \overline{a} \overline{dl} = 280 - 24\pi - 24 = 256 - 24\pi$ .

6) Обчислимо циркуляцію векторного поля  $\overline{a} = 2zy\overline{i} + 6(x^2 + 1)\overline{j} + 3xy\overline{k}$  за формулою Стокса

$$
U(\overline{a}) = \iint_{\sigma} rot \overline{a} \, d\overline{s} = \iint_{D_{xy}} \frac{rot \overline{a} \cdot \overline{n^0}}{|\cos(\overline{n^0}, \overline{k})|} dxdy,
$$
  
\n
$$
\text{Re } rot \overline{a} = \begin{vmatrix} \overline{i} & \overline{j} & \overline{k} \\ \frac{\partial}{\partial x} & \frac{\partial}{\partial y} & \frac{\partial}{\partial z} \\ 2yz & 6(x^2 + 1) & 3xy \end{vmatrix} = \begin{pmatrix} \frac{\partial(3xy)}{\partial y} - \frac{\partial(3xy)}{\partial z} \\ - \frac{\partial(3xy)}{\partial z} - \frac{\partial(3xy)}{\partial z} \end{pmatrix} \overline{i} - \left( \frac{\partial(3xy)}{\partial x} - \frac{\partial(2yz)}{\partial z} \right) \overline{j} + \left( \frac{\partial(3xy)}{\partial x} - \frac{\partial(2yz)}{\partial y} \right) \overline{k} = \begin{pmatrix} \frac{\partial(3xy)}{\partial y} - \frac{\partial(2yz)}{\partial z} \\ - \frac{\partial(2yz)}{\partial z} - \frac{\partial(2yz)}{\partial z} \end{pmatrix} \overline{k} = \begin{pmatrix} -\frac{\partial(3xy)}{\partial y} - \frac{\partial(3xy)}{\partial z} \\ - \frac{\partial(2yz)}{\partial z} \end{pmatrix} \overline{k} = \begin{pmatrix} -\frac{\partial(3xy)}{\partial y} - \frac{\partial(3xy)}{\partial z} \\ - \frac{\partial(3xy)}{\partial z} \end{pmatrix} \overline{k} = \begin{pmatrix} -\frac{\partial(3xy)}{\partial y} - \frac{\partial(3xy)}{\partial z} \\ - \frac{\partial(3xy)}{\partial z} \end{pmatrix} \overline{k} = \begin{pmatrix} -\frac{\partial(3xy)}{\partial y} - \frac{\partial(3xy)}{\partial z} \\ - \frac{\partial(3xy)}{\partial z} \end{pmatrix} \overline{k} = \begin{pmatrix} -\frac{\partial(3xy)}{\partial y} - \frac{\partial(3xy)}{\partial z} \\ - \frac{\partial(3xy)}{\partial z} \end{pmatrix} \overline{k} = \begin{pmatrix} -\frac{\partial(3xy)}{\partial y} - \frac{\partial(3xy)}{\partial z} \\ - \frac{\partial(3xy)}{\partial z} \end{pmatrix} \overline{k} = \begin{pmatrix} -\frac{\partial(3xy)}{\partial
$$

Поверхня  $\sigma$  – це площина  $z = 3$ , причому одиничний вектор нормалі  $\overline{n^0}$  колінеарний вектору  $\overline{k}$ :  $\overline{n^0}$  = {0,0,1} та співнапрямлений з ним. Тоді

$$
rot\overline{a}\cdot\overline{n^0} = 3x\cdot 0 + (-y)\cdot 0 + (12x - 2z)\cdot 1 = 12x - 2z, \left|\cos\left(\overline{n^0}, \overline{k}\right)\right| = 1,
$$

$$
\iint\limits_{\sigma} rot\overline{a}\overline{ds} = \iint\limits_{D_{xy}} \frac{rot\overline{a}\cdot\overline{n^0}}{|\cos(\overline{n^0},\overline{k})|}\,dxdy = \iint\limits_{D_{xy}} (12x-2z)|_{z=3}dxdy = \iint\limits_{D_{xy}} (12x-6)dxdy.
$$

Перейдемо до полярної системи координат за допомогою перетворен-**HA:**  $x = \rho \cos \phi$ ,  $y = \rho \sin \phi$ ,  $x^2 + y^2 = 16 \Rightarrow \rho = 4$ ,  $\rho \in [0, 4]$ ,  $\varphi \in \left[0, \frac{\pi}{2}\right], \quad dxdy = \rho d\rho d\varphi$ . Маємо  $\int d\varphi =$  $\int$  $\left(12\cos\varphi \frac{\rho^3}{3}-6\frac{\rho^2}{2}\right)$  $\setminus$  $\iint (12x-6) dx dy = \int^{\frac{1}{2}} d\varphi \int^4 (12\rho \cos \varphi - 6) \rho d\rho = \int^{\frac{1}{2}} \left( 12 \cos \varphi \frac{\rho^3}{2} - 12 \rho \frac{\rho^4}{2} \right)$ 0 4  $\boldsymbol{0}$ 4  $\frac{1}{2}$   $\frac{1}{2}$   $\frac{3}{2}$   $\frac{2}{3}$ 0 2  $\begin{array}{ccccc} 0 & 0 & 0 & 0 \\ 0 & 0 & 0 & 0 \end{array}$  2  $(12x-6)dxdy = \int_{0}^{x} d\varphi \int_{0}^{x} (12\rho \cos \varphi - 6)\rho d\rho = \int_{0}^{x} [12\cos \varphi \frac{\rho}{3} - 6\varphi]$  $\pi$  and  $\pi$  $(x-6)dx dy = \int d\varphi \int (12\rho\cos\varphi - 6)\rho d\rho = \int d\varphi \int 12\cos\varphi \frac{\rho^2}{2} - 6\frac{\rho^2}{2} \int d\varphi$ *Dxy*  $\varphi$  – 48) $d\varphi = (256 \sin \varphi - 48\varphi)\frac{\pi}{6} = 256 - 48\pi$ π  $\int_{0}^{2} (256 \cos \varphi - 48) d\varphi = (256 \sin \varphi - 48 \varphi) \Big|_{0}^{\pi} = 256 - 48$  $\boldsymbol{0}$  $=\int (256 \cos \varphi -48) d\varphi = (256 \sin \varphi -48 \varphi )_{0}^{2} = 256-48 \pi$  .

Таким чином,  $\overline{L(a)} = 256 - 48\pi$ .

При конкретному обчисленні градієнта, розбіжності та проекції ротора на напрям нормалі доводиться застосовувати ту чи іншу координатну систему. Звичайно, можна постійно використовувати прямокутну декартову систему координат. Однак у багатьох випадках це пов'язано з великими технічними труднощами. Аналогічне положення зустрічається, наприклад, при обчисленні кратних інтегралів. Тому досить часто доцільно використовувати криволінійні координати (наприклад, *циліндричні* чи *сферичні*).

Питання обчислення градієнта, дивергенції та ротора векторного поля в криволінійних координатах пропонується розглянути самостійно [8, 7, 12].

Відмітимо, що *циліндричні координати* використовуються в теоретичній електротехніці при дослідженні явищ поверхневого ефекту (відтиснення змінного струму від центра до зовнішньої поверхні) у циліндричних проводах, а сферичні координати використовують при розгляді питання випромінення та розповсюдження електромагнітних хвиль.

### *Питання для самоперевірки*

1. Що називають дивергенцією векторного поля?

2. Охарактеризуйте фізичний зміст дивергенції.

3. Виведіть формулу для обчислення дивергенції в декартових координатах.

4. Як визначити, в яких точках векторне поле має стоки, а в яких – джерела?

5. Що називають проекцією ротора векторного поля на напрямок нормалі?

6. Що називають ротором векторного поля?

7. Розкрийте фізичний зміст проекції ротора векторного поля на напрямок нормалі.

8. Запишіть формулу обчислення ротора векторного поля в декартових координатах.

9. Який оператор називають оператором Гамільтона? Вкажіть властивості цього оператора.

10. Які ви знаєте диференціальні операції другого порядку? Охарактеризуйте їх.

11. Перерахуйте властивості ротора векторного поля.

12. Доведіть, що  $rot(f(r) \cdot \overline{c}) = \frac{f'(r)}{r} (\overline{r} \times \overline{c})$ , де  $\overline{c}$  – сталий вектор.

13. Шо називають циркуляцією векторного поля?

14. Що називають криволінійним інтегралом?

15. Як обчислюють криволінійні інтеграли?

16. Запишіть формулу Гріна.

17. Сформулюйте та доведіть умови незалежності криволінійного інтеграла від шляху інтегрування.

18. Вивеліть формулу Стокса.

19. Які координати визначають положення точки М в циліндричній та сферичній системах координат?

20. Як виконуються операції векторного аналізу в криволінійних координатах?

21. Запишіть формули обчислення основних характеристик векторного поля в циліндричних та сферичних координатах.

# Вправи для самостійної роботи

Вправа 1. Обчислити циркуляцію векторного поля

$$
\overline{a} = P(x, y, z)\overline{i} + Q(x, y, z)\overline{j} + R(x, y, z)\overline{k}
$$

вздовж замкненого контуру, який обмежує трикутник АВС, утвореного при перетині площини Р координатними площинами: а) безпосередньо; б) за формулою Стокса (обхід контуру додатний).

1. 
$$
\vec{a} = 3yz\vec{i} + (x + y^2)\vec{j} + xy\vec{k}
$$
,  
\n $P:x + y + 3z = 3$ .  
\n2.  $\vec{a} = (x^2 + y)\vec{j} + (3z + xy)\vec{k}$ ,  
\n $P:x - y + z = 1$ .  
\n3.  $\vec{a} = 2xy\vec{i} + z\vec{j} + xz\vec{k}$ ,  
\n $P:x + 2y + z = 2$ .  
\n4.  $\vec{a} = (y + 3z)\vec{i} + (x + z)\vec{j} + (2y + z)\vec{k}$ ,  
\n $P:x + y + 2z = 2$ .  
\n $P:x + y + 2z = 2$ .  
\n $P:x - y + z = 3$ .  
\n $P:x - y + z = 3$ .  
\n $P:x - 2y + z = 2$ .  
\n $P:x - 2y + z = 2$ .  
\n $P:x - 2y + z = 2$ .  
\n $P:x - y + z = 1$ .  
\n $P:x - y + z = 1$ .

Вправа 2. Обчислити циркуляцію векторного поля

$$
\overline{a} = P(x, y, z)\overline{i} + Q(x, y, z)\overline{j} + R(x, y, z)\overline{k}
$$

вздовж замкненого контура L(обхід контура в додатному напрямі): а) безпосередньо; б) за формулою Стокса.

1.  $\overline{a} = y^2 \overline{i} + 2x \overline{j}$ , L – переріз сфери  $x^2 + y^2 + z^2 = 4$  координатними плошинами в другому октанті.

2.  $\overline{a} = -2xy\overline{i} + \overline{k}$ , L – переріз циліндра  $x^2 + y^2 = 4$  площиною  $z = 2$ .

3.  $\overline{a} = y^2 \overline{i} + 2zy \overline{j}$ , L – переріз параболоїда  $z = 25 - x^2 - y^2$  координатними площинами в четвертому октанті.

Вправа 3.

1. Обчислити дивергенцію векторного поля  $\vec{a} = \vec{r} \times \vec{c}$ , де  $\vec{r}$  – радіусвектор довільної точки  $M(x, y, z)$ ,  $\vec{c}$  – сталий вектор.

2. Визначити, в яких точках векторне поле  $\vec{a}$  має джерела, якщо  $\vec{a} = 3 \cdot x^2 \cdot \vec{i} - 5 \cdot x \cdot y \cdot \vec{j} + z \cdot \vec{k}$ ,  $M_1(1,2,3), M_2(1,5,-3), M_3(2,0,-1), M_4(1,0,3)$ .

3. Довести, що  $div(\vec{a} \times \vec{b}) = \vec{b} \cdot rot\vec{a} - \vec{a} \cdot rot\vec{b}$ .  $\vec{a} = P_1(x; y; z)\vec{i} + \vec{Q}_1(x; y; z)\vec{j} + R_1(x; y; z)\vec{k}$ .  $\vec{b} = P_2(x; y; z)\vec{i} + \vec{Q}_2(x; y; z)\vec{j} + R_2(x; y; z)\vec{k}$ .

4. Визначити, в яких точках векторне поле  $\vec{a} = \vec{b} \times \vec{c}$  не має ні джерел, CTOKIB, AKIIIO  $\vec{b} = y^2 \cdot z^2 \cdot \vec{i} - x^2 \cdot z^2 \cdot \vec{j} + x^2 \cdot y^2 \cdot \vec{k}$ ,  $\vec{c} = \vec{i} - 2 \cdot \vec{j} + \vec{k}$ ,  $\overline{H}$  $M_1(0;-1;1), M_2(1;0;1), M_3(1;-1;0), M_4(-1;0;-1)$ .

5. Визначити, в яких точках векторне поле  $\vec{a}$  має стоки, якщо  $\vec{a} = x \cdot y \cdot z \cdot \vec{i} - 2 \cdot y^2 \cdot z \cdot \vec{j} + y \cdot z^2 \cdot \vec{k}$ ,  $M_1(0;1;2), M_2(1;-1;1), M_3(-1;-1;1), M_4(2;-1;1).$ 

поля  $\vec{a} = \vec{b} \times \vec{r}$ . 6. Обчислити дивергенцію векторного якшо  $\vec{b} = v \cdot z \cdot \vec{i} + x \cdot z \cdot \vec{j} + x \cdot v \cdot \vec{k}$ ,  $\vec{r} = x \cdot \vec{i} + v \cdot \vec{j} + z \cdot \vec{k}$ .

Вправа 4.

1. Визначити ротор векторного поля  $\vec{a} = U \cdot \vec{b}$ ,  $\text{Re } U = \sin(x + 2y + 3z), \vec{b} = x^2\vec{i} + y^2\vec{j} + z^2\vec{k}.$ 

2. Обчислити найбільшу густину циркуляції векторного поля  $\vec{a} = 3xyz\vec{i} + x^{3}\vec{j} + y^{3}\vec{k}$  у точці  $M_{0}(1;1;1)$ .

3. Визначити ротор векторного поля  $\vec{a} = (\vec{r} \cdot \vec{c}) \cdot \vec{r}$ , де  $\vec{r} = x\vec{i} + y\vec{j} + z\vec{k}$ ,  $\vec{c} = \vec{i} + \vec{j} + \vec{k}$ .

4. Визначити ротор векторного поля *r b*  $\vec{a} = \frac{\vec{b}}{2}$ ,  $\vec{a} = \vec{b} = y\vec{i} + z\vec{j} + x\vec{k}$ ,  $r = \sqrt{x^2 + y^2 + z^2}$ .

*Вправа 5.*

- 1. Обчислити divgrad U, якщо  $U = x^3 y + y^2 z^2$ .
- 2. Обчислити grad div *a*  $\vec{a}$ , якщо  $\vec{a} = x^3 \vec{i} + y^3 \vec{j} + z^3 \vec{k}$ .
- 3. Обчислити rot rot *a*  $\vec{a}$ , якщо  $\vec{a} = xy\vec{i} - yz\vec{j} + xz\vec{k}$ .
- 4. Довести, що rotgrad U=0, якщо  $U = x^2 (y^2 + z^2)$ .
- 5. Обчислити divgrad U, якщо  $U = \ln (2x^2 + y^2)$ .
- 6. Довести, що divrot *a*  $\vec{a} = 0$ , якщо  $\vec{a} = xy^2 \vec{i} + yz^2 \vec{j} + x^2 z \vec{k}$ .
- 7. Обчислити graddiv *a*  $\vec{a}$ , якщо  $\vec{a} = x^2 y \vec{i} - y^2 z \vec{j} + xz^2 \vec{k}$ .
- 8. Довести, що divrot *a*  $\vec{a} = 0$ , якщо  $\vec{a} = xy\vec{i} + yz\vec{j} + xz\vec{k}$ .
- 9. Довести, що rotgrad U=0, якщо  $U = x^2 y + xz^2$ .
- 10. Обчислити rotrot *a*  $\vec{a}$ , якщо  $\vec{a} = \vec{b}U$ , де  $\vec{b} = 2\vec{i} - \vec{j} + 3\vec{k}$ ,  $U = xyz$ .

#### **ТЕМА 4 СПЕЦІАЛЬНІ ТИПИ ПОЛІВ**

### **4.1 Потенціальні векторні поля**

«Потенціальне» ..., на думку тут приходить потенціальна енергія, потенціальні можливості. Так, цеглу, що лежить на підвіконні, потенційно можна скинути вниз, і вм'ятина на землі продемонструє нам ту саму потенціальну енергію. Гравітаційне поле Землі – це один з яскравих прикладів потенціального векторного поля.

Нагадаємо його характерну ознаку, скинувши з підвіконня нашого будинка ... пір'їнку. З точки *A* до точки *B* вона може пролетіти по безлічі траєкторій (через вітер, внаслідок опору повітря і т. д.). Але в усіх випадках гравітаційне поле Землі виконає *одну і ту ж роботу* з переміщення пір'їни між цими точками. Різні траєкторії – це вже «внесок» інших сил, які теж можна описати векторними полями.

*Примітка. Можливо, тут у вас виникло питання: «Але вітер же може піднімати пір'їну, і тоді робота повинна збільшуватися!». Нічого подібного. Фізичне поняття роботи не має на увазі, що хтось або щось «працює». Якщо вітер піднімає пір'їну вгору, то він просто зменшує абсолютну величину роботи сили тяжіння.*

Векторне поле  $\overline{a}(M) = a_x \overline{i} + a_y \overline{j} + a_z \overline{k}$  називається *потенціальним*, якщо існує така скалярна функція *U*(*M*), що скрізь виконується рівність

$$
\overline{a}(M) = \text{grad } U(M). \tag{4.1}
$$

При цьому, функцію *U*(*M*) називають *потенціалом* поля або потенціальною функцією.

Звертаємо увагу на те, що досить часто потенціал визначається формулою *a*(*M*) = −*grad U*(*M*) = *grad* (−*U*(*M*)). Іноді, для відокремлення цих двох підходів, застосовують терміни «потенціал» і «потенціальна функція», однак така термінологія не є загальноприйнятою. Тому при прочитанні роботи, у якій застосовують потенціали, необхідно уточнювати, в якому з цих двох сенсів застосовується дане поняття.

Робота потенціального векторного поля з переміщення матеріальної точки з точки *A* в точку *B* не залежить від траекторії руху і знаходиться за таким криволінійним інтегралом

$$
A_{AB} = \int_{AB} a_x dx + a_y dy + a_z dz = U(B) - U(A).
$$

Іншими словами, в потенціальному полі має значення лише початкова і кінцева точки маршруту. І якщо ці точки збігаються, то сумарна робота сил по замкнутому контуру дорівнює нулю.

Дійсно, якщо піднімемо пір'їнку з землі і помістимо її у вихідну точку, то при цьому траекторія нашого руху знову довільна. Можна навіть кинути пір'їну і знову її підняти і т. д.

Чому підсумковий результат нульовий? Пір'їна впала з точки *A* в точку *В* ? Впала. Сила тяжіння виконала роботу  $A_{AB}$ . Пір'їна потрапила назад в точку *A*? Потрапила. А це означає, що було виконано точно таку ж роботу −*AAB* проти сил тяжіння, причому неважливо, з якими «пригодами» і якими силами. Зауважимо, що у фізиці знак «мінус» символізує протилежний зміст. Таким чином, сумарна робота сил дорівнює  $A_{AB} - A_{AB} = 0$ .

Оскільки градієнт постійного скалярного поля дорівнює нулю, то потенціал довільного поля, якщо він існує, визначений із точністю до постійного доданка. Підбираючи цей доданок, можна пронормувати потенціал, наприклад, зробивши це значення таким, що дорівнює нулю в деякій заданій точці. Найчастіше потенціал нормують умовою рівності нулю на безмежності – якщо там потенціал має скінченне значення.

Прикладами потенціальних полів є:

1)магнітне поле, створене рухомим прямолінійним провідником;

2)поле тяжіння заданої маси до нерухомого центра (гравітаційне поле);

3) електричне поле напруженості точкового заряду.

Відмітимо деякі **властивості потенціальних полів.**

1.  $\text{rot }a(M) = 0$ .

Прикладом потенціального поля є гравітаційне поле. Для ілюстрації цього факту добре підійде будь-який досить важкий і однорідний предмет, наприклад, цеглина. Затисніть її торці руками, підніміть вгору і акуратно відпустіть у вільне падіння. Крутитися вона не буде. А якщо і буде, то це вже ваші «особисті зусилля», або цегла трапилась «неправильна». *Не полінуйтеся і перевірте цей факт! Тільки не кидайте нічого з вікна, це вже не пір'їна.*

**2.** Циркуляція векторного поля вздовж довільного замкненого контуру дорівнює нулю, тобто

$$
\oint\limits_L \overline{d\overline{l}} = 0.
$$

**3.** Криволінійний (лінійний) інтеграл векторного поля уздовж лінії *AB* не залежить від форми лінії, а визначається лише положенням точок *A* та *B*.

**4.** Вираз

$$
a_x dx + a_y dy + a_z dz = dU
$$

 $\epsilon$  повним диференціалом потенціала поля  $U(x, y, z)$ . При цьому  $a(x, y, z)$ ,  $a_{y}(x, y, z)$ ,  $a_{z}(x, y, z)$  – координати вектора  $a_{a}(M)$  (проекції цього вектора на координатні осі).

*Приклад 4.1.* Показати, що векторне поле  $\overline{a}(M) = (3x + yz)\overline{i} + (3y + xz)\overline{j} + (3z + xy)\overline{k}$  потенціальне.

*Розв'язування.* Знайдемо ротор даного поля

$$
rot\overline{a} = \begin{vmatrix} \overline{i} & \overline{j} & \overline{k} \\ \frac{\partial}{\partial x} & \frac{\partial}{\partial y} & \frac{\partial}{\partial z} \\ 3x + yz & 3y + xz & 3z + xy \end{vmatrix} = \left(\frac{\partial(3z + xy)}{\partial y} - \frac{\partial(3y + xz)}{\partial z}\right)\overline{i} - \left(\frac{\partial(3z + xy)}{\partial x} - \frac{\partial(3x + yz)}{\partial z}\right)\overline{j} + \left(\frac{\partial(3y + xz)}{\partial x} - \frac{\partial(3x + yz)}{\partial y}\right)\overline{k} = (x - x)\overline{i} - (y - y)\overline{j} + (z - z)\overline{k} = 0.
$$

Отже, задане поле потенціальне. Функцію  $U = u(x, y, z)$  зазвичай знаходять одним із таких способів.

#### *1-й спосіб.*

Потенціал векторного поля обчислюють за формулою:

$$
U(x, y, z) = \int_{(x_0, y_0, z_0)}^{(x, y, z)} a_x(x, y, z) dx + a_y(x, y, z) dy + a_z(x, y, z) dz.
$$
 (4.1)

 $k=$ J

Криволінійний інтеграл обчислюється вздовж ламаної *L* , ланки якої паралельні осям координат (рис. 4.1).

За початкову точку беруть точку  $A(x_0, y_0, z_0)$ , а за кінцеву – точку  $D(x, y, z)$ . В цьому випадку

$$
\int_{(x_0, y_0, z_0)}^{(x, y, z)} d\mathbf{x} + a_y dy + a_z dz = \int_{AB} a_x dx + a_y dy + a_z dz + \int_{BC} a_x dx + a_y dy + a_z dz + \int_{CD} a_x dx + a_y dy + a_z dz
$$

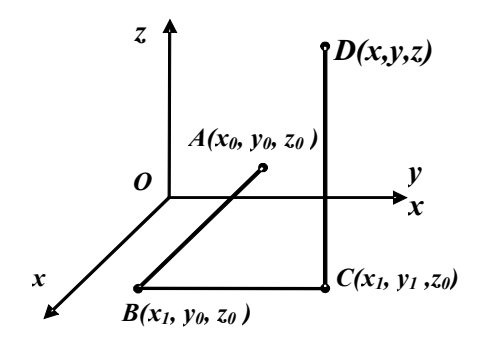

Рисунок 4.1

На відрізку *AB*, який паралельний осі  $Ox$ ,  $y = y_0$ ,  $z = z_0$ ,  $dy = 0$ ,  $dz = 0, x \in [x_0, x]$ . Тоді

$$
\int_{AB} a_x dx + a_y dy + a_z dz = \int_{x_0}^{x} a_x(x, y_0, z_0) dx.
$$

На відрізку *BC*, який паралельний осі *Oy*,  $x = x, z = z_0, dx = 0$ ,  $dz = 0, y \in [y_0, y]$ . Тоді

$$
\int_{BC} a_x dx + a_y dy + a_z dz = \int_{y_0}^y a_y(x, y, z_0) dy.
$$

На відрізку *CD*, який паралельний осі *Oz*,  $x = x$ ,  $y = y_0$ ,  $dx = 0$ ,  $dy = 0, z \in [z_0, z]$ . Тоді

$$
\int_{CD} a_x dx + a_y dy + a_z dz = 0
$$

Таким чином,

$$
U(x, y, z) = \int_{x_0}^{x} a_x(x, y_0, z_0) dx + \int_{y_0}^{y} a_y(x, y, z_0) dy + \int_{z_0}^{z} a_z(x, y, z) dz.
$$
 (4.2)

*Зауваження.* Якщо функції *a* (*x*, *y*,*z*), *a* (*x*, *y*,*z*), *a* (*x*, *y*,*z*) *<sup>x</sup> <sup>y</sup> <sup>z</sup>* неперервні в точці  $(0, 0, 0)$ , то за початкову точку  $A(x_0, y_0, z_0)$  можна взяти початок координат.

*Приклад 4.2* Перевірити, чи векторне поле

$$
\overline{a} = (3x - yz)\overline{i} + (3y - xz)\overline{j} + (3z - xy)\overline{k}
$$

є потенціальним і знайти його потенціал.

Розв'язування. Умовою потенціальності полів є рівність:  $\overline{rota}(M) = 0$ . Обчислимо ротор векторного поля:

$$
rot\overline{a} = \begin{vmatrix} i & j & k \\ \frac{\partial}{\partial x} & \frac{\partial}{\partial y} & \frac{\partial}{\partial z} \\ 3x - yz & 3y - xz & 3z - xy \end{vmatrix} = \frac{\partial(3y - xz)}{\partial z} \overline{a} \overline{b} \overline{c}
$$

$$
= \left( \frac{\partial(3z - xy)}{\partial y} - \frac{\partial(3y - xz)}{\partial z} \right) \overline{i} - \left( \frac{\partial(3z - xy)}{\partial x} - \frac{\partial(3x - yz)}{\partial z} \right) \overline{j} + \left( \frac{\partial(3y - xz)}{\partial x} - \frac{\partial(3x - yz)}{\partial y} \right) \overline{k} = \frac{\partial(3z - xz)}{\partial y} \overline{c}
$$

 $= (-x + x)i - (-y + y)j + (-z + z)k = 0$ . Отже, дане векторне поле є потенціальним.

Знайдемо його потенціал за формулою (4.2). Маємо

$$
U(x, y, z) = \int_{x_0}^{x} a_x(x, y_0, z_0) dx + \int_{y_0}^{y} a_y(x, y, z_0) dy + \int_{z_0}^{z} a_z(x, y, z) dz =
$$
  
\n
$$
= \int_{x_0}^{x} (3x - y_0 z_0) dx + \int_{y_0}^{y} (3y - xz_0) dy + \int_{z_0}^{z} (3z - xy) dz = \left(\frac{3}{2}x^2 - xy_0 z_0\right)\Big|_{x_0}^{x} +
$$
  
\n
$$
+ \left(\frac{3}{2}y^2 - xyz_0\right)\Big|_{y_0}^{y} + \left(\frac{3}{2}z^2 - xyz\right)\Big|_{z_0}^{z} = \frac{3}{2}x^2 - xy_0 z_0 - \frac{3}{2}x_0^2 + x_0 y_0 z_0 +
$$
  
\n
$$
+ \frac{3}{2}y^2 - xyz_0 - \frac{3}{2}y_0^2 + xy_0 z_0 + \frac{3}{2}z^2 - xyz - \frac{3}{2}z_0^2 + xyz_0 = \frac{3}{2}(x^2 + y^2 + z^2) - xyz -
$$
  
\n
$$
- \frac{3}{2}(x_0^2 + y_0^2 + z_0^2) + x_0 y_0 z_0,
$$

TO  $\text{for } U(x, y, z) = \frac{3}{2}(x^2 + y^2 + z^2) - xyz + C$ ,  $\text{Re } C = x_0 y_0 z_0 - \frac{3}{2}(x_0^2 + y_0^2 + z_0^2)$ .

Інший спосіб знаходження потенціалу потенціального векторного поля розглянемо на прикладі.

# Приклад 4.3. Знайти потенціал векторного поля з прикладу 4.1.

формули (4.1) випливає, що  $\frac{\partial U}{\partial x} = 3x + yz$ , Розв'язування.  $\mathbf{3}$  $\frac{\partial U}{\partial y} = 3y + xz$ ,  $\frac{\partial U}{\partial z} = 3z + xy$ .

Подальший алгоритм нагадує розв'язування диференціального рівняння в повних диференціалах, тільки з більшою кількістю кроків.

3 рівності  $\frac{66}{3} = 3x + yz$ *x*  $\frac{U}{2}$  = 3x + ∂  $\frac{\partial U}{\partial z}$  = 3x + yz випливає, що

$$
U = \int (3x + yz)dx = \frac{3}{2}x^2 + xyz + f(y, z),
$$

де *f* (*y*,*z*) – невідома функція. Диференціюючи отриманий результат за *y* отримуємо

$$
U'_{y} = \left(\frac{3}{2}x^{2} + xyz + f(y, z)\right)'_{y} = 0 + xz + \frac{\partial f(y, z)}{\partial y}.
$$
 Ane, 3 inuuro 60ky,  
\n
$$
\frac{\partial U}{\partial y} = 3y + xz.
$$
 Towny  
\n
$$
xz + \frac{\partial f(y, z)}{\partial y} = 3y + xz \rightarrow \frac{\partial f(y, z)}{\partial y} = 3y \rightarrow f(y, z) = 3\int ydy = \frac{3}{2}y^{2} + h(z) \rightarrow
$$
  
\n
$$
U = \frac{3}{2}x^{2} + xyz + \frac{3}{2}y^{2} + h(z).
$$

Диференціюємо одержаний результат за змінною *z*

$$
U'_{z} = \left(\frac{3}{2}x^{2} + xyz + \frac{3}{2}y^{2} + h(z)\right)'_{z} = xy + \frac{dh}{dz}.
$$
 Ockiljoku  
\nTO MaEMO  $xy + \frac{dh}{dz} = xy + 3z \rightarrow \frac{dh}{dz} = 3z \rightarrow h(z) = 3\int z dz = \frac{3}{2}z^{2} + C$ ,  $z = \cos t$ .

Остаточно маємо:  $U = \frac{3}{2}x^2 + xyz + \frac{3}{2}y^2 + \frac{3}{2}z^2 + C$ 2 3 2 3 2  $\frac{3}{2}x^2 + xyz + \frac{3}{2}y^2 + \frac{3}{2}z^2 + C$  — шукана потенціальна функція.

Для перевірки знайдемо частинні похідні першого порядку одержаної функції за кожною змінною:  $U'_x = \left(\frac{3}{2}x^2 + xyz + \frac{3}{2}y^2 + \frac{3}{2}z^2 + C\right]_x = 3x + yz$ ′ J  $\big)$  $\left(\frac{3}{2}x^2 + xyz + \frac{3}{2}y^2 + \frac{3}{2}z^2 + C\right)$  $\setminus$  $y'_x = \left(\frac{3}{2}x^2 + xyz + \frac{3}{2}y^2 + \frac{3}{2}z^2 + C\right)_{x} = 3$ 2 3 2 3 2  $\frac{3}{2}x^2 + xyz + \frac{3}{2}y^2 + \frac{3}{2}z^2 + C\bigg\vert_x = 3x + yz,$  $U'_y = \frac{3}{2}x^2 + xyz + \frac{3}{2}y^2 + \frac{3}{2}z^2 + C$   $y = 3y + xz$ ′  $\overline{\phantom{a}}$ J  $\left(\frac{3}{2}x^2 + xyz + \frac{3}{2}y^2 + \frac{3}{2}z^2 + C\right)$  $\setminus$  $y'_{v} = \left(\frac{3}{2}x^{2} + xyz + \frac{3}{2}y^{2} + \frac{3}{2}z^{2} + C\right)y = 3$ 2 3 2 3 2  $\frac{3}{2}x^2 + xyz + \frac{3}{2}y^2 + \frac{3}{2}z^2 + C\Big|_{y} = 3y + xz,$  $U'_z = \frac{z^2 + xyz + 2}{2}y^2 + \frac{z^2}{2}z^2 + C$   $z = 3z + xy$ ′  $\overline{\phantom{a}}$ J  $\left(\frac{3}{2}x^2 + xyz + \frac{3}{2}y^2 + \frac{3}{2}z^2 + C\right)$  $\setminus$  $y'_z = \left(\frac{3}{2}x^2 + xyz + \frac{3}{2}y^2 + \frac{3}{2}z^2 + C\right)z = 3$ 2 3 2 3 2  $\left(\frac{3}{2}x^2 + xyz + \frac{3}{2}y^2 + \frac{3}{2}z^2 + C\right)$ ,  $= 3z + xv$ , які збіглися з відповідними компонентами вихідного поля  $\overline{a}(M) = (3x + yz)\overline{i} + (3y + xz)\overline{j} + (3z + xy)\overline{k}$ .

### **4.2 Соленоїдні (трубчасті) поля**

Векторне поле *a*(*M*) називається *соленоїдним*, якщо існує таке поле  $\overline{b}(M)$ , що  $\overline{a}(M) = rot\overline{b}(M)$ .

При цьому вектор (*Mb* ) називають *векторним потенціалом* поля  $a(M)$ .

Прикладами соленоїдних полів є:

1)поле швидкостей твердого тіла, що обертається навколо деякої осі;

2)магнітне поле, створене прямолінійним провідником, вздовж якого протікає електичний струм.

Відмітимо деякі **властивості соленоїдних полів.**

1.  $div\overline{a}(M) = 0$ .

**2.** Розглянемо в області *D* , в якій задано векторне поле *a* , довільну площадку <sup>σ</sup> . Тоді *векторною трубкою* буде сукупність векторних ліній, що проходять через межу цієї площадки. В соленоїдному полі потік вектора *a* через довільний переріз векторної трубки зберігає стале значення, яке називається *інтенсивністю трубки.*

**3.** Потік вектора  $\overline{a}(M)$  через будь-яку замкнену поверхню дорівнює нулю.

**4.** Векторні лінії соленоїдного поля замкнені.

**5.** Соленоїдне поле не має ні джерел, ні стоків.

Розглянемо центрально-симетричне поле в просторі, визначене формулою

$$
\overline{a} = f(r) \cdot \overline{r^0} = \frac{f(r)}{r} \cdot \overline{r},
$$
\n(4.3)

 $\bar{r} = x\bar{i} + y\bar{j} + z\bar{k}$ ,  $r = |\bar{r}|$ ,  $\bar{r} = \frac{r}{r}$ .

З означення дивергенції легко знайти, що  $div\overline{a} = \frac{1}{2} \cdot \frac{d}{d} (r^2 \cdot f(r))$  $\frac{d}{2} \cdot \frac{d}{dr} \left(r^2 \cdot f(r)\right)$ *d r*  $diva = \frac{1}{2} \cdot \frac{a}{l} (r^2 \cdot f(r))$ . 30Kрема, такі поля без джерел поза початком координат характеризуються тим, що  $r^2 \cdot f(r) = C = const$ , звідки  $f(r) = \frac{C}{2}, \quad a = \frac{C}{3}r^2$ *r C a*  $f(r) = \frac{C}{r^2}, \quad \overline{a} = \frac{C}{r^3}r$ .

Це так званий закон Кулона, який застосовується в теорії електичних та магнітних взаємодій. Потік такого поля через довільну сферу з центром в початку координат дорівнює  $\frac{c}{2}$ ·4 $\pi r^2 = 4\pi C$ *r*  $\frac{C}{m^2}$ . 4 $\pi r^2 = 4\pi C$ , тобто, не залежить від  $\bar{r}$ . Іншими словами, в початку координат у даному випадку починаються 4π*C* векторних ліній, що йдуть у безмежність.

Однак точкове джерело  $Q = 4\pi C$  має густину  $(\partial \delta(r) = O \cdot \delta(x) \cdot \delta(\gamma) \cdot \delta(z)$ , тобто, ми одержуємо важливу формулу

$$
div\left(\frac{Q}{4\pi r^2}\overline{r^0}\right) = Q\cdot\delta(r).
$$

Аналогічний розгляд плоского центрально-симетричного поля вигляду (4.3) з *r* = *xi* + *y j* дає, що якщо в початку координат немає джерел, то

$$
f(r) = \frac{C}{r}, \ Q = 2\pi C, \ div \left( \frac{Q}{2\pi r^2} \overline{r^0} \right) = Q \cdot \delta(x) \cdot \delta(y).
$$

В результаті ми одержуємо картину, яку можна тлумачити як точкове джерело векторних ліній *Q* на площині, або як джерело, розповсюджене у просторі вздовж осі *Oz* з густиною *Q* на одиницю довжини.

Диполь одержується накладанням джерела і стоку однакової густини, розташованих у нескінченній близькості один від одного. Однак якщо при цьому густина джерела та стоку залишаються скінченними, то їх поля взаємно знищуються. Тому вказані густини мають бути настільки великими, щоб добуток густини джерела на відстань між джерелом та стоком (цей добуток називається моментом диполя) залишався скінченним. Слід відмітити, що диполь має вісь, яка проходить через джерело та стік у напрямі від останнього до першого.

Розглянемо векторне поле для випадку диполя (рис. 4.2), де *l* – вісь диполя.

При достатньо малому *h* в будь-якій точці *M* будемо мати

$$
\bar{a} = \frac{Q}{4\pi r^3} \bar{r}_1 - \frac{Q}{4\pi r^3} \bar{r} = Qh \cdot \frac{\frac{r_1}{4\pi r^3} - \frac{r}{4\pi r^3}}{h} = m \frac{d}{dl} \left( \frac{\bar{r}}{4\pi r^3} \right),
$$
(4.4)

де *m* – момент диполя.

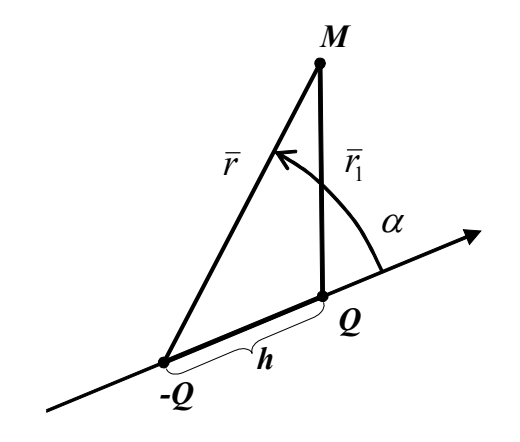

Рисунок 4.2

Спрощуючи праву частину (4.4) отримуємо

$$
\overline{a} = \frac{m}{4\pi} \left( \frac{1}{r^3} \cdot \frac{dr}{dl} - \frac{3r}{r^4} \cdot \frac{dr}{dl} \right) = \frac{m}{4\pi r^3} \left( 3 \frac{r}{r} \cos \alpha - \frac{1}{l^0} \right).
$$

Аналогічно, розгляд диполя плоского поля дає результат  $\overline{\phantom{a}}$ J  $\setminus$  $\overline{\phantom{a}}$  $\setminus$  $=\frac{m}{2\pi r^2}\left(2\frac{\overline{r}}{r}\cos\alpha-\overline{l^0}\right)$ *l r r r m*  $a = \frac{m}{2\pi r^2} \left[ 2 \frac{2}{r} \cos \alpha - l^0 \right].$ 

Якщо для простоти вважати, що вісь *l* збігається з віссю *Ox* , то поле в декартових координатах набуває вигляду

$$
\overline{a} = \frac{m}{2\pi(x^2 + y^2)} \left( 2\frac{x\overline{i} + y\overline{j}}{x^2 + y^2} x - \overline{i} \right).
$$

Інтегрування рівняння  $\begin{array}{cc} x & a_y \end{array}$ *dy a*  $\frac{dx}{dx} = \frac{dy}{dx}$  для векторних ліній дає  $x^2 + y^2 = Cy$ 

(рис. 4.3).

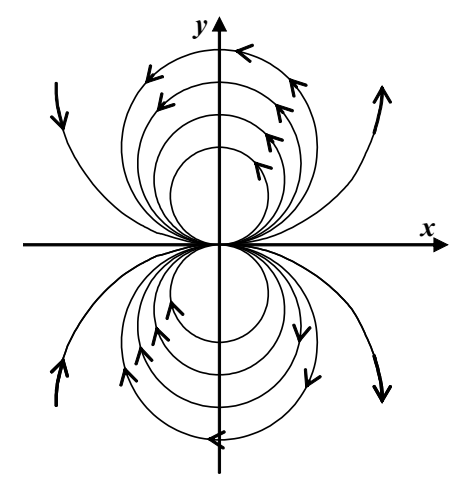

Рисунок 4.3

*Приклад 4.4*. Перевірити, чи векторне поле  $\overline{a} = r(\overline{c} \times \overline{r})$ , де  $\overline{r} = x\overline{i} + y\overline{j} + z\overline{k}$ ,  $\overline{c} = \overline{i} - 2\overline{j} - 2\overline{k}$ ,  $r = |\overline{r}|$ , є соленоїдним.

*Розв'язування.* Умовою соленоїдності векторного поля є рівність:  $div\overline{a}(M) = 0$ . Знайдемо координати вектора  $\overline{a} = r(\overline{c} \times \overline{r})$ .

Maємо 
$$
\bar{a} = r(\bar{c} \times \bar{r}) = r \begin{vmatrix} \bar{i} & \bar{j} & \bar{k} \\ 1 & -2 & -2 \\ x & y & z \end{vmatrix} = r((-2z+2y)\bar{i}-(z+2x)\bar{j}+(y+2x)\bar{k}),
$$
  
де  $r = \sqrt{x^2 + y^2 + z^2}$ .

Обчислимо дивергенцію векторного поля *a* = *r*(*c* ×*r*):

$$
div\overline{a} = \frac{\partial(r(2y-2z))}{\partial x} + \frac{\partial(r(-2x-z))}{\partial y} + \frac{\partial(r(y+2x))}{\partial z} = \frac{\partial r}{\partial x}(2y-2z) + r\frac{\partial(2y-2z)}{\partial x} +
$$
  
+  $\frac{\partial r}{\partial y}(-2x-z) + r\frac{\partial(-2x-z)}{\partial y} + \frac{\partial r}{\partial z}(y+2x) + r\frac{\partial(y+2x)}{\partial z} = \frac{x}{\sqrt{x^2 + y^2 + z^2}}(2y-2z) +$   
+  $0 \cdot r + \frac{y}{\sqrt{x^2 + y^2 + z^2}}(-2x-z) + 0 \cdot r + \frac{z}{\sqrt{x^2 + y^2 + z^2}}(y+2x) + 0 \cdot r =$   
=  $\frac{1}{r}(2xy - 2xz - 2xy - yz + yz + 2xz) = \frac{1}{r} \cdot 0 = 0.$ 

Отже, векторне поле *a* = *r*(*c* ×*r*) є соленоїдним.

### **4.3 Гармонічне поле**

Векторне поле *a*(*M*), яке є одночасно потенціальним (безвихровим) і соленоїдним (трубчастим), називається *гармонічним.* Оскільки поле потенціальне, то його можна записати у вигляді

$$
a(M) = grad U(M),
$$

де *U* = *U*(*x*, *y*,*z*) – потенціал векторного поля.

Умова соленоїдності означає, що

$$
div\overline{a}(M)=0.
$$

Таким чином, *diva*(*M*) = *divgradU* (*M*) = 0, але

$$
\begin{split}\ndi\text{vgrad}(\mathbf{U}(M)) &= \overline{\nabla}(\overline{\nabla}U) = \left(\frac{\partial}{\partial x}\overline{i} + \frac{\partial}{\partial y}\overline{j} + \frac{\partial}{\partial z}\overline{k}\right) \cdot \left(\frac{\partial U}{\partial x}\overline{i} + \frac{\partial U}{\partial y}\overline{j} + \frac{\partial U}{\partial z}\overline{k}\right) = \\
&= \frac{\partial}{\partial x}\left(\frac{\partial U}{\partial x}\right) + \frac{\partial}{\partial y}\left(\frac{\partial U}{\partial x}\right) + \frac{\partial}{\partial z}\left(\frac{\partial U}{\partial x}\right) = \frac{\partial^2 U}{\partial y^2} + \frac{\partial^2 U}{\partial y^2} + \frac{\partial^2 U}{\partial z^2} = \Delta U \,. \end{split}
$$

$$
= \frac{\partial}{\partial x} \left( \frac{\partial U}{\partial x} \right) + \frac{\partial}{\partial y} \left( \frac{\partial U}{\partial y} \right) + \frac{\partial}{\partial z} \left( \frac{\partial U}{\partial z} \right) = \frac{\partial^2 U}{\partial x^2} + \frac{\partial^2 U}{\partial y^2} + \frac{\partial^2 U}{\partial z^2} = \Delta U
$$

Функція *U* = *U*(*x*, *y*,*z*) , яка задовольняє умову

$$
\Delta U = \frac{\partial^2 U}{\partial x^2} + \frac{\partial^2 U}{\partial y^2} + \frac{\partial^2 U}{\partial z^2} = 0,
$$
\n(4.5)

називається *гармонічною.*

Прикладами гармонічних полів є :

1) електричне поле точкового заряду;
2)поле лінійних швидкостей стаціонарного безвихрового потоку рідини за відсутності в ньому джерел і стоків.

*Приклад 4.5*. Перевірити, чи дане векторне поле *a* = *yzi* + *xz j* + *xyk* є: а) потенціальним, б) соленоїдним.

У випадку потенціальності поля знайти його потенціал.

*Розв'язування.* Знайдемо *rota*(*M*):

$$
rot\overline{a}(M) = \begin{vmatrix} \overline{i} & \overline{j} & \overline{k} \\ \frac{\partial}{\partial x} & \frac{\partial}{\partial y} & \frac{\partial}{\partial z} \\ yz & xz & xy \end{vmatrix} = \left(\frac{\partial(xy)}{\partial y} - \frac{\partial(xz)}{\partial z}\right)\overline{i} - \left(\frac{\partial(xy)}{\partial x} - \frac{\partial(yz)}{\partial z}\right)\overline{j} + \left(\frac{\partial(xz)}{\partial x} - \frac{\partial(yz)}{\partial y}\right)\overline{k} =
$$

 $=(x-x)\overline{i}-(y-y)\overline{j}+(z-z)\overline{k}=0$ .

Отже, векторне поле є потенціальним. Знайдемо *diva*(*M*)

$$
div\overline{a}(M) = \frac{\partial(yz)}{\partial x} + \frac{\partial(xz)}{\partial y} + \frac{\partial(xy)}{\partial z} = 0.
$$

Отже, векторне поле є соленоїдним. Знайдемо потенціал векторного поля

$$
U(x, y, z) = \int_{x_0}^{x} a_x(x, y_0, z_0) dx + \int_{y_0}^{y} a_y(x, y, z_0) dy + \int_{z_0}^{z} a_z(x, y, z) dz =
$$
  
\n
$$
= \int_{x_0}^{x} y_0 z_0 dx + \int_{y_0}^{y} xz_0 dy + \int_{z_0}^{z} xy dz = (y_0 z_0 x)|_{x_0}^{x} + (yz_0 x)|_{y_0}^{y} + (yzx)|_{z_0}^{z} =
$$
  
\n
$$
= y_0 z_0 x - y_0 z_0 x_0 + yz_0 x - y_0 z_0 x + yz_0 x - yz_0 x = xyz - y_0 z_0 x_0 = xyz + C,
$$
  
\n
$$
\text{Re } C = -y_0 z_0 x_0.
$$

### **4.4 Рівняння Максвелла**

Нехай в деякій частині простору створено електричне поле, що характеризується векторами електричної та магнітної напруженостей *E* та *H* . В загальному випадку ці вектори залежать не тільки від заданої точки, а й від часу, тобто є функціями *E* = *E*(*x*, *y*,*z*,*t*), *H* = *H*(*x*, *y*,*z*,*t*). Середовище, в якому відбуваються електричні і пов'язані з ними магнітні явища, характеризуються величинами:  $\gamma$  – провідність,  $\varepsilon$  – діелектрична проникність та  $\mu$  – проникність. В однорідному середовищі ці величини будуть сталими, але в загальному випадку вони також будуть функціями координат точки та часу. Нехай *i* – вектор густини електричного струму, чисельно до-

рівнює кількості електрики, що протікає за одиницю часу крізь одиничну площадку (тобто, дорівнює похідній від кількості електрики за часом), що перепендикулярна напряму руху електрики. Причому, вектор *i* напрямлений в бік цього руху. Вектор густини складається зі струму провідності  $\gamma \bar{E}$  (закон Ома) та струму зміщення, що виникає внаслідок індукції в діелектриках, він дорівнює  $\frac{1}{4} \frac{\partial (\varepsilon E)}{\partial \varepsilon}$ *E*  $\partial (\varepsilon$  $\frac{1}{1} \frac{\partial(\varepsilon E)}{\partial \varepsilon}$ .

*t*

∂

 $4\pi$ 

Таким чином,

$$
\bar{i} = \gamma \overline{E} + \frac{1}{4\pi} \frac{\partial (\varepsilon \overline{E})}{\partial t}.
$$
 (4.6)

Розглянемо довільну замкнену криву *L* , що обмежує поверхню <sup>σ</sup> . Закон електромагнітної індукції Фарадея свідчить: циркуляція електричного вектора *E* (електрорушійна сила) вздовж *L* дорівнює похідній за часом вектора магнітної індукції  $\mu \overline{H}$  через поверхню  $\sigma$ , взятій зі знаком «мінус»

$$
\oint\limits_{L} \overline{E} \, d\overline{r} = -\frac{\partial}{\partial t} \iint\limits_{\sigma} \mu \overline{H} \, d\sigma \rightarrow \oint\limits_{L} \overline{E} \, d\overline{r} = -\iint\limits_{\sigma} \frac{\partial \left(\mu \overline{H}\right)}{\partial t} \, d\sigma.
$$

За теоремою Стокса

$$
\iint_{\sigma} rot \overline{E} d\sigma = -\iint_{\sigma} \frac{\partial (\mu \overline{H})}{\partial t} d\sigma.
$$
 (4.7)

Формула (4.7) справедлива для довільної поверхні <sup>σ</sup> . А це можливо лише тоді, коли підінтегральні функції збігаються

$$
rot\overline{E} = -\frac{\partial(\mu\overline{H})}{\partial t}.
$$
\n(4.8)

Рівняння (4.8) – друге рівняння Максвелла у векторній формі. Перше рівняння Максвелла у векторній формі пропонується вивести самостійно [6, 10].

Щоб мати можливість вимірювати величини, пов'язані з електричними або магнітними полями, в абсолютних електростатичних і електромагнітних одиницях, в праві частини рівнянь Максвелла доводиться вводити множник *c*  $\frac{1}{1}$ , де  $c = 3 \cdot 10^{10}$  см/с − швидкість світла у вакуумі. Тоді рівняння Максвелла набувають вигляду

$$
rot\overline{H} = \frac{4\pi}{c} \left( \gamma \overline{E} + \frac{1}{4\pi} \frac{\partial (\varepsilon \overline{E})}{\partial t} \right),
$$
(4.9)

$$
rot\overline{E} = -\frac{1}{c} \frac{\partial(\mu \overline{H})}{\partial t}.
$$
\n(4.10)

До цих двох рівнянь додають ще два додаткових:

$$
div \varepsilon \overline{E} = 4\pi \rho \,, \, div \mu \overline{H} = 0 \,. \tag{4.11}
$$

#### *Питання для самоперевірки*

- 1. Яке векторне поле називається потенціальним?
- 2. Що називають потенціалом поля?
- 3. Поясніть відмінність термінів «потенціал» і «потенціальна функція».
- 4. Вкажіть властивості потенціальних полів.
- 5. Наведіть приклади потенціальних полів.
- 6. Виведіть формулу знаходження потенціалу поля.
- 7. Яке поле називають соленоїдним?
- 8. Що таке векторний потенціал поля?
- 9. Вкажіть властивості соленоїдних полів.
- 10. Що таке диполь?

11. Проаналізуйте центрально-симетричне поле  $a = f(r) \cdot r^0 = \frac{f(r)}{r} \cdot r^0$ *r*  $\overline{a} = f(r) \cdot \overline{r^0} = \frac{f(r)}{f(r)} \cdot \overline{r}$ 

$$
\text{Re } \overline{r} = x\overline{i} + y\overline{j} + z\overline{k}, r = |\overline{r}|, \overline{r^0} = \frac{r}{r}.
$$

- 12. Яке поле називається гармонічним?
- 13. Запишіть умову гармонічності поля.

14. Перевірити, чи векторне поле  $\overline{a} = r(\overline{c} \times \overline{r})$ , де  $\overline{r} = x\overline{i} + y\overline{j} + z\overline{k}$ ,  $\overline{c} = \overline{i} - 2\overline{j} - 2\overline{k}$ ,  $r = |\overline{r}|$ , є соленоїдним.

15. Перевірити, чи векторне поле *a* = *yzi* + *xz j* + *xyk* є гармонічним, знайти його потенціал.

#### *Вправи для самостійної роботи*

Перевірити, чи є векторне поле *a* = *P*(*x*, *y*,*z*)*i* + *Q*(*x*, *y*,*z*) *j* + *R*(*x*, *y*,*z*)*k* потенціальним і соленоїдним. У випадку потенціальності поля *a* обчислити його потенціал:

1. 
$$
\overline{a} = (yz - 2x)\overline{i} + (xz + 2y)\overline{j} + xy\overline{k}
$$
.  
\n2.  $\overline{a} = 2x^2y\overline{i} + (\frac{2}{3}x^3 + 3z)\overline{j} + 3y\overline{k}$ .  
\n3.  $\overline{a} = (8x - 5yz)\overline{i} - (8y - 5xz)\overline{j} + (8z - 5xy)\overline{k}$ .  
\n4.  $\overline{a} = (2yz + 3x)\overline{i} + (3y + 2xz)\overline{j} + 2xy\overline{k}$ 

5. 
$$
\overline{a} = 6xy\overline{i} + (3x^2 + 2z)\overline{j} + 2y\overline{k}
$$
.  
\n6.  $\overline{a} = (6x + 7yz)\overline{i} + (6y + 7xz)\overline{j} + (6z + 7xy)\overline{k}$ .  
\n7.  $\overline{a} = (4x + 5zy)\overline{i} + (2y + 5xz)\overline{j} + 5xy\overline{k}$ .  
\n8.  $\overline{a} = 5xy\overline{i} + (\frac{5}{2}x^2 - 3z)\overline{j} - 3y\overline{k}$ .  
\n9.  $\overline{a} = (2yz - x)\overline{i} + (2xz + y)\overline{j} + 2xy\overline{k}$ .  
\n10.  $\overline{a} = (7zy - 5x)\overline{i} + (3y + 7xz)\overline{j} + 7xy\overline{k}$ .

#### **ПЕРЕВІР СЕБЕ**

#### **1 Розв'яжіть тестові завдання**

1. Яка формула виражає потік векторного поля через проекцію на площину *Oxz* , якщо *n* – зовнішня нормаль?

a) 
$$
\iint_{\sigma} a_y dx dz = -\iint_{D_{xz}} a_y(x, y(x, z), z) dx dz;
$$
  
\n5) 
$$
\iint_{\sigma} a_y dx dz = \iint_{D_{xz}} a_y(x, y(x, z), z) dx dz;
$$
  
\nB) 
$$
\iint_{\sigma} a_y dx dz = \iint_{D_{xz}} a_y(x, y(x, z), z) dx dz;
$$

г) інша відповідь

2. Яка з формул виражає зв'язок поверхневого інтеграла по замкненій поверхні і потрійного інтеграла по просторовій області, яка обмежена цією поверхнею?

a) 
$$
\iiint_{V} \left( \frac{\partial a_{x}}{\partial x} + \frac{\partial a_{y}}{\partial y} + \frac{\partial a_{z}}{\partial z} \right) dxdydz - \iint_{\sigma} \overline{a}d\overline{s};
$$
  
\n
$$
\iiint_{V} \left( \frac{\partial a_{x}}{\partial x} - \frac{\partial a_{y}}{\partial y} - \frac{\partial a_{z}}{\partial z} \right) dxdydz = \iint_{\sigma} \overline{a}d\overline{s};
$$

в) інша відповідь;

$$
\int_{V} \iiint_{V} \left( \frac{\partial a_x}{\partial x} + \frac{\partial a_y}{\partial y} + \frac{\partial a_z}{\partial z} \right) dxdydz = \iint_{\sigma} \overline{a} \, \overline{ds} \, .
$$

3. Вектор, координати якого є значеннями частинних похідних функції *f* (*x*, *y*,*z*) в точці *M* (*x*, *y*,*z*) називають:

а) похідною за напрямом;

б) градієнтом;

в) скаляром;

г) інша відповідь

4. В загальному випадку для обчислення потоку використовують формулу:

a) 
$$
\iint_{\sigma} \overline{a} \cdot \overline{ds} = \pm \iint_{D_{yz}} a_x \big|_{x = x(y,z)} dy dz \pm \iint_{D_{xz}} a_y \big|_{y = y(x,z)} dx dz \pm \iint_{D_{xy}} a_z \big|_{z = z(x,y)} dx dy, \qquad \text{Re}
$$

 $D_{xy}, D_{xz}, D_{yz}$  – довільні області;

$$
\text{(5)} \qquad \iint\limits_{\sigma} \overline{a} \cdot \overline{ds} = \pm \iint\limits_{D_{yz}} a_y \Big|_{y=y(x,z)} dydz \pm \iint\limits_{D_{xz}} a_x \Big|_{x=x(y,z)} dxdz \pm \iint\limits_{D_{xy}} a_z \Big|_{z=z(x,y)} dxdy, \qquad \text{ne}
$$

 $D_{xy}, D_{xz}, D_{yz}$  – проекції поверхні  $\sigma$  на відповідні координатні площини

B) 
$$
\iint_{\sigma} \overline{a} \cdot \overline{ds} = \pm \iint_{D_{yz}} a_x \big|_{x = x(y,z)} dy dz \pm \iint_{D_{xz}} a_y \big|_{y = y(x,z)} dx dz \pm \iint_{D_{xy}} a_z \big|_{z = z(x,y)} dx dy, \qquad \text{Re}
$$

 $D_{xy}, D_{xz}, D_{yz}$  проекції поверхні  $\sigma$  на відповідні координатні площини;

г) інша відповідь.

5. Яке з перерахованих нижче чисел є значенням інтеграла  $=\iint_{\sigma} (x-y+\frac{3}{2}z)dydz + xdxdz - zdxdy,$ σ  $I = \iint (x - y + \frac{3}{2}z) dy dz + x dx dz - z dx dy$ , якщо σ − зовнішня сторона трикутника, утвореного перерізом площини 2*x* − 2*y* + *z* − 2 = 0 координатними площинами?

а) 6; б) 8; в) 7; г) інша відповідь.

6. Робота, що її виконує сила *F* = *X* (*x*, *y*,*z*)*i* +*Y*(*x*, *y*,*z*) *j* + *Z*(*x*, *y*,*z*)*k* при переміщенні матеріальної точки від точки *M* до точки *N* уздовж лінії *L* , називається

- а) кратним інтегралом;
- б) криволінійним інтегралом;
- в) поверхневим інтегралом;
- г) інша відповідь.

7. Циркуляцією векторного поля *a*(*M* ) уздовж контура *L* називають:

а) криволінійний інтеграл  $\oint a \times$ *L*  $a \times dl$ ;

- б) криволінійний інтеграл ∫ *adl* ;
- в) визначений інтеграл ∫  $(N)$ *N adl* ;
- г) інша відповідь
- 8. Нехай маємо скалярне поле  $U$  та векторне поле  $\overline{a}$ , тоді  $\overline{\nabla}U$  дорівнює
	- а) *diva* ; б) *gradU* ; в) *rota* ; г) інша відповідь

*L*

 $(M)$ 

*M*

9. Циркуляція потенціального поля вздовж довільного замкненого контуру дорівнює:

а) 1; б) 0; в) -1; г) інша відповідь

10. Вкажіть, яким є векторне поле  $\overline{a} = r(\overline{c} \times \overline{r})$ , де  $\overline{r} = x\overline{i} + y\overline{j} + z\overline{k}$ ,  $\bar{c} = \bar{i} - 2\bar{j} - 2\bar{k}$ ,  $r = |\bar{r}|$ ?

а) гармонічним; б) потенціальним; в) соленоїдним; г) інша відповідь

11. Яка з рівностей справедлива для криволінійного інтеграла:

a)  $\left| = - \right|$ *АВ АВ* ; 6)  $\int = - \int$ *АВ ВА*  $\,;\,\mathbf{B})\,\,\int = -\,\,\int$ *АВ ВВ* ; г) інша відповідь.

12. Похідну виду 
$$
\frac{\partial f}{\partial s} = \lim_{\Delta s \to 0} \frac{\Delta_s f}{\Delta s}
$$
 називають

а) градієнтом скалярного поля;

б) похідною скалярного поля за напрямом вектора *s*;

в) ротором векторного поля;

г) інша відповідь.

13. Поверхня називається односторонньою, якщо у довільну точку *M* поверхні  $\sigma$  після обходу будь-якого замкненого контуру, розміщеного на цій поверхні, який не перетинає її межу, ми повертаємось

а) з протилежним напрямом;

- б) з початковим напрямом нормалі;
- в) без жодного напряму;
- г) інша відповідь.

14. Якщо векторне поле розглядати як поле швидкостей рухомої рідини, то її потік через поверхню <sup>σ</sup> дорівнює

а) нулю;

б) кількості рідини, що протікає через цю поверхню за одиницю часу у напрямку зовнішньої нормалі;

в) кількості рідини, що протікає через цю поверхню за одиницю часу у напрямку внутрішньої нормалі;

г) інша відповідь.

15. Точка *M*<sub>0</sub> називається джерелом, якщо

a) 
$$
\frac{div}{a}(M_0) < 0
$$
; 6)  $\frac{div}{a}(M_0) > 0$ ; b)  $\frac{div}{a}(M_0) = 0$ ; r) inuab iajinokajab.

16. Для того, щоб криволінійний інтеграл ∫ Pdx + *L*  $Pdx + Qdy$  в деякій однозв'язній області не залежав від шляху інтегрування, необхідно і достатньо щоб

а) інтеграл по будь-якому замкненому контуру, що лежить в цій області, дорівнював нулю;

б) в кожній точці цієї області виконувалась умова *x Q y P*  $\frac{\partial P}{\partial y} = \frac{\partial g}{\partial x}$ ;

в) виконувались і умова а), і умова б);

г) інша відповідь

17. Похідна за напрямом обчислюється за формулою

a)  $\frac{y}{z} = \frac{y}{2} \cos \alpha + \frac{y}{2} \cos \beta + \frac{y}{2} \cos \gamma$ *z f y f x f s f* ∂ ∂ + ∂ ∂ +  $\frac{\partial f}{\partial s} = \frac{\partial f}{\partial x} \cos \alpha + \frac{\partial f}{\partial y} \cos \beta + \frac{\partial f}{\partial z} \cos \gamma$ , де  $\cos \alpha$ ,  $\cos \beta$ ,  $\cos \gamma$  – косинуси дові-

льних кутів;

6) 
$$
\frac{\partial f}{\partial s} = \frac{\partial f}{\partial x} \cos \alpha - \frac{\partial f}{\partial y} \cos \beta - \frac{\partial f}{\partial z} \cos \gamma
$$
,  $\text{Re } \cos \alpha$ ,  $\cos \beta$ ,  $\cos \gamma$  - напрямні коси-

нуси вектора *s*;

B) 
$$
\frac{\partial f}{\partial s} = \frac{\partial f}{\partial x} \cos \alpha + \frac{\partial f}{\partial y} \cos \beta + \frac{\partial f}{\partial z} \cos \gamma
$$
,  $\text{Re } \cos \alpha$ ,  $\cos \beta$ ,  $\cos \gamma$  - напрamні коси-

нуси вектора *s*;

г) інша відповідь.

18. Потоком векторного поля *a* через поверхню <sup>σ</sup> називають поверхневий інтеграл вигляду:

a) 
$$
\Pi = \iint_{\sigma} np_{\pi} \overline{a}(M)d\sigma
$$
, де  $\overline{n}$  – довільний вектор, що належить поверхні  $\sigma$   
б)  $\Pi = \iint_{\sigma} np_{\pi} \overline{a}(M)d\sigma$ , де  $\overline{n}$  – нормаль до поверхні  $\sigma$ ;

- в)  $\Pi$  = ∬ $np_{\overline{n}}$  *a*(*M*) $d\sigma$ , де *n* −вектор колінеарний поверхні  $\sigma$ ; σ
- г) інша відповідь.

19. Якщо потік через замкнену поверхню додатний, то це означає, що в середині цієї поверхні є:

а) джерела; б) стоки; в) точки кипіння; г) інша відповідь.

20. Точка  $M_0$  називається стоком, якщо

a) 
$$
div\overline{a}(M_0) < 0
$$
; 6)  $div\overline{a}(M_0) > 0$ ; в)  $div\overline{a}(M_0) = 0$ ; г) інша відповідь

21. Можливі позначення криволінійного інтеграла:

a) 
$$
A = \int_{L} \overline{F} \times d\overline{l} = \int_{L} X(x, y, z) dy + Y(x, y, z) dx + Z(x, y, z) dz
$$
;  
\n6)  $A = \int_{L} \overline{F} \overline{dl} = \int_{(M)}^{(N)} X(x, y, z) dy dz + Y(x, y, z) dx dz + Z(x, y, z) dx dy$ ;  
\n**b**)  $A = \int_{L} \overline{F} \overline{dl} = \int_{L} X(x, y, z) dx + Y(x, y, z) dy + Z(x, y, z) dz = \int_{(M)}^{(N)} X(x, y, z) dx + Y(x, y, z) dy + Z(x, y, z) dz$   
\n**c**) In a singular variable

22. Проекцією ротора векторного поля в точці *M* у напрямі нормалі *n* називають:

a) 
$$
np_{\overline{n}} \text{ rot } \overline{a}(M) = -\lim_{\Delta S \to 0} \frac{\oint adl}{\Delta S};
$$

6) 
$$
np_{\overline{n}} \text{ rot } \overline{a}(M) = \frac{\oint \overline{a} \overline{dl}}{\Delta S}
$$
;

B) 
$$
np_{\overline{n}} \text{ rot } \overline{a}(M) = \lim_{\Delta S \to 0} \frac{\oint \overline{a} \, \overline{dl}}{\Delta S};
$$

г) інша відповідь.

23. Нехай маємо скалярне поле  $U$  та векторне поле  $\overline{a}$ , тоді  $\overline{\nabla a}$  дорівнює а) *diva* ; б) *gradU* ; в) *rota* ; г) інша відповідь.

24. Ротор потенціального векторного поля дорівнює:

а) 0; б) -1; в) 1; г) інша відповідь.

25. Векторне поле називається гармонічним, якщо воно є

- а) одночасно потенціальним та скалярним;
- б) одночасно потенціальним та соленоїдним;
- в) соленоїдним;
- г) інша відповідь

26. Яка з формул виражає зв'язок поверхневого інтеграла по замкненій поверхні і потрійного інтеграла по просторовій області, що обмежена цією поверхнею?

a) 
$$
\iiint_{V} \left( \frac{\partial a_{x}}{\partial x} + \frac{\partial a_{y}}{\partial y} + \frac{\partial a_{z}}{\partial z} \right) dxdydz = \iint_{\sigma} a_{x} dydz + a_{y} dxdz + a_{z} dxdy;
$$
  
\n6) 
$$
\iiint_{V} \left( \frac{\partial a_{x}}{\partial x} + \frac{\partial a_{y}}{\partial y} + \frac{\partial a_{z}}{\partial z} \right) dV = \iint_{\sigma} a_{y} dydz + a_{z} dxdz + a_{x} dxdy;
$$
  
\n**b**) 
$$
\iiint_{V} \left( \frac{\partial a_{x}}{\partial x} - \frac{\partial a_{y}}{\partial y} - \frac{\partial a_{z}}{\partial z} \right) dxdydz = \iint_{\sigma} a_{x} dydz + a_{y} dxdz + a_{z} dxdy;
$$

г) інша відповідь

27. Яка з перерахованих властивостей не є властивістю градієнта:

а) похідна в даній точці за напрямом вектора має найменше значення, якщо напрям цього вектора збігається з напрямом градієнта;

б) похідна за напрямом вектора, перпендикулярного до градієнта, дорівнює нулю;

в) вектор-градієнт у кожній точці поля перпендикулярний до поверхні рівня, яка проходить через цю точку;

г) інша відповідь?

28. Яка формула виражає потік векторного поля через проекцію на площину  $Oxz$ , якщо  $\overline{n^0}$  – зовнішня нормаль?

a) 
$$
\Pi = \iint_{D_{xy}} \frac{\overline{a n^0}}{|\cos(\overline{n^0}, \overline{k})|} dxdy;
$$

 $\overline{1}$ 

$$
\begin{aligned}\n\text{(5) } \Pi &= \iint\limits_{D_{yz}} \frac{\overline{a n^0}}{\left|\cos(\overline{n^0}, \overline{i})\right|_{x=x(y,z)}} \, dydz \, ; \\
\text{(B) } \Pi &= \iint\limits_{D_{xz}} \frac{\overline{a n^0}}{\left|\cos(\overline{n^0}, \overline{j})\right|} \, dxdz \, ;\n\end{aligned}
$$

29. Чому дорівнює потік векторного поля  $\overline{a} = (2x + y)\overline{i} + (x + 3z)\overline{j}$  через проекцію трикутника *ABC* , утвореного при перерізі площини *P* : *x* + 2*y* + *z* = 2 з координатними площинами на площину *Oxy* ?

а) 1; б) -1; в) 0; г) інша відповідь.

 $y = y(x, z)$ 

=

 $(x,z)$ 

30. Замкнутий контур вважається додатно орієнтованим, якщо при його обході область, обмежена цим контуром, залишається:

а) знизу; б) зліва; в) справа; г) інша відповідь.

31.  $np_n$  *rot*  $\overline{a}(M)$  характеризує

а) густину циркуляції векторного поля;

б) потік векторного поля;

в) питому продуктивність джерел;

г) інша відповідь.

32. Нехай маємо скалярне поле *U* та векторне поле  $\overline{a}$ , тоді  $\overline{\nabla} \times \overline{a}$  дорівнює

а) *diva* ; б) *gradU* ; в) *rota*; г) інша відповідь.

33. Потенціал векторного поля обчислюється за формулою:

a) 
$$
U(x, y, z) = \int a_x(x, y, z) dx + a_y(x, y, z) dy + a_z(x, y, z) dz;
$$

6) 
$$
U(x, y, z) = \int_{(x_0, y_0, z_0)}^{(x, y, z)} a_y(x, y, z) dx + a_z(x, y, z) dy + a_x(x, y, z) dz;
$$
  
\nB) 
$$
U(x, y, z) = \int_{(x_0, y_0, z_0)}^{(x, y, z)} a_x(x, y, z) dx + a_y(x, y, z) dy + a_z(x, y, z) dz;
$$

г) інша відповідь.

34. Функція  $U = U(x, y, z)$ , яка задовольняє умову  $\frac{0}{2} = 0$ 2 2 2 2 2  $\frac{\partial}{\partial z^2} =$  $\partial$ + ∂ ∂ +  $\Delta U = \frac{\partial^2 U}{\partial x^2} + \frac{\partial^2 U}{\partial y^2} + \frac{\partial^2 U}{\partial z^2}$ *y U x*  $U = \frac{\partial^2 U}{\partial x^2} + \frac{\partial^2 U}{\partial y^2} + \frac{\partial^2 U}{\partial z^2} = 0$ , називається:

а) гармонічною; б) соленоїдною; в) потенціальною; г) інша відповідь.

35. Якщо підінтегральний вираз в криволінійному інтегралі  $\int P(x, y)dx + Q(x, y)dy$  є повним диференціалом, то значення цього інтеграла *L* залежить від:

а) початкової і кінцевої точок шляху інтегрування;

- б) шляху інтегрування;
- в) а) і б);
- г) інша відповідь.

36. Частинні похідні функції за кожною змінною першого порядку є окремими випадками

- а) похідної за напрямом;
- б) похідної за градієнтом;
- в) похідної за скаляром;
- г) інша відповідь.

37. Яка з перерахованих властивостей не є властивістю потоку векторного поля?

а) Якщо 
$$
np_{\overline{n}} \overline{a} = c = const
$$
, то  $\iint_{\sigma} \overline{a} \cdot \overline{ds} = c \cdot S_{\sigma}$ , де  $S_{\sigma}$  – площа поверхні  $\sigma$ .

б) При зміні напряму нормалі потік не змінює знак.

B) 
$$
\iint_{\sigma} (\overline{a} + \overline{b}) \overline{ds} = \iint_{\sigma} \overline{a} \, \overline{ds} + \iint_{\sigma} \overline{b} \, \overline{ds}.
$$

г) інша відповідь.

38. Якщо потік через замкнену поверхню від'ємний, то це означає, що всередині цієї поверхні є:

а) джерела; б) стоки; в) точки кипіння; г) інша відповідь.

39. В декартовій системі координат дивергенція векторного поля  $\overline{a}(M) = a_x(x, y, z)\overline{i} + a_y(x, y, z)\overline{j} + a_z(x, y, z)\overline{k}$  обчислюється за формулою:

a) 
$$
div\overline{a}(M_0) = \frac{\partial a_x(M_0)}{\partial x} - \frac{\partial a_y(M_0)}{\partial y} - \frac{\partial a_z(M_0)}{\partial z};
$$

$$
\begin{aligned}\n\text{(5) } \operatorname{div} \overline{a}(M_0) &= \frac{\partial^2 a_x(M_0)}{\partial x^2} + \frac{\partial^2 a_y(M_0)}{\partial y^2} + \frac{\partial^2 a_z(M_0)}{\partial z^2}; \\
\text{(6) } \operatorname{div} \overline{a}(M_0) &= \frac{\partial a_x(M_0)}{\partial x} + \frac{\partial a_y(M_0)}{\partial y} + \frac{\partial a_z(M_0)}{\partial z};\n\end{aligned}
$$

40. Яка з рівностей виражає формулу Гріна:

a) 
$$
\iint_{\sigma} \left(\frac{\partial Q}{\partial x} + \frac{\partial P}{\partial y}\right) dxdy = \oint_{L} P(x, y)dx + Q(x, y)dy;
$$
  
\n6) 
$$
\iint_{\sigma} \left(\frac{\partial P}{\partial y} - \frac{\partial Q}{\partial x}\right) dxdy = \oint_{L} P(x, y)dx - Q(x, y)dy;
$$
  
\n**B**) 
$$
\iint_{\sigma} \left(\frac{\partial Q}{\partial x} - \frac{\partial P}{\partial y}\right) dxdy = \oint_{L} P(x, y)dx + Q(x, y)dy;
$$

г) інша відповідь.

41. Якщо в кожній точці плоскої або просторової області задано функцію координат точки *f* (*M* ) = *f* (*x*, *y*,*z*), то цю функцію називають:

- а) скалярним полем;
- б) векторним полем;
- в) магнітним полем;
- г) інша відповідь?

42. Якщо в кожній точці простору та площини задано вектор  $a_a(a_x(M), a_y(M), a_z(M))$ , то кажуть, що задано

- а) поле напрямів;
- б) інша відповідь;
- в) скалярне поле;
- г) векторне поле.

43. Яка формула виражає потік векторного поля через проекцію на площину  $Oxy$ , якщо  $\overline{n^0}$  – зовнішня нормаль?

a) 
$$
\Pi = \iint_{D_{xy}} \frac{\overline{a n^0}}{|\cos(\overline{n^0}, \overline{k})|} dxdy;
$$

$$
\text{(5) } \Pi = \iint\limits_{D_{yz}} \frac{\overline{a n^0}}{\left|\cos(\overline{n^0}, \overline{i})\right|_{x=x(y,z)}} \, dydz;
$$

**B**) 
$$
\Pi = \iint_{D_{xx}} \frac{\overline{a n^0}}{|\cos(\overline{n^0}, \overline{j})|} dxdz;
$$

$$
\oint \overline{a} \overline{ds}
$$
44. Відношення  $\frac{\sigma}{\Delta V}$ характеризує:

- а) питому продуктивність джерел;
- б) питому потужність джерел;
- в) інтенсивність обертального руху;
- г) інша відповідь.

45. Обчислити криволінійні інтеграли можна шляхом зведення їх до:

- а) визначеного інтеграла;
- б) подвійного інтеграла;
- в) невизначеного інтеграла;
- г) інша відповідь.

46. У випадку поля швидкостей рухомої рідини  $np_n$  *rot*  $\overline{a}(M)$  у напрямі нормалі характеризує:

- а) питому потужність джерел;
- б) потік векторного поля;
- в) інтенсивність обертального руху;
- г) інша відповідь.

47. Скалярний диференціальний оператор другого порядку 2 2 2 2 2 2  $\partial^2$ *x*<sup>2</sup> ∂y<sup>2</sup> ∂z  $\partial$ + ∂  $\partial$ + ∂  $\overline{\nabla}^2 = \frac{\partial^2}{\partial^2} + \frac{\partial^2}{\partial^2} + \frac{\partial^2}{\partial^2}$  називають:

а) оператором Коші; б) оператором Гамільтона; в) інша відповідь;

г) оператором Лапласа.

48. Вкажіть, яким є векторне поле  $\overline{a} = (3x - yz)\overline{i} + (3y - xz)\overline{j} + (3z - xy)\overline{k}$ :

- а) гармонічним;
- б) потенціальним;
- в) соленоїдним;

49. Яка формула виражає потік векторного поля через проекцію на площину *Oxz* , якщо *n* – зовнішня нормаль?

a) 
$$
\iint_{\sigma} a_y dx dz = -\iint_{D_{xz}} a_y(x, y(x, z), z) dx dz;
$$
  
\n6) 
$$
\iint_{\sigma} a_y dx dz = \iint_{D_{xz}} a_y(x, y(x, z), z) dx dz;
$$
  
\n8) 
$$
\iint_{\sigma} a_y dx dz = \iint_{D_{xz}} a_y(x, y(x, z), z) dx dz;
$$

г) інша відповідь.

50. Яке з перерахованих нижче чисел є значенням інтеграла  $=\iint_{\sigma} (x-y+\frac{3}{2}z)dydz + xdxdz - zdxdy,$ σ  $I = \iint (x - y + \frac{3}{2}z) dy dz + x dx dz - z dx dy$ , якщо σ − зовнішня сторона трикутника, утвореного перерізом площини 2*x* − 2*y* + *z* − 2 = 0 координатними площинами?

а) 6; б) 8; в) 7; г) інша відповідь.

51. Робота, що її виконує сила  $\overline{F} = X(x, y, z)\overline{i} + Y(x, y, z)\overline{j} + Z(x, y, z)\overline{k}$  при переміщенні матеріальної точки від точки *M* до точки *N* уздовж лінії *L* , називається:

а) кратним інтегралом; б) криволінійним інтегралом;

в) поверхневим інтегралом; г) інша відповідь.

52. Яка формула виражає обчислення потоку векторного поля через проекцію на площину *Oyx* , якщо *n* – зовнішня нормаль?

a) 
$$
\iint_{\sigma} a_z dx dy = -\iint_{D_{xy}} a_z(x, y, z(x, y)) dx dy
$$
; 6) 
$$
\iint_{\sigma} a_x dy dz = \iint_{D_{yz}} a_x(x(y, z), y, z) dy dz
$$
;  
b) 
$$
\iint_{\sigma} a_z dx dy = \iint_{D_{xy}} a_z(x, y, z(x, y)) dx dy
$$
; r) inu  
a  $\text{bignobila.}$ 

53. Поверхня, в кожній точці якої поле зберігає одне і те ж значення, називається:

а) кривою рівня; б) лінією рівня; в) поверхнею рівня; г) інша відповідь.

54. Поверхня називається двосторонньою, якщо у довільну точку *M* поверхні <sup>σ</sup> після обходу будь-якого замкненого контуру, розміщеного на цій поверхні, який не перетинає її межу, ми повертаємось

- а) з протилежним напрямом; б) з початковим напрямом нормалі;
- в) без жодного напряму; г) інша відповідь

55. Яка формула виражає потік векторного поля через проекцію на площину  $Oyz$ , якщо  $\overline{n^0}$  – зовнішня нормаль?

a) 
$$
\Pi = \iint_{D_{xy}} \frac{\overline{a n^0}}{|\cos(\overline{n^0}, \overline{k})|} dxdy; \quad 6) \Pi = \iint_{D_{yz}} \frac{\overline{a n^0}}{|\cos(\overline{n^0}, \overline{i})|} dydz; \quad dydz;
$$

в)  $\Pi = \iint \frac{a n^0}{\sqrt{1 - \frac{a^0}{a^0}}}$ 0  $(x,z)$ ;  $\left. \frac{\partial S}{\partial x} \left| \cos(n^0, j) \right| \right|_{y = y(x, z^0)}$  $\frac{an^0}{\sqrt{a^2-1}}$  *dxdz*  $n^0, j)\Big\|_{y=0}$  $=\iint \frac{du}{\left|\cos(u^0 - \bar{u})\right|}$  *dxdz*; г) інша відповідь.

56. Якщо крива *L* (від точки *M* до точки *N* ) задана параметричним рівнянням *x* = *x*(*t*), *y* = *y*(*t*), *z* = *z*(*t*) , <sup>α</sup> ≤ *t* ≤ β , де функції *x*(*t*), *y*(*t*) та *z*(*t*) на відрізку [α,β ] неперервні разом із своїми похідними *x*′(*t*), *y*′(*t*) і *z*′(*t*). Точці  $M$  відповідає значення параметра  $\alpha$ , а точці  $N - \beta$ . Тоді  $\int X(x, y, z)dx + Y(x, y, z)dy + Z(x, y, z)dz =$  $(N)$  $(x, y, z)dx + Y(x, y, z)dy + Z(x, y, z)$ *N*  $X(x, y, z)dx + Y(x, y, z)dy + Z(x, y, z)dz$ 

a) 
$$
\int_{\alpha}^{\beta} (X(x(t), y(t), z(t)) + Y(x(t), y(t), z(t)) + Z(x(t), y(t), z(t)))dt;
$$
  
\n6) 
$$
\int_{\alpha}^{\beta} (X(x(t), y(t), z(t))x'(t) + Y(x(t), y(t), z(t))y'(t) + Z(x(t), y(t), z(t))z'(t))dt;
$$
  
\n8) 
$$
\int (X(x(t), y(t), z(t))x'(t) + Y(x(t), y(t), z(t))y'(t) + Z(x(t), y(t), z(t))z'(t))dt;
$$

г) інша відповідь.

 $(M)$ 

*M*

57. Яка із перерахованих властивостей не є властивістю ротора?

а) Якщо  $\overline{c}$  – сталий вектор, то *rot*  $\overline{c}(M) = 0$ .

б) Якщо *a*<sup>1</sup> і *a*<sup>2</sup> – векторні поля, *C*<sup>1</sup> і *C*<sup>2</sup> – числа, то  $rot(C_1 a_1 + C_2 a_2) = C_1 rot a_1 + C_2 rot a_2$ .

в) Для будь-якого векторного поля *a*(*M*) *div*(*rota*) =1.

58. Векторне поле *a*(*M*) називається *соленоїдним*, якщо існує таке поле  $\overline{b}(M)$ , що

a)  $\overline{a}(M) = rot\overline{b}(M);$  6)  $\overline{a}(M) = grad\overline{b}(M);$  B)  $\overline{a}(M) = div\overline{b}(M);$ 

г) інша відповідь.

59. Для того, щоб диференціальний вираз *Pdx* + *Qdy* був повним диференціалом деякої функції  $U = U(x, y)$ , необхідно і достатньо, щоб виконувалась умова:

a) 
$$
\frac{\partial Q}{\partial x} = -\frac{\partial P}{\partial y}
$$
; 6)  $\frac{\partial P}{\partial x} = \frac{\partial Q}{\partial y}$ ; b)  $\frac{\partial P}{\partial y} = \frac{\partial Q}{\partial x}$ ; r) inuabinophab.

60. Який зв'язок існує між похідною за напрямом та градієнтом?

a) 
$$
\frac{\partial f}{\partial s} = -np_{\overline{s}} \text{ grad } f
$$
; 6)  $\frac{\partial f}{\partial s} > np_{\overline{s}} \text{ grad } f$ ; b)  $\frac{\partial f}{\partial s} = np_{\overline{s}} \text{ grad } f$ ;

г) інша відповідь.

61. Правильність вибору знаків перед подвійними інтегралами формули для обчислення потоку можна перевірити за допомогою вектора нормалі  $\overline{n^0}$  до поверхні  $\varphi(x, y, z) = 0$ :

a) 
$$
\overline{n^0} = \pm \frac{\varphi_x^{\prime} i + \varphi_y^{\prime} j + \varphi_z^{\prime} \overline{k}}{\sqrt{(\varphi_x^{\prime})^2 + (\varphi_y^{\prime})^2 + (\varphi_z^{\prime})^2}};
$$
  
\n5)  $\overline{n^0} = \frac{\varphi_x^{\prime} i + \varphi_y^{\prime} j + \varphi_z^{\prime} \overline{k}}{\sqrt{(\varphi_x^{\prime})^2 + (\varphi_y^{\prime})^2 + (\varphi_z^{\prime})^2}};$   
\n  
\n**b**)  $\overline{n^0} = \pm \frac{\varphi_x^{\prime \prime} i + \varphi_y^{\prime \prime} j + \varphi_z^{\prime \prime} \overline{k}}{\sqrt{(\varphi_x^{\prime})^2 + (\varphi_y^{\prime})^2 + (\varphi_z^{\prime})^2}};$ 

г) інша відповідь.

62. Якщо векторне поле розглядати як поле швидкостей рухомої рідини, то її потік через поверхню <sup>σ</sup> дорівнює:

а) нулю;

б) кількості рідини, що протікає через цю поверхню за одиницю часу у напрямку зовнішньої нормалі;

в) кількості рідини, що протікає через цю поверхню за одиницю часу у напрямку внутрішньої нормалі;

г) інша відповідь.

63. Яке з вказаних нижче чисел, є розв'язком інтеграла  $I = \int y dx +$ *L*  $I = \int ydx + xdy$ , де  $L$  – частина кола  $x = r \cos t$ ,  $y = r \sin t$ , що знаходиться у першому квадранті?

а) 1; б) -1; в) 0; г) інша відповідь.

64. В декартовій системі координат ротор векторного поля обчислюють за формулою:

a) 
$$
\begin{vmatrix} \vec{i} & \vec{j} & \vec{k} \\ \frac{\partial}{\partial x} & \frac{\partial}{\partial y} & \frac{\partial}{\partial z} \\ a_x & a_y & a_z \end{vmatrix} = \left( \frac{\partial a_z}{\partial y} - \frac{\partial a_y}{\partial z} \right) \vec{i} - \left( \frac{\partial a_z}{\partial x} - \frac{\partial a_x}{\partial z} \right) \vec{j} + \left( \frac{\partial a_y}{\partial x} - \frac{\partial a_x}{\partial y} \right) \vec{k};
$$
  
\n
$$
6) \begin{vmatrix} \vec{i} & \vec{j} & \vec{k} \\ \frac{\partial}{\partial x} & \frac{\partial}{\partial y} & \frac{\partial}{\partial z} \\ a_x & a_y & a_z \end{vmatrix} = \left( \frac{\partial a_z}{\partial y} - \frac{\partial a_y}{\partial z} \right) \vec{i} + \left( \frac{\partial a_z}{\partial x} - \frac{\partial a_x}{\partial z} \right) \vec{j} - \left( \frac{\partial a_y}{\partial x} - \frac{\partial a_x}{\partial y} \right) \vec{k};
$$

$$
\mathbf{B}\n\begin{vmatrix}\n\mathbf{i} & \mathbf{j} & \mathbf{k} \\
\frac{\partial}{\partial x} & \frac{\partial}{\partial y} & \frac{\partial}{\partial z} \\
a_x & a_y & a_z\n\end{vmatrix} = \left(\frac{\partial a_z}{\partial y} + \frac{\partial a_y}{\partial z}\right)\mathbf{i} - \left(\frac{\partial a_z}{\partial x} + \frac{\partial a_x}{\partial z}\right)\mathbf{j} + \left(\frac{\partial a_y}{\partial x} + \frac{\partial a_x}{\partial y}\right)\mathbf{k};
$$

г) інша відповідь

65. Яка з перерахованих формул є формулою Стокса:

a) 
$$
H(\overline{a}) = \oint_{L} \overline{a} \overline{dl} = \iint_{\sigma} \overline{rot} \, \overline{a} \times \overline{ds} \; ; \quad 6) \; H(\overline{a}) = \oint_{L} \overline{a} \, \overline{dl} = \iint_{\sigma} \overline{rot} \, \overline{a} \, \overline{ds} \; ; \quad \overline{B} \; H(\overline{a}) = \oint_{L} \overline{a} \, \overline{dl} = \iint_{\sigma} \overline{rot} \, \overline{a} \, \overline{ds} \; ; \quad \Gamma \; \text{huma Bignobig.}
$$

66. Дивергенція соленоїдного векторного поля дорівнює:

а) 1; б) інша відповідь; в) -1; г) 0.

67. Який з перерахованих нижче векторів є ротором векторного поля  $\overline{a} = 3x\overline{i} + y\overline{z} + y^2\overline{k}$ ?

- a)  $rot\vec{a} = y\vec{j}$ ;
- б) *rota* = *yi*;
- в)  $rot\overline{a} = v\overline{k}$ ;
- г) інша відповідь.

68. Яка з перерахованих властивостей не є властивістю ротора?

а) Нехай *U* – скалярне поле, *a*(*M*) – векторне поле. Побудуємо векторне поле  $U \cdot \overline{a}(M)$ , тоді  $rot(U \cdot \overline{a}(M)) = Urot \overline{a}(M) + grad(U \times \overline{a}(M));$ 

б) Якщо  $c - c$ талий вектор, то *rot*  $c(M) = 0$ ;

B) Hexaŭ 
$$
\overline{a_1} = \{a_{x_1}(x, y, z), a_{y_1}(x, y, z), a_{z_1}(x, y, z)\}
$$
 i  
\n $\overline{a_2} = \{a_{x_2}(x, y, z), a_{y_2}(x, y, z), a_{z_2}(x, y, z)\}$ , roqi  $\frac{div(\overline{a_1} \times \overline{a_2}) = \overline{a_2}rot\overline{a_1} - \overline{a_1}rot\overline{a_2}}$ ;

г) інша відповідь.

69. Потік соленоїдного вектора через будь-яку замкнену поверхню дорівнює:

а) 1; б) -1; в) 0; г) інша відповідь.

70. Яке з вказаних нижче чисел є розв'язком інтеграла  $=\int (x+y)dx$  – *L*  $I = \int (x + y) dx - y^2 dy$ , де  $L$  – дуга параболи  $y = x^2$  від точки  $M(0,0)$  до точки *N*(1,1) ?

а) 0.3; б) 0.4; в) 0.6; г) інша відповідь.

71. Соленоїдне поле

а) не має ні джерел, ні стоків;

- б) має лише джерела;
- в) має лише стоки;
- г) інша відповідь

72. Якщо потік через замкнену поверхню дорівнює нулю, то це означає, що в середині цієї поверхні є:

а) джерела;

б) стоки;

- в) точки кипіння;
- г) інша відповідь.

73. Замкнутий контур вважається додатно орієнтованим, якщо при його обході область, обмежена цим контуром, залишається:

а) знизу; б) зліва; в) справа; г) інша відповідь.

74. Потенціал векторного поля обчислюється за формулою:

a) 
$$
U(x, y, z) = \int a_x(x, y, z) dx + a_y(x, y, z) dy + a_z(x, y, z) dz;
$$

6) 
$$
U(x, y, z) = \int_{(x_0, y_0, z_0)}^{(x, y, z)} a_y(x, y, z) dx + a_z(x, y, z) dy + a_x(x, y, z) dz;
$$

B) 
$$
U(x, y, z) = \int_{(x_0, y_0, z_0)}^{(x, y, z)} a_x(x, y, z) dx + a_y(x, y, z) dy + a_z(x, y, z) dz;
$$

г) інша відповідь.

75. Обчислити  $\int (x - y)dl$ , де *AB* − відрізок прямої  $y = 2x$  від точки *A*(0,0) *AB* до точки *B*(1,2).

a) 
$$
\frac{\sqrt{5}}{2}
$$
; 6)  $-\frac{\sqrt{5}}{2}$ ; b)  $\frac{1}{2}$ ; r) inuabriqabab.

76. Обчислити  $\int (x + y)$ *L*  $(x + y)$ dl, де  $L$  – контур трикутника з вершинами  $O(0,0)$ , *A*(1,0) та *B*(0,1).

а) інша відповідь; б) 1+ $\sqrt{2}$ ; в)  $\sqrt{2}$ ; г) 1- $\sqrt{2}$ .

77. Обчислити  $\int (x + y)$ *L*  $(x + y)$ dl, де  $L$  – контур трикутника з вершинами  $O(0,0)$ , *A*(1,0) та *B*(1,1).

а) інша відповідь; б) 2 –  $\sqrt{2}$ ; в) 2 +  $\sqrt{2}$ ; г)  $\sqrt{2}$ . 78. Обчислити ∫ *L*  $y^2$ *dl*, де *L* − арка циклоїди *x* = *a*(*t* − sin *t*),  $y = a(1 - \cos t)$ ,  $0 \le t \le 2\pi$ .

a) 
$$
\frac{15}{256}a^3
$$
; 6)  $\frac{256}{15}a^3$ ; b)  $\frac{1}{15}a^3$ ; r)  $\frac{256}{15}a^2$ .

79. Обчислити ∫*xydl*, де *L* – дуга гіперболи *x* = *acht*, *x* = *asht*, 0≤*t* ≤ *t*<sub>0</sub>. *L*

a) 
$$
\frac{a^3}{6} \left( \left( 2ch^2 t_0 - 1 \right)^{\frac{3}{2}} - 1 \right)
$$
; 6) inuabilab, b)  $\frac{a^3}{6} \left( \left( 2ch^2 t_0 - 1 \right)^{\frac{1}{2}} - 1 \right)$ ; r)  $\frac{a^3}{6} \left( \left( ch^2 t_0 - 1 \right)^{\frac{3}{2}} - 1 \right)$ .

80. Обчислити ∫ *L*  $x$ *dl* , де  $L$  – частина параболи  $x = 2\sqrt{y}$  ,  $0 \le y \le 2$  .

a) 
$$
\frac{3}{4}(3\sqrt{3}-1)
$$
; 6)  $\frac{4}{3}(3\sqrt{3}-1)$ ; b)  $\frac{4}{3}(3\sqrt{3}+1)$ ; c)  $\frac{4}{3}(2\sqrt{2}-1)$ .

81. Обчислити  $\int y^2 dx +$ *L*  $y^2 dx + x^2 dy$ , де *L* – верхня половина еліпса  $x = a \cos t$ , *y* = *b*sin *t* , яку проходять за годинниковою стрілкою.

a)  $\frac{1}{2}ba$ 3  $\frac{4}{5}ba$ ; 6)  $\frac{4}{5}b^2a^2$ 3  $\frac{4}{3}b^2a^2$ ; B)  $\frac{4}{3}b^2a$ 3 4 ;  $\Gamma \int \frac{4}{5} a^2 b$ 3  $\frac{4}{3}a^2b$ .

82. Обчислити  $\int y^2 dx +$ *L*  $y^2 dx + x^2 dy$ , де *L* – нижня половина еліпса  $x = a \cos t$ , *y* = *b*sin *t* , яку проходять за годинниковою стрілкою.

a) 
$$
\frac{4}{3}b^2a
$$
; 6)  $-\frac{4}{3}b^2a$ ; b)  $-\frac{3}{4}b^2a$ ; r)  $-\frac{4}{3}a^2b$ .

83. Обчислити  $\int x^2 dy$ , де  $L$  – контур трикутника, що обмежений осями ко-*L* ординат і прямою *x* + *y* = 2 , який проходять проти годинникової стрілки.

a) 
$$
-\frac{8}{3}
$$
; 6)  $\frac{8}{3}$ ; b)  $\frac{3}{8}$ ; c)  $-\frac{3}{8}$ .

84. Обчислити  $\int y^2 dx + x^2 dy$ , де *L* – дуга параболи  $y = 4 - x^2$ , що знахо-*L* диться у верхній півплощині і яку проходять за годинниковою стрілкою.

a) 
$$
\frac{512}{15}
$$
; 6)  $-\frac{512}{15}$ ; b) 0; r) 80.

85. Обчислити  $\int (x^2 + 2xy) dx + (y^2 -$ *L*  $(x^2 + 2xy)dx + (y^2 - 2xy)dy$ , де  $L$  – дуга параболи  $y = 2x^2$ від точки *A*(−1,1) до точки *B*(1, 1).

a) 
$$
-\frac{15}{86}
$$
; 6)  $\frac{86}{15}$ ; b)  $-\frac{86}{15}$ ; r)  $\frac{15}{86}$ .

86. Обчислити  $\int y dx +$ *L dy y ydx* +  $\frac{x}{y}$ , де *L* – дуга кривої *y* =  $e^{-x}$  від точки *A*(0,1) до точки *B*(−1, *e*).

a) 
$$
\frac{1}{2} - e
$$
; 6)  $-\frac{1}{2} + e$ ; b)  $\frac{e}{2} - 1$ ; r)  $\frac{1}{2} + e$ .

87. Обчислити  $\int (y^2 - z^2) dx + 2zydy$  – *L*  $y^2 - z^2 dx + 2zydy - x^2 dz$ , де  $L$  – крива  $x = t$ ,  $y = t^2$ ,  $z = t^3$ ,  $0 \le t \le 1$ .

a) 
$$
\frac{1}{35}
$$
; 6)  $\frac{2}{35}$ ; b)  $\frac{3}{35}$ ; c)  $\frac{4}{35}$ .

88. Обчислити ∬ $6xd\sigma$ , де  $\sigma$  – поверхня частини площини  $x+2y+3z=6$ , σ що розміщена в першому октанті.

a)  $36\sqrt{14}$ ; 6)  $\frac{28}{5}\sqrt{14}$ 5 28 ; в)  $\frac{20}{9}$  $\sqrt{14}$ 9 28 ;  $\Gamma$ )  $\frac{20}{11}$  $\sqrt{14}$ 11  $\frac{28}{11}\sqrt{14}$ .

89. Обчислити  $\int 4y d\sigma$ , де  $\sigma$  – поверхня частини площини  $x + 2y + 3z = 6$ , σ що розміщена в першому октанті.

а) 12 $\sqrt{14}$ ; б) 24 $\sqrt{14}$ ; в)  $\frac{80}{9} \sqrt{14}$ 9 60 ;  $\Gamma$ )  $\frac{18}{9}$  $\sqrt{14}$ 9  $\frac{16}{9}\sqrt{14}$ .

90. Обчислити ∫  $d\sigma$ , де  $\sigma$  – поверхня частини площини  $x + y + z = a$ , що розміщена в першому октанті.

a) 
$$
\frac{a^3}{2}\sqrt{3}
$$
; 6)  $\frac{a^3}{6}\sqrt{3}$ ; b)  $\frac{a^3}{3}\sqrt{3}$ ; c)  $\frac{a^2}{6}\sqrt{3}$ .

91. Обчислити ∫∫ *zdydx* , де <sup>σ</sup> – верхня сторона частини поверхні σ *x* + *z* −1 = 0, що відтинається площинами *y* = 0, *y* = 4 і розміщена в першому октанті.

a) 0; 6) 1;  $B$ ) 2;  $\Gamma$ ) 3.

92. Обчислити ∫∫ *yzdydx* , де <sup>σ</sup> – верхня сторона частини поверхні σ *x* + *z* −1 = 0, що відтинається площинами *y* = 0, *y* = 4 і розміщена в першому октанті.

a) 1;  $(6)$  2;  $B$ ) 3;  $\Gamma$ ) 4.

93. Обчислити ∫∫ *yzdydx* , де <sup>σ</sup> – верхня сторона частини поверхні σ *x* + *z* −1 = 0, що відтинається площинами *y* = 0, *y* = 4 і розміщена в першому октанті.

a)  $\frac{1}{3}$ 1 ; 6)  $\frac{2}{3}$ 2 ; в) 1; г)  $\frac{1}{3}$  $\frac{4}{2}$ .

94. Обчислити потік векторного поля  $\overline{F} = \overline{F}(M)$  через зовнішню сторону замкненої поверхні  $\sigma$ , якщо  $\overline{F} = z\overline{i} + (x + y)\overline{j} + y\overline{k}$ ,  $\sigma: 2x + y + 2z = 2$ ,  $x = 0, y = 0, z = 0.$ 

a)  $\frac{2}{3}$ 2 ;  $6) \frac{1}{3}$ 1 ;  $B) \frac{1}{2}$ 1 ;  $\Gamma$ )  $\frac{3}{2}$  $\frac{3}{2}$ .

95. Знайти потік векторного поля *F* = *xi* + *y j* + (1− *z*)*k* через повну поверхню конуса  $x^2 + y^2 = z^2$  (0≤ *z* ≤ *H*), застосувавши формулу Остроградського.

a) 
$$
\frac{\pi H^3}{3}
$$
; 6)  $\frac{\pi^3 H^3}{3}$ ; b)  $\frac{\pi H^3}{6}$ ; r)  $\frac{\pi H}{3}$ .

96. Задано векторне поле  $\overline{F} = 3x\overline{i} + (y+z)\overline{j} + (x-z)\overline{k}$  і площину  $x + 3y + z = 3(P)$ , яка разом з координатними площинами утворює піраміду *V* . Нехай <sup>σ</sup> – основа піраміди, яка належить площині (*P*); *L* – контур, який обмежує <sup>σ</sup> , *n* – зовнішня нормаль до <sup>σ</sup> . Обчислити циркуляцію векторного поля *F* вздовж замкненого контуру *L* , застосувавши формулу Стокса.

a) 
$$
\frac{10}{3}
$$
; 6)  $-\frac{10}{3}$ ; b)  $\frac{11}{3}$ ; r) -6.

97. Задано векторне поле  $\overline{F} = (x + z)\overline{i} + 2y\overline{j} + (x + y - z)\overline{k}$  і площину  $x + 2y + z = 2(P)$ , яка разом з координатними площинами утворює піраміду *V* . Нехай <sup>σ</sup> – основа піраміди, яка належить площині (*P*); *L* – контур, який обмежує <sup>σ</sup> , *n* – зовнішня нормаль до <sup>σ</sup> . Обчислити циркуляцію векторного поля *F* вздовж замкненого контуру *L* , застосувавши формулу Стокса.

a)  $-1$ ; 6)  $-2$ ; B) 1;  $\Gamma$ ) 2.

98. Обчислити дивергенцію поля  $\overline{F} = (x^2 + y)\overline{i} + (y^2 + z)\overline{j} + (z^2 + x)\overline{k}$  в точці  $M_0(1; -2; 3)$ .

a) 4; 6) 2;  $B$ ) -4;  $\Gamma$ ) 3.

99. Обчислити ротор векторного поля  $\overline{F} = (z - y)\overline{i} + (x - z)\overline{j} + (y - x)\overline{k}$ .

a)  $(-2; 2; 2);$  6)  $(2; 2; 2);$  B)  $(2; -2; -2);$  r)  $(2; 2; -2).$ 

100. Векторне поле  $\overline{a}(M) = (3x + yz)\overline{i} + (3y + xz)\overline{j} + (3z + xv)\overline{k}$  є:

а) соленоїдним; б) потенціальним; в) гармонічним; г) інший варіант.

# **Розгадайте кросворди**

# *2.1 Скалярне поле*

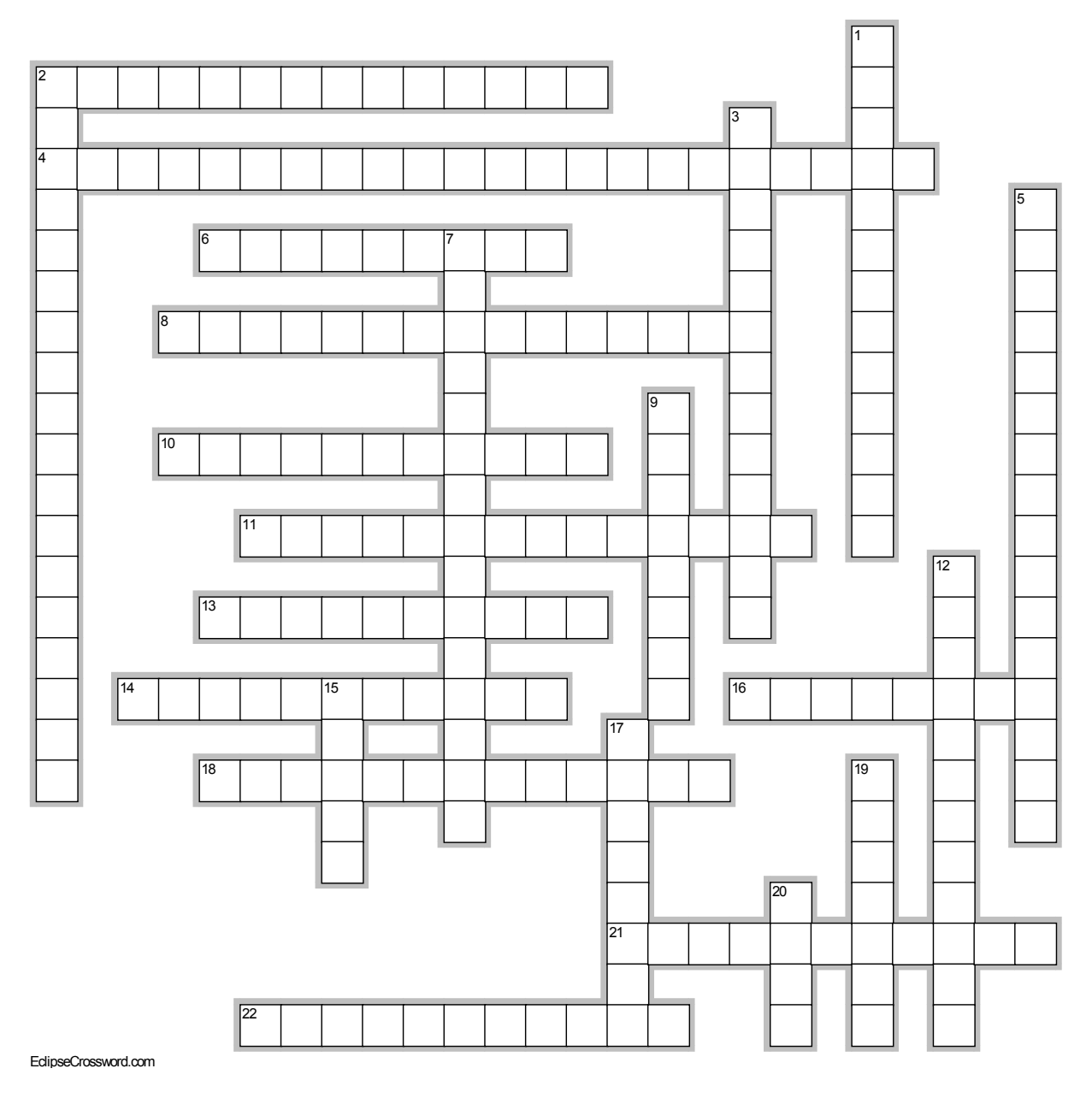

# **По горизонталі**

- Поверхня, в кожній точці якої поле зберігає значення.
- 4. Зв'язок між поверхневим інтегралом по замкненій поверхні і потрійним інтегралом по просторовій області, обмеженій цією поверхнею встановлює формула ...
- 6. Сторона поверхні в кожній точці якої нормаль спрямована всередину об'єму, обмеженого цією поверхнею.
- 8. Якщо в кожній точці плоскої або просторової області задано функцію координат точки, то цю функцію називають ...
- 10. Характеристика, що дає загальне уявлення про характер зміни поля.
- 11. Якщо при обході деякого контуру поверхні напрям нормалі змінюється на протилежний, то таку поверхню називають ...
- 13. Приклад лінії рівня на географічних картах.
- 14. Локальною характеристикою скалярного поля є похідна ...
- 16. Вектор, координати якого є значення частинних похідних функції трьох змінних в заданій точці.
- 18.Якщо в кожній точці простору чи площини задано вектор, то кажуть що задано ...
- 21. Операцію, при якій кожну координату вектора ділять на його довжину, називають ...
- 22. Вибір певної сторони двосторонньої поверхні.

### **По вертикалі**

- 1. Якщо у довільну точку поверхні після обходу будь-якого замкненого контуру, розміщеного на цій поверхні, ми повертаємось з початковим напрямом нормалі, то таку поверхню називають ...
- 2. Похідна за напрямом, протилежним заданому вектору, дорівнює похідній за цим напрямом, взятій з ...
- 3. Швидкість зміни скалярного поля в довільній точці у напрямі градієнта є ...
- 5. Приклад скалярного поля
- 7. Похідна скалярного поля в довільній точці за напрямом заданого вектора.
- 9. Сторона поверхні, в кожній точці якої нормаль спрямована зовні об'єму, обмеженого цією поверхнею.
- 12. Двосторонню поверхню називають ...
- 15. Кількість рідини, що протікає через поверхню за одиницю часу у напрямку зовнішньої нормалі.
- 17. Знак, який можна поставити між похідною функції в точці за напрямом деякого вектора та проекцією градієнта функції в даній точці на цей вектор.
- 19. Вектор, перпендикулярний до будь-якої дотичної площини до поверхні.
- 20. Похідна за напрямом вектора, перпендикулярного до гралієнта дорівнює ...

# *2.2 Характеристики векторного поля*

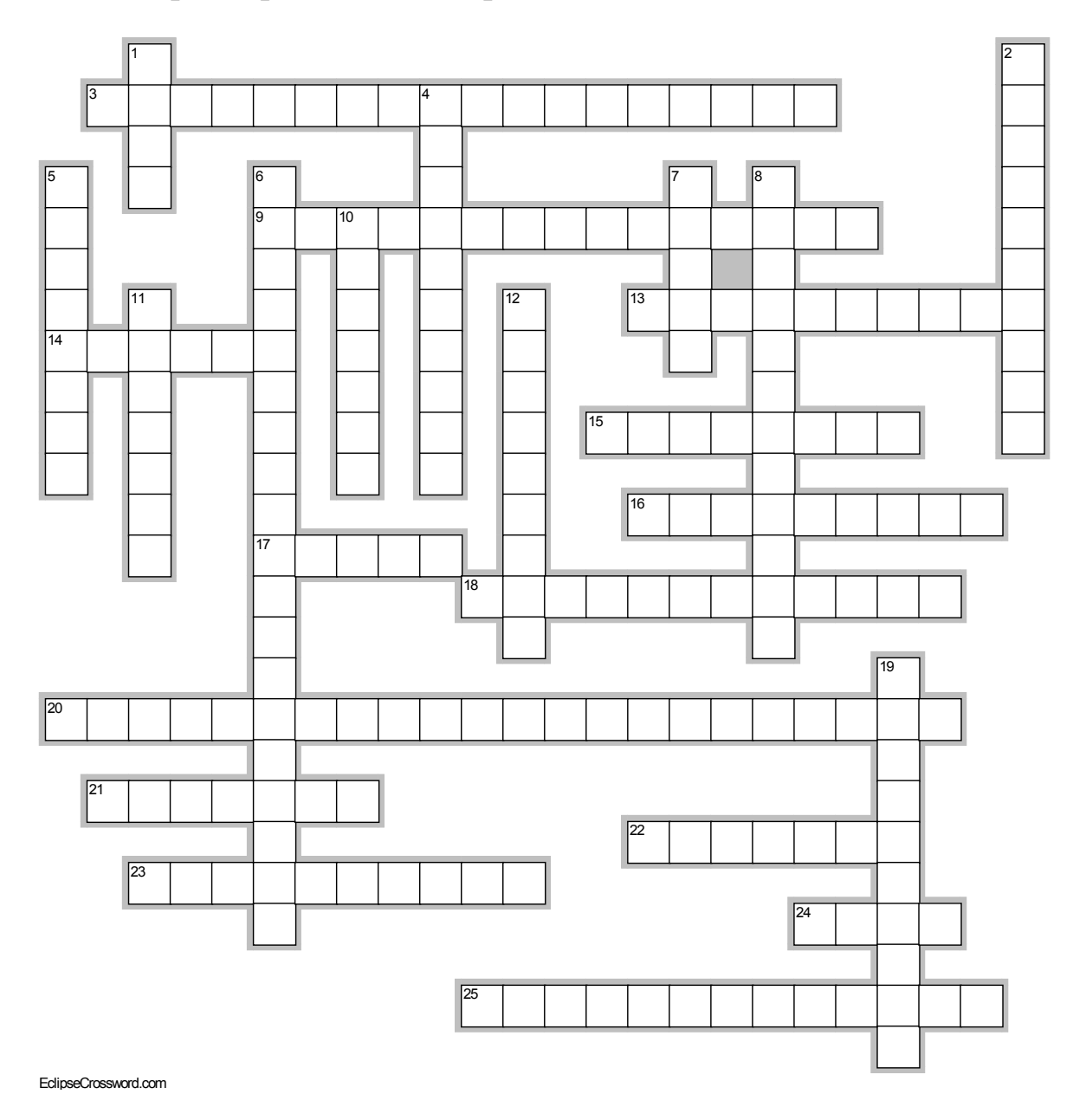

## **По горизонталі**

- 3. Характеризує проекція ротора векторного поля на напрямок нормалі.
- 9. Границя відношення циркуляції до площі поверхні, коли остання прямує до нуля.
- 13. Поле, дивергенція якого в будь-якій точці дорівнює нулю.
- 14. Формула, що встановлює зв'язок між криволінійним та поверхневим інтегралами.
- 15. Результат дії оператора Гамільтона на скалярне поле.
- 16. Скалярний диференціальний оператор другого порядку.
- 17. Формула, що ілюструє зв'язок між подвійним та криволінійним інтегралами.
- 18. Границя, до якої прямує питома потужність джерел при об'ємі тіла, що прямує до нуля, називають ...
- 20. Робота, що її виконує деяка сила з переміщення матеріальної точки уздовж заданої лінії.
- 21. Орієнтація контуру при обході якого область, обмежена цим контуром, завжди залишається зліва.
- 22. Точка, в якій дивергенція додатна.
- 23. Поведінка модуля і напряму ротора при переході від однієї точки простору до іншої.
- 24. Точка, в якій дивергенція від'ємна.
- 25. Векторні лінії поля ротора.

## **По вертикалі**

- 1. Значення потоку поля точкового електричного заряду на певній відстані від цього заряду через довільну замкнену поверхню, яка не охоплює заряд.
- 2. Інтеграл, за допомогою якого обчислюється криволінійний інтеграл.
- 4. Криволінійний інтеграл векторного поля уздовж замкненого контуру.
- 5. Що можна робити зі сталим множником під знаком ротора.
- 6. Векторно-дифернеціальний оператор, який позначають символом набла.
- 7. Вектор, у напрямі якого проекція ротора на напрямок нормалі досягає максимального значення.
- 8. Поле, ротор якого у будь-якій точці дорівнює нулю.
- 10. Значення суми квадратів напрямних косинусів векторного поля.
- 11. Те, що не мають вихрові лінії.
- 12. Використовується при обчисленні ротора.
- 19. Векторне поле, яке одночасно є безвихровим і трубчастим.

*В кросворді 2.1 використовуються слова*: орієнтація, нормування, векторне поле, градієнт, за напрямом, висота гір, одностороння, лінія рівня, скалярне поле, внутрішня, Остроградського-Гаусса, поверхня рівня, нуль, нормаль, дорівнює, потік, орієнтована, зовнішня, швидкість зміни, температура тіла, максимальна, протилежний знак, двостороння.

*В кросворді 2.2 використовуються слова*: нуль, визначений, циркуляція, виносити, оператор Гамільтона, ротор, потенціальне, одиниця, початок, визначник, гармонічне, густина циркуляції, проекція ротора, соленоїдне, Стокс, градієнт, лапласіан, Грін, дивергенція, криволінійний інтеграл, додатна, джерело, змінюються, стік, вихрові лінії.

### **ЛІТЕРАТУРА**

- **1.** Васильченко І. П., Данилов В. Я., Лобанов А. І., Тарах Є. Ю. Вища математика: основні означення, приклади і задачі : навч. посіб. Кн. 2 2-ге вид., зі змінами. Київ : Либідь, 1994. 280 с.
- **2.** Гершанок В. А., Дергачёв Н. И. Теория поля : учебник для бакалавров. Москва : Юрайт, 2012. 278 с.
- **3.** Данко П. Е., Попов А. Г., Кожевников Т. Я. Высшая математика в упражнениях и задачах. В 2-х ч. Ч. ІІ. Москва : Высшая школа, 1986. 415 с.
- **4.** Демидович Б. П., Марон И. А. Основы вычислительной математики. 3-е изд. Москва : Наука, 1966. 455 с.
- **5.** Дюженкова Л. І., Дюженкова О. Ю., Михайлін Г. О. Вища математика: Приклади і задачі : посібник. Київ : Видавничий центр «Академія», 2002. 624 с.
- **6.** Иванов С. В., Мартышко П. С. Математика для физиков. Функции нескольких переменных. Теория поля. Санкт-Петербург : Либроком, 2014. 295 с.
- **7.** Мышкис А. Д. Математика для технических вузов: Специальные курсы. 2-е изд. Санкт-Петербург : Издательство «Лань», 2002. 640 с.
- **8.** Сачанюк-Кавецька Н. В., Педорченко Л. І. Елементи теорії поля : навчальний посібник. Вінниця : ВНТУ, 2006. 100 с.
- **9.** Ефимов А. В. Сборник задач по математике для втузов. Ч. 2. Специальные разделы математического анализа / под ред. А. В. Ефимова, Б. П. Демидовича. 2-е изд. Москва : Наука, 1986. 368 с.
- **10.** Соколов А., Иваненко Д. Классическая теория поля. Новые проблемы. Москва : Наука, 2012. 479 с.
- **11.**Шкіль М. І., Колесник Т. В. Вища математика. Київ : Вища школа, 1986. 521 с.
- **12.**Эльсгольц Л. Э. Дифференциальные уравнения и вариационное исчисление. Москва : Наука, 1965. 424 с.

#### *Навчальне видання*

### **Сачанюк-Кавецька Наталія Василівна Ковальчук Майя Борисівна**

# **ВИЩА МАТЕМАТИКА. ЕЛЕМЕНТИ ТЕОРІЇ ПОЛЯ. Основні поняття, формули та алгоритми для самостійної роботи студентів**

*Навчальний посібник*

Рукопис оформлено *Н. Сачанюк-Кавецькою*

Редактор *В. Дружиніна* 

Оригінал-макет виготовлено *О. Ткачуком* 

Підписано до друку 12.06.2019. Формат 29,7×42 $\frac{1}{4}$ . Папір офсетний. Гарнітура Times New Roman. Друк різографічний. Ум. друк. арк. 6,0. Наклад 50 (1-й запуск 1-21) пр. Зам. 2019-088.

Видавець та виготовлювач інформаційний редакційно-видавничий центр. ВНТУ, ГНК, к. 114. Хмельницьке шосе, 95, м. Вінниця, 21021. Тел. (0432) 65-18-06. **press.vntu.edu.ua**; *E-mail*: kivc.vntu@gmail.com. Свідоцтво суб'єкта видавничої справи

серія ДК № 3516 від 01.07.2009 р.